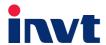

# **Operation Manual**

# **Goodrive 300-16 Special Inverter for HVAC**

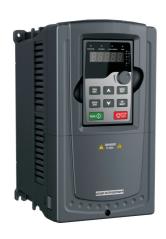

#### **Preface**

Thanks for choosing our products.

Goodrive300-16 special inverters for HVAC are developed according to HVAC application features and control requirements, and can be widely used in heating and water supply.

Applying TI 32bit DSP control system and the most advanced international SVC technology, Goodrive300-16 inverters can meet the high performance requirements of customers. Simultaneously, comparing with the other kinds, Goodrive300-16 inverters can adapt to worse grid, temperature, humidity and dust with a better performance of anti-tripping and improve the reliability. Goodrive300-16 inverters have safe and reliable fault protection function, built-in realtime clock, two groups of PID adjusters and multi-motor combined system and available BACnet communication, etc.

With EMC design, Goodrive300-16 inverters can meet the demand of environmental protection which focuses on low noise and weakening electromagnetic interference in the application sites for the customers.

This manual provides installation and configuration, parameters setting, fault diagnoses and daily maintenance and relative precautions to customers. Please read this manual carefully before the installation to ensure a proper installation and operation and high performance of Goodrive300-16 inverters.

If the product is ultimately used for military affairs or manufacture of weapon, it will be listed on the export control formulated by *Foreign Trade Law of the People's Republic of China*. Rigorous review and necessary export formalities are needed when exported.

Our company reserves the right to update the information of our products.

# Content

| Preface                                                                    | 1          |
|----------------------------------------------------------------------------|------------|
| Content                                                                    | 2          |
| Chapter 1 Safety precautions                                               | 3          |
| 1.1 What this chapter contains                                             | 3          |
| 1.2 Safety definition                                                      | 3          |
| 1.3 Warning symbols                                                        | 3          |
| 1.4 Safety guidelines                                                      | 4          |
| Chapter 2 Product overview                                                 | 7          |
| 2.1 Product specification                                                  | 7          |
| 2.2 Name plate                                                             | 9          |
| 2.3 Type designation key                                                   | 9          |
| 2.4 Rated specifications                                                   | 10         |
| Chapter 3 Commissioning guidelines                                         | 11         |
| 3.1 Wiring of main circuit                                                 | 11         |
| 3.2 Terminals of control circuit                                           | 12         |
| 3.3 Wiring and commissioning of single fixed variable frequency motor+mult | iple power |
| frequency motors                                                           | 15         |
| 3.4 Wiring and commissioning of multiple circulation variable frequency    |            |
| motors+multiple power frequency motors                                     | 21         |
| 3.5 Commissioning instruction of extension functions                       | 27         |
| 3.6 Maintenance intervals                                                  | 29         |
| 3.7 Fault instruction and solution                                         | 32         |
| Appendix A Function parameters                                             | 39         |
| A.1 Goodrive300-16 basic function parameters                               | 39         |
| A.2 Goodrive300-16 special function parameters                             | 108        |
| A.3 Goodrive300-16 communication additions                                 |            |
| Appendix B Dimension drawings                                              | 126        |
| B.1 Keypad structure and dimension                                         | 126        |
| B.2 Dimensions for wall installation                                       | 127        |
| B.3 Dimensions for flange installation                                     | 128        |
| Appendix C Peripherial options and parts                                   | 130        |
| C.1 Breaker and electromagnetic contactor (optional)                       |            |
| C.2 Reactors (optional)                                                    | 131        |
|                                                                            | 132        |

# **Chapter 1 Safety precautions**

## 1.1 What this chapter contains

Please read this manual carefully and follow all safety precautions before moving, installing, operating and servicing the inverter. If ignored, physical injury or death may occur, or damage may occur to the devices.

If any physical injury or death or damage to the devices occurs for ignoring to the safety precautions in the manual, our company will not be responsible for any damages and we are not legally bound in any manner.

#### 1.2 Safety definition

Danger: Serious physical injury or even death may occur if not follow

relevant requirements

Warning: Physical injury or damage to the devices may occur if not follow

relevant requirements

Note: Physical hurt may occur if not follow relevant requirements

Qualified People working on the device should take part in professional electricians: electrical and safety training, receive the certification and be

familiar with all steps and requirements of installing, commissioning, operating and maintaining the device to avoid any

emergency.

# 1.3 Warning symbols

Warnings caution you about conditions which can result in serious injury or death and/or damage to the equipment, and advice on how to avoid the danger. Following warning symbols are used in this manual:

| Symbols | Name                 | Instruction                                                                                | Abbreviation |
|---------|----------------------|--------------------------------------------------------------------------------------------|--------------|
| Danger  | Electrical<br>Danger | Serious physical injury or even death may occur if not follow the relative requirements    | A            |
| Warning | General<br>danger    | Physical injury or damage to the devices may occur if not follow the relative requirements | $\triangle$  |

| Symbols   | Name                    | Instruction                                                                | Abbreviation |
|-----------|-------------------------|----------------------------------------------------------------------------|--------------|
| Do not    | Electrostatic discharge | Damage to the PCBA board may occur if not follow the relative requirements | 1            |
| Hot sides | Hot sides               | Sides of the device may become hot. Do not touch.                          |              |
| Note      | Note                    | Physical hurt may occur if not follow the relative requirements            | Note         |

# 1.4 Safety guidelines

♦ Only qualified electricians are allowed to operate on the inverter.

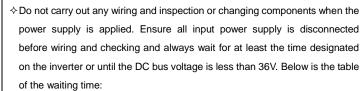

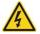

| Invert | er module | Minimum waiting time |
|--------|-----------|----------------------|
| 380V   | 4kW-110kW | 5 minutes            |
| 380V   | 132 kW    | 15 minutes           |

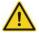

♦ Do not refit the inverter unauthorizedly; otherwise fire, electric shock or other injury may occur.

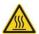

The base of the radiator may become hot during running. Do not touch to avoid hurt.

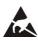

♦ The electrical parts and components inside the inverter are electrostatic. Take measures to avoid electrostatic discharge during relevant operation.

#### 1.4.1 Delivery and installation

Please install the inverter on fire-retardant material and keep the inverter away from combustible materials.

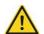

- Connect the braking optional parts (braking resistors, braking units or feedback units) according to the wiring diagram.
- Do not operate on the inverter if there is any damage or components loss to the inverter.

Do not touch the inverter with wet items or body, otherwise electric shock may occur.

#### Note:

- Select appropriate moving and installing tools to ensure a safe and normal running of the inverter and avoid physical injury or death. For physical safety, the erector should take some mechanical protective measures, such as wearing exposure shoes and working uniforms.
- ♦ Ensure to avoid physical shock or vibration during delivery and installation.
- ♦ Do not carry the inverter by its cover. The cover may fall off.
- ♦ Install away from children and other public places.
- The inverter cannot meet the requirements of low voltage protection in IEC61800-5-1 if the sea level of installation site is above 2000m.
- Please use the inverter on appropriate condition (See chapter Installation Environment).
- ♦ Do not allow screws, cables and other conductive items to fall inside the inverter.
- The leakage current of the inverter may be above 3.5mA during operation. High leakage current, earth connection essential before connecting supply. Ground with proper techniques and ensure the grounding resistor is less than 10Ω. The conductivity of PE grounding conductor is the same as that of the phase conductor (with the same cross sectional area).
- R, S and T are the input terminals of the power supply, while U, V and W are the motor terminals. Please connect the input power cables and motor cables with proper techniques; otherwise the damage to the inverter may occur.

#### 1.4.2 Commission and running

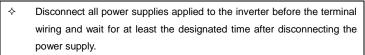

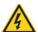

- High voltage is present inside the inverter during running. Do not carry out any operation except for the keypad setting.
- The inverter may start up by itself when P01.21=1. Do not get close to the inverter and motor.
- ♦ The inverter can not be used as "Emergency-stop device".
- The inverter can not be used to break the motor suddenly. A mechanical braking device should be provided.

#### Note:

- ♦ Do not switch on or off the input power supply of the inverter frequently.
- For inverters that have been stored for a long time, check and fix the capacitance and try to run it again before utilization (see *Maintenance and Hardware Fault Diagnose*).
- ♦ Cover the front board before running, otherwise electric shock may occur.

#### 1.4.3 Maintenance and replacement of components

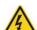

- Only qualified electricians are allowed to perform the maintenance, inspection, and components replacement of the inverter.
- Disconnect all power supplies to the inverter before the terminal wiring.
   Wait for at least the time designated on the inverter after disconnection.
- ♦ Take measures to avoid screws, cables and other conductive matters to fall into the inverter during maintenance and component replacement.

#### Note:

- Please select proper torque to tighten screws.
- Keep the inverter, parts and components away from combustible materials during maintenance and component replacement.
- Do not carry out any isolation and pressure test on the inverter and do not measure the control circuit of the inverter by megameter.
- Carry out a sound anti-electrostatic protection to the inverter and its internal components during maintenance and component replacement.

#### 1.4.4 What to do after scrapping

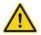

♦ There are heavy metals in the inverter. Deal with it as industrial effluent.

# **Chapter 2 Product overview**

Goodrive300-16 are special inverters for HVAC designed to solve the application problems in HVAC industry, reduce the costs of customers, enhance the competitiveness and guarantee for the advantages in HVAC industry. The products possess following features:

- 1. Built-in realtime clock for setting multiple events;
- 2. Built-in two groups of PID adjusters for various feedback sources;
- Available various communication extension interfaces for customers, such as BACnet, Profibus DP, DeviceNet and CANopen;
- 4. Extensible special relay extension board, available multi-motor power and variable frequency switching start or power frequency start

# 2.1 Product specification

| Function |                      | Specification                      |  |
|----------|----------------------|------------------------------------|--|
|          | Input voltage (V)    | 3PH 380V(-15%)~440V(+10%)          |  |
| Power    | Input current (A)    | Refer to the rated value           |  |
| input    | Input frequency (Hz) | 50Hz/60Hz                          |  |
|          | input frequency (Hz) | Allowed range: 47~63Hz             |  |
|          | Output voltage (V)   | 0~input voltage, error<5%          |  |
| Power    | Output current (A)   | Refer to the rated value           |  |
|          | Output power (kW)    | Refer to the rated value           |  |
| output   | Output frequency     | 0.400                              |  |
|          | (Hz)                 | 0~400Hz                            |  |
|          | Control mode         | V/F, sensorless vector control     |  |
|          | Max. output          | 400Hz                              |  |
|          | frequency            | 400112                             |  |
|          | Adjustable-speed     | Open loop vector 1:100             |  |
| Running  | ratio                | Open loop vector 1.100             |  |
| control  | Speed control        | ±0.2% (sensorless vector control)  |  |
| feature  | accuracy             | ±0.2% (Sensoness vector control)   |  |
|          | Speed fluctuation    | ± 0.3% (sensorless vector control) |  |
|          | Torque response      | <20ms (sensorless vector control)  |  |
|          | Torque control       | Open loop vector 10%               |  |
|          | accuracy             | Open loop vector 10%               |  |

| Function             |                          | Specification                                                                           |
|----------------------|--------------------------|-----------------------------------------------------------------------------------------|
|                      | PID function             | 2 sets of PID                                                                           |
|                      |                          | G type: 150% of rated current: 60 seconds                                               |
|                      | Occade and a small life. | 180% of rated current: 10 seconds                                                       |
|                      | Overload capability      | 200% of rated current: 1 second                                                         |
|                      |                          | P type: 120% of rated current: 60 seconds                                               |
|                      | Starting torque          | 0.3Hz 150% (sensorless vector control)                                                  |
|                      |                          | More than 30 protection functions, including                                            |
|                      | Protection function      | overvoltage, overcurrent, overheating and phase                                         |
|                      |                          | loss                                                                                    |
|                      | Analog input             | 2 0~10V/0~20mA and 1 -10~10V                                                            |
|                      | Analog output            | 2 0~10V/0~20mA                                                                          |
|                      |                          | 8 common inputs, the Max. frequency: 1kHz,                                              |
|                      | Digital input            | selectable PNP/NPN                                                                      |
| Davishasal           |                          | 1 high speed input, the Max. frequency: 50kHz                                           |
| Peripheral interface | Digital output           | 2 programmable relay outputs, NO and NC;                                                |
| interrace            | Digital output           | 1 high speed pulse output                                                               |
|                      | Communication            | Standard 485 interface, available RTU protocol                                          |
|                      | Communication            | Available Profibus DP, DeviceNet, BACnet and                                            |
|                      | extension interface      | CANopen                                                                                 |
|                      | Relay extension card     | 6 programmable relay outputs, NO                                                        |
|                      | Mountable method         | Wall and flange mountable                                                               |
|                      | Temperature of the       | -25~55℃, derate above 40℃, If temperature is                                            |
|                      | running environment      | above 40 $^{\circ}\mathrm{C}$ , derate 1% for every additional 1 $^{\circ}\mathrm{C}$ . |
|                      | Average non-fault        | 2 years (25°C ambient temperature)                                                      |
|                      | time                     | 2 years (25 C ambient temperature)                                                      |
| Others               | Protective degree        | IP20                                                                                    |
| Others               | Safety                   | Meet CE requirements                                                                    |
|                      | Cooling                  | Forced air-cooling                                                                      |
|                      | DC reactor               | Unavailable for 30kW and below, available for 37kW                                      |
|                      | DC reactor               | above                                                                                   |
|                      | EMC filter               | Built-in C3 filters: meet the degree requirement of                                     |
|                      | EIVIO IIIILEI            | IEC61800-3 C3                                                                           |

| Function | Specification                                      |
|----------|----------------------------------------------------|
|          | Selectable C2 filters: meet the degree requirement |
|          | of IEC61800-3 C2                                   |

# 2.2 Name plate

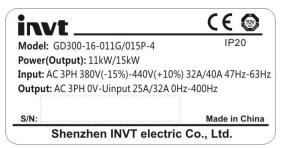

Fig 2-1 Name plate

**Note:** The name plate above is an example of Goodrive300-16 standard products. CE/TUV/IP20 will be identified on basis of actual certification.

## 2.3 Type designation key

The type designation contains information on the inverter. The user can find the type designation on the type designation label attached to the inverter or the simple name plate.

# GD300-16-5R5G/7R5P - 4 1- HVAC

| 1 | 2 | 3 4 | (5) |
|---|---|-----|-----|
|   |   |     |     |

Fig 2-2 Product type

| Key          | No. | Detailed description       | Detailed content                                        |
|--------------|-----|----------------------------|---------------------------------------------------------|
| Abbreviation | 1   | Product abbreviation       | GD300-16 is short for Goodrive300-16: special for HVAC  |
| Rated power  | 2   | Power range +<br>Load type | 5R5-5.5kW G—Constant torque load P—Variable torque load |

| Voltage<br>degree | 3   | Voltage degree    | S2: AC 1PH 220V(-15%)~240V(+10%) 2: AC 3PH 220V(-15%)~240V(+10%) 4: AC 3PH 380V(-15%)~440V(+10%) 6: AC 3PH 520V(-15%)~690V(+10%) |
|-------------------|-----|-------------------|----------------------------------------------------------------------------------------------------|
| Lot number        | 4   | IP degree         | Protective degree (the protective degree of standard products can be default) 0-IP00; 1-IP20; 2-IP21; 5-IP54; 6-IP65;            |
|                   | (5) | Market lot number | HVAC: heating, ventilation and air conditioning, can be omitted                                                                  |

# 2.4 Rated specifications

| Model                | Rated output power(kW) | Rated input current(A) | Rated output current(A) |
|----------------------|------------------------|------------------------|-------------------------|
| GD300-16-004G/5R5P-4 | 4/5.5                  | 13.5/19.5              | 9.5/14                  |
| GD300-16-5R5G/7R5P-4 | 5.5/7.5                | 19.5/25                | 14/18.5                 |
| GD300-16-7R5G/011P-4 | 7.5/11                 | 25/32                  | 18.5/25                 |
| GD300-16-011G/015P-4 | 11/15                  | 32/40                  | 25/32                   |
| GD300-16-015G/018P-4 | 15/18.5                | 40/47                  | 32/38                   |
| GD300-16-018G/022P-4 | 18.5/22                | 47/56                  | 38/45                   |
| GD300-16-022G/030P-4 | 22/30                  | 56/70                  | 45/60                   |
| GD300-16-030G/037P-4 | 30/37                  | 70/80                  | 60/75                   |
| GD300-16-037G/045P-4 | 37/45                  | 80/94                  | 75/92                   |
| GD300-16-045G/055P-4 | 45/55                  | 94/128                 | 92/115                  |
| GD300-16-055G/075P-4 | 55/75                  | 128/160                | 115/150                 |
| GD300-16-075G/090P-4 | 75/90                  | 160/190                | 150/180                 |
| GD300-16-090G/110P-4 | 90/110                 | 190/225                | 180/215                 |
| GD300-16-110G/132P-4 | 110/132                | 225/265                | 215/260                 |
| GD300-16-132G/160P-4 | 132/160                | 265/310                | 260/305                 |

#### Note:

- 1. The input current of inverters 4~132kW is detected when the input voltage is 380V and there is no DC reactors and input/output reactors.
- 2. The rated output current is defined when the output voltage is 380V.
- 3. The output current can not exceed the rated output current and the output power can not exceed the rated output power in the voltage range.

# **Chapter 3 Commissioning guidelines**

# 3.1 Wiring of main circuit

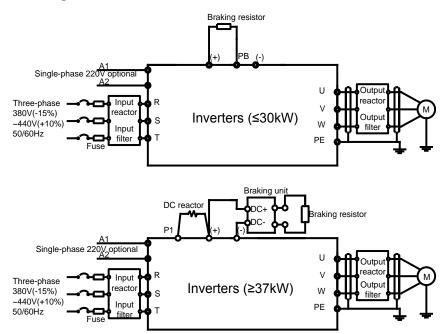

Fig 3-1 Wiring of main circuit

| T        | Terminal name                                     |       | Function                                                                        |  |
|----------|---------------------------------------------------|-------|---------------------------------------------------------------------------------|--|
| Terminal | ≤75kW                                             | ≥90kW | Function                                                                        |  |
| R,S,T    | Power input of the main circuit                   |       | 3-phase AC input terminals which are generally connected with the power supply. |  |
| U,V,W    | The inverter output                               |       | 3-phase AC output terminals which are generally connected with the motor.       |  |
| P1       | DC reactor terminal 1                             |       | P1 and (+) are connected with the terminals of DC reactor.                      |  |
| (+)      | Braking DC reactor resistor 1 terminal 2, braking |       | (+) and (-) are connected with the terminals of braking unit.                   |  |

| T                | Term             | nina | l name                                   | Formation                                      |
|------------------|------------------|------|------------------------------------------|------------------------------------------------|
| Terminal         | ≤75kW            |      | ≥90kW                                    | Function                                       |
|                  |                  | uni  | t terminal 1                             | PB and (+) are connected with the terminals of |
| ()               | ,                | Bra  | king unit                                | braking resistor.                              |
| (-)              | (-) / terminal 2 |      | minal 2                                  |                                                |
| DD               | Braking          |      | ı                                        |                                                |
| PB               | resistor 2       |      | /                                        |                                                |
|                  |                  |      |                                          | Protective grounding terminals, every machine  |
| DE               | 380V: the gr     | oun  | ding resistor is                         | is provided 2 PE terminals as the standard     |
| PE less than 10Ω |                  |      | configuration. These terminals should be |                                                |
|                  |                  |      |                                          | grounded with proper techniques.               |

# 3.2 Terminals of control circuit

| _ |     | _ |     | _ |      |  |
|---|-----|---|-----|---|------|--|
| R | 01A | R | 01B | R | 01C  |  |
|   | RO2 | Α | RO2 | В | RO2C |  |

|   |     |   |    | - 1 | S3 |   |    |   |    |   |    |    |    | _ |    | _ |     |    |     |    |
|---|-----|---|----|-----|----|---|----|---|----|---|----|----|----|---|----|---|-----|----|-----|----|
| Į | S5  | s | 6  | ,   | 37 | , | 88 | н | DO | , | Y1 | Р  | E  | A | 01 | A | 02  | G  | ND  | Γ  |
| Ī | +24 | V | PV | ٧   | CO | И | СО | м | co | М | СМ | ΙE | PI | Ε | GN | D | 485 | 5+ | 485 | 5- |

Fig 3-2 Terminals of control circuit

|   | R03A | R03C | R04A | R04C | R05A | R05C |      |
|---|------|------|------|------|------|------|------|
| • |      | R06A | R06C | R07A | R07C | R08A | R08C |

Fig 3-3 Relay extension board

| Туре         | Code  | Terminal name    | Description                          |
|--------------|-------|------------------|--------------------------------------|
|              |       |                  | The inverter provides 10V            |
|              |       |                  | reference power supply with a        |
|              | .40\/ | 10V reference    | maximum output current of 50mA.      |
|              | +10V  | power supply     | Generally as the power supply of     |
|              | +24V  |                  | the external potentiometer with      |
| Dawar aynahı |       |                  | resistance above 5kΩ                 |
| Power supply |       |                  | The inverter provides 24V±10%        |
|              |       |                  | power supply with a maximum          |
|              |       | 24)/ november    | output current of 200mA.             |
|              |       | 24V power supply | Generally as the working power       |
|              |       |                  | supply of switch input and output or |
|              |       |                  | the external sensor                  |

| Туре         | Code | Terminal name   | Description                           |
|--------------|------|-----------------|---------------------------------------|
|              |      |                 | Provide the input switch working      |
|              | PW   | External power  | power supply from external to         |
|              | PVV  | supply          | internal.                             |
|              |      |                 | Voltage range: 12~24V                 |
|              | AI1  | Analog input 1  | 1. Input range: AI1/AI2 voltage and   |
|              | Al2  | Analog input 2  | current can be chosen                 |
|              |      |                 | 0~10V/0~20mA;                         |
|              |      |                 | AI3:-10V~+10V                         |
|              |      |                 | 2. Input impedance: voltage input:    |
|              |      |                 | 20kΩ; current input: $500$ Ω          |
| Analog input | AI3  | Analog input 3  | 3. The voltage or current input is    |
| and output   |      |                 | set by the jumper                     |
| and output   |      |                 | 4. Resolution: the minimum one is     |
|              |      |                 | 5mV when 10V corresponds to           |
|              |      |                 | 50Hz                                  |
|              | AO1  | Analog output 1 | 1. Output range: 0~10V or 0~20mA      |
|              |      |                 | 2. The voltage or the current output  |
|              | AO2  | Analog output 2 | is set by the jumper                  |
|              |      |                 | 3. Resolution 10bit                   |
|              | S1   | Switch input 1  |                                       |
|              | S2   | Switch input 2  |                                       |
|              | S3   | Switch input 3  | 1. Internal impedance: 3.3kΩ          |
|              | S4   | Switch input 4  | 2. 12~30V voltage input is available  |
|              | S5   | Switch input 5  | 3. The terminal is the dual-direction |
| 0 % 1 %      | S6   | Switch input 6  | input terminal                        |
| Switch input | S7   | Switch input 7  | 4. Max. input frequency: 1kHz         |
| and output   | S8   | Switch input 8  |                                       |
|              |      |                 | Except for S1~S8, this terminal can   |
|              | us   | Outlet 1        | be used as high frequency input       |
|              | HDI  | Switch input    | channel.                              |
|              |      |                 | Max. input frequency: 50kHz           |
|              | HDO  | Switch output   | 1. Switch capacity: 50mA/30V          |

| Туре          | Code      | Terminal name      | Description                       |  |  |
|---------------|-----------|--------------------|-----------------------------------|--|--|
|               |           |                    | 2. Output frequency range:        |  |  |
|               |           |                    | 0~50kHz                           |  |  |
|               | Y1        | Curitale autour    | 1. Switch capacity: 50mA/30V      |  |  |
|               | 11        | Switch output      | 2. Output frequency range: 0~1kHz |  |  |
| Communication | 10E : 10E | 485                | 485 communication terminal, adopt |  |  |
| Communication | 485+,485- | communication      | MODBUS protocol                   |  |  |
|               | RO1A      | Relay 1 NO contact |                                   |  |  |
|               | RO1B      | Relay 1 NC contact |                                   |  |  |
|               | RO1C      | Relay 1 common     |                                   |  |  |
| Bolov output  | KUIC      | contact            | Contact capacity: 3A/AC250V,      |  |  |
| Relay output  | RO2A      | Relay 2 NO contact | 1A/DC30V                          |  |  |
|               | RO2B      | Relay 2 NC contact |                                   |  |  |
|               | D000      | Relay 2 common     |                                   |  |  |
|               | RO2C      | contact            |                                   |  |  |
|               | RO3A      | Relay 3 NO contact |                                   |  |  |
|               | DOSC      | Relay 3 common     |                                   |  |  |
|               | RO3C      | contact            |                                   |  |  |
|               | RO4A      | Relay 4 NO contact |                                   |  |  |
|               | DO40      | Relay 4 common     |                                   |  |  |
|               | RO4C      | contact            |                                   |  |  |
|               | RO5A      | Relay 5 NO contact |                                   |  |  |
| Relay output  | DOTO      | Relay 5 common     |                                   |  |  |
| (relay        | RO5C      | contact            | Contact capacity: 3A/AC250V,      |  |  |
| extension     | RO6A      | Relay 6 NO contact | 1A/DC30V                          |  |  |
| board)        | DOCC      | Relay 6 common     |                                   |  |  |
|               | RO6C      | contact            |                                   |  |  |
|               | RO7A      | Relay 7 NO contact |                                   |  |  |
|               | BO70      | Relay 7 common     |                                   |  |  |
|               | RO7C      | contact            |                                   |  |  |
|               | RO8A      | Relay 8 NO contact |                                   |  |  |
|               | BO9C      | Relay 8 common     |                                   |  |  |
|               | RO8C      | contact            |                                   |  |  |

# 3.3 Wiring and commissioning of single fixed variable frequency motor+multiple power frequency motors

#### 3.3.1 Standard wiring diagram

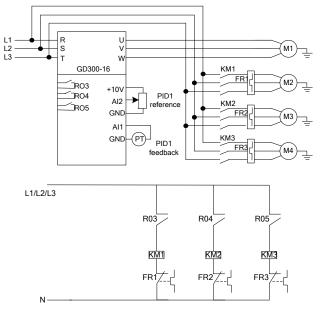

**Note**: The diagram is the system of the fixed variable frequency motor+3 power frequency motors, which will become the system of single variable frequency motor without connecting power frequency motors. Goodrive300-16 inverter can form the system of the fixed variable frequency motor+8 power frequency motors.

#### 3.3.2 Commissioning steps of basic functions

- 1. Check the circuits and ensure proper wiring:
- 2. P00.18=1, restore to factory default;
- 3. Input the parameters of motor name plate to P2 group and do motor autotuning;
- 4. P22.00=1, enable HVAC function;
- 5. P22.10=0, enable fixed variable frequency motor;
- 6. According to the actual situations, set multiple function codes of P22.11~P22.18 to 2 and enable multiple power frequency motors;
- 7. According to the motor number, such as A and B, set P06 group;
- 8. Proper running and commissioning

# 3.3.3 List of control parameters

List of relevant function parameters (take 3 power frequency motors for example)

| Function | ·                     | Set     | in requerity motors for example)              |
|----------|-----------------------|---------|-----------------------------------------------|
| code     | Name                  | value   | Remark                                        |
| P00.00   | Speed control mode    | 2       | V/F control                                   |
| P00.01   | Run command           | 1       | Terminal control, adjustable according to     |
|          | channel               |         | the actual situations                         |
| P00.03   | Max. output           | 50.00Hz | Adjustable according to the actual            |
|          | frequency             |         | situations                                    |
| P00.04   | Upper limit of        | 50.00Hz | Adjustable according to the actual            |
|          | running frequency     | 00.002  | situations                                    |
| P00.05   | Lower limit of        | 20.00Hz | Adjustable according to the actual            |
| . 00.00  | running frequency     | 20.002  | situations                                    |
| P00.11   | ACC time 1            | 4.0s    | Adjustable according to the actual            |
| 1 00.11  | 7.00 time 1           | 4.03    | situations                                    |
| P00.12   | DEC time 1            | 4.0s    | Adjustable according to the actual            |
| 1 00.12  | DEO time 1            | 4.03    | situations                                    |
| P05.01   | S1 terminals function | 1       | Forward running                               |
| P05.02   | S2 terminals function | 7       | Fault reset                                   |
| P06.03   | Relay RO1 output      | 01      | In running                                    |
| P06.04   | Relay RO2 output      | 05      | Fault output signal                           |
| P06.05   | Relay RO3 output      | 35      | Connect motor A power frequency               |
| P06.06   | Relay RO4 output      | 37      | Connect motor B power frequency               |
| P06.07   | Relay RO5 output      | 39      | Connect motor C power frequency               |
| P09.02   | Max. PID1 reference   | 1.000   | Adjustable according to the actual situations |
|          | Upper limit of PID1   |         | Adjustable according to the actual            |
| P09.03   | reference             | 1.000   | situations                                    |
| D00 04   | Lower limit of PID1   | 0.400   | Adjustable according to the actual            |
| P09.04   | reference             | 0.100   | situations                                    |
| D00.05   | PID1 reference        |         | Adjustable according to the actual            |
| P09.05   | source 1              | 2       | situations                                    |
| P09.09   | ACC/DEC time of       | 0.000   | Adjustable according to the actual            |

| Function code | Name                           | Set<br>value | Remark                                       |
|---------------|--------------------------------|--------------|----------------------------------------------|
|               | PID1 reference                 |              | situations                                   |
| P09.10        | PID1 feedback                  | 1            | Adjustable according to the actual           |
| P09.10        | source 1                       | 1            | situations                                   |
| P09.16        | Output feature                 | 0            | Adjustable according to the actual           |
| 109.10        | Output leature                 | · ·          | situations                                   |
| P09.17        | Proportional gain              | 1.00         | Adjustable according to the actual           |
| 1 03.17       | 1 Toportional gain             | 1.00         | situations                                   |
| P09.18        | Integral time                  | 0.10         | Adjustable according to the actual           |
| 1 00.10       | miografi iino                  | 0.10         | situations                                   |
| P09.19        | Differential time              | 0.00         | Adjustable according to the actual           |
| 1 00.10       | Dirioronilar time              | 0.00         | situations                                   |
| P22.00        | HVAC function                  | 1            | HVAC function enabled                        |
| P22.01        | 2.01 Hibernation type          | 1            | Hibernate according to the running           |
|               |                                |              | frequency                                    |
|               | Hibernation starting frequency |              | Allow hibernation only when the running      |
| P22.02        |                                | 40.00Hz      | frequency is smaller than the value and      |
|               | - 1, ,                         |              | the hold time is larger than P22.04.         |
| P22.03        | Hibernation starting           | 5.0%         | Relative to the maximum PID1 value           |
|               | deviation                      |              | Allow hibernation only when the output       |
|               |                                |              | feature is positive, feedback is larger than |
|               |                                |              | reference, the absolute value of the actual  |
|               |                                |              | deviation is larger than the value and the   |
|               | Hibernation entry              |              | hold time is larger than P22.04.             |
| P22.04        | delay time                     | 60.0s        | Allow hibernation only when the output       |
|               |                                |              | feature is negative, feedback is smaller     |
|               |                                |              | than reference, the absolute value of the    |
|               |                                |              | actual deviation is larger than the value    |
|               | DID4 == f                      |              | and the hold time is larger than P22.04.     |
| P22.05        | PID1 reference<br>boost        | 10.0%        | Relative to PID1 reference                   |
| P22.06        | Max. boost time                | 10.000s      | Used to avoid the case where the inverter    |

| Function code | Name                          | Set<br>value | Remark                                     |
|---------------|-------------------------------|--------------|--------------------------------------------|
|               |                               |              | runs continuously when the running         |
|               |                               |              | frequency reaches the upper limit while    |
|               |                               |              | the feedback cannot reach the set value    |
|               |                               |              | after boost, the inverter will enter       |
|               |                               |              | hibernation immediately after boost time.  |
|               | l libernation walden          |              | PID output directly starts superposition   |
| P22.07        | Hibernation waking            | 20.00Hz      | from the frequency when waking up in       |
|               | frequency                     |              | close loop.                                |
|               |                               |              | Relative to the maximum PID1 value         |
|               |                               |              | Allow waking up only when the output       |
|               |                               |              | feature is positive, feedback is smaller   |
|               |                               |              | than reference, the absolute value of the  |
|               | Hibernation waking deviation  | 2.0%         | actual deviation is larger than the value  |
| P22.08        |                               |              | and the hold time is larger than P22.09.   |
|               |                               |              | Allow waking up only when the output       |
|               |                               |              | feature is negative, feedback is larger    |
|               |                               |              | than reference, the absolute value of the  |
|               |                               |              | actual deviation is larger than the value  |
|               |                               |              | and the hold time is larger than P22.09.   |
| P22.09        | Hibernation waking delay time | 2.0s         | Min. hibernation time                      |
|               |                               |              | Set to the fixed variable frequency motor, |
|               |                               |              | invalid when A~H motors are set to         |
| P22.10        | Variable frequency            | 0            | variable frequency motor, set to power     |
|               | motor operation               |              | frequency motors when using multiple       |
|               |                               |              | motors                                     |
| P22.11        | A motor type                  | 2            | Power frequency motor                      |
| P22.12        | B motor type                  | 2            | Power frequency motor                      |
| P22.13        | C motor type                  | 2            | Power frequency motor                      |
| D00.10        | Pressure allowance            | 4.007        | Adjustable according to the actual         |
| P22.19        | when adding motor             | 4.0%         | situations                                 |

| Function code | Name                                                       | Set<br>value | Remark                                        |
|---------------|------------------------------------------------------------|--------------|-----------------------------------------------|
| P22.20        | Running frequency when adding motor                        | 50.00Hz      | Adjustable according to the actual situations |
| P22.21        | Delay time when adding motor                               | 10.0s        | Adjustable according to the actual situations |
| P22.24        | Pressure allowance when reducing motor                     | 4.0%         | Adjustable according to the actual situations |
| P22.25        | Running frequency when reducing motor                      | 25.00Hz      | Adjustable according to the actual situations |
| P22.26        | Delay time when reducing motor                             | 5.0s         | Adjustable according to the actual situations |
| P22.27        | Action of variable frequency motor when reducing motor     | 0            | Adjustable according to the actual situations |
| P22.28        | ACC time of variable frequency motor when reducing motor   | 10.0s        | Adjustable according to the actual situations |
| P22.29        | Multi-motor pressure loss compensation                     | 0            | Adjustable according to the actual situations |
| P22.30        | Pressure reference<br>boost value of 1<br>auxiliary motor  | 5.0%         | Adjustable according to the actual situations |
| P22.31        | Pressure reference<br>boost value of 2<br>auxiliary motors | 10.0%        | Adjustable according to the actual situations |
| P22.32        | Pressure reference<br>boost value of 3<br>auxiliary motors | 15.0%        | Adjustable according to the actual situations |
| P22.33        | Circulation cycle of power frequency motor                 | 24.0h        | Adjustable according to the actual situations |

#### 3.3.4 Instruction of commissioning process

- 1. If the system of single variable frequency motor does not need the auxiliary power frequency motor, set P22.11, P22.12 and P22.13 to 0. The system will proceed with close loop PID adjustment, control the output frequency of the inverter and support P22.01 to hibernate and wake up.
- 2. For the system of single variable frequency motor+multiple auxiliary power frequency motors, set the parameters as above table and part of the parameters such as PID1 reference according to the actual situations. For the system of multi-motor in operation at the same time, PID1 feedback detection value may be decreasing, then set P22.29=1 to boost PID1 reference.
- 3. Generally, set P00.05 to non-zero and need to adjust the value according to the actual situations. In the ACC/DEC stage, when the inverter has no fault, suggest setting P00.11 and P00.12 to smaller values such as in 3~5s to ensure PID adjustment has quick response.
- 4. P09.17 and P09.18 can be fine-tuned on the basis of factory values. If the actual controlled quantity is over-tuned, set P09.19 properly and adjust according to the actual situations.
- 5. The system of single variable frequency motor+multiple auxiliary power frequency motors has logic functions of adding and reducing power frequency motors. Please refer to Goodrive300-16 special function codes.
- 6. The system of single variable frequency motor+multiple auxiliary power frequency motors supports P22.01 to hibernate and wake up only when the system reduces all power frequency motors and the single variable frequency motor runs.

# 3.4 Wiring and commissioning of multiple circulation variable frequency motors+multiple power frequency motors

#### 3.4.1 Standard wiring diagram

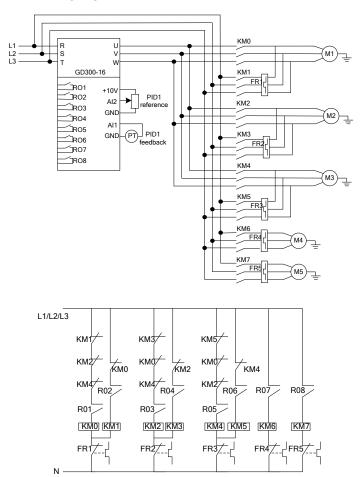

**Note**: The diagram is the system of 3 circulation variable frequency motors+2 power frequency motors, which will become the system of 3 circulation variable frequency motors without connecting power frequency motors. Goodrive300-16 inverter can form the system of 4 circulation variable frequency motors.

#### 3.4.2 Commissioning steps of basic functions

- 1. Check the circuits and ensure proper wiring;
- 2. P00.18=1, restore to factory default;
- 3. Input the parameters of motor name plate to P2 group and do motor autotuning;
- 4. P22.00=1, enable HVAC function;
- 5. P22.10=1, enable circulation variable frequency motor;
- According to the actual situations, set multiple function codes of P22.11~P22.18 to 1 and enable multiple circulation variable frequency motors; set the function codes to 2 and enable power frequency motors;
- 7. According to the motor number, such as A and B, set P06 group;
- 8. Proper running and commissioning

#### 3.4.3 List of control parameters

List of relevant function parameters (take 3 circulation variable frequency motors+2 power frequency motors for example)

| Function code | Name                             | Set<br>value | Remark                                                          |
|---------------|----------------------------------|--------------|-----------------------------------------------------------------|
| P00.00        | Speed control mode               | 2            | V/F control                                                     |
| P00.01        | Run command channel              | 1            | Terminal control, adjustable according to the actual situations |
| P00.03        | Max. output frequency            | 50.00Hz      | Adjustable according to the actual situations                   |
| P00.04        | Upper limit of running frequency | 50.00Hz      | Adjustable according to the actual situations                   |
| P00.05        | Lower limit of running frequency | 20.00Hz      | Adjustable according to the actual situations                   |
| P00.11        | ACC time 1                       | 4.0s         | Adjustable according to the actual situations                   |
| P00.12        | DEC time 1                       | 4.0s         | Adjustable according to the actual situations                   |
| P05.01        | S1 terminals function            | 1            | Forward running                                                 |
| P05.02        | S2 terminals function            | 7            | Fault reset                                                     |
| P06.03        | Relay RO1 output                 | 34           | Connect motor A variable frequency                              |
| P06.04        | Relay RO2 output                 | 35           | Connect motor A power frequency                                 |

| Function code | Name                           | Set<br>value | Remark                                                                          |
|---------------|--------------------------------|--------------|---------------------------------------------------------------------------------|
| P06.05        | Relay RO3 output               | 36           | Connect motor B variable frequency                                              |
| P06.06        | Relay RO4 output               | 37           | Connect motor B power frequency                                                 |
| P06.07        | Relay RO5 output               | 38           | Connect motor C variable frequency                                              |
| P06.08        | Relay RO6 output               | 39           | Connect motor C power frequency                                                 |
| P06.09        | Relay RO7 output               | 41           | Connect motor D power frequency                                                 |
| P06.10        | Relay RO8 output               | 43           | Connect motor E power frequency                                                 |
| P09.02        | Max. PID1 reference            | 1.000        | Adjustable according to the actual situations                                   |
| P09.03        | Upper limit of PID1 reference  | 1.000        | Adjustable according to the actual situations                                   |
| P09.04        | Lower limit of PID1 reference  | 0.100        | Adjustable according to the actual situations                                   |
| P09.05        | PID1 reference source 1        | 2            | Adjustable according to the actual situations                                   |
| P09.09        | ACC/DEC time of PID1 reference | 0.000        | Adjustable according to the actual situations                                   |
| P09.10        | PID1 feedback<br>source 1      | 1            | Adjustable according to the actual situations                                   |
| P09.16        | Output feature                 | 0            | Adjustable according to the actual situations                                   |
| P09.17        | Proportional gain              | 1.00         | Adjustable according to the actual situations                                   |
| P09.18        | Integral time                  | 0.10         | Adjustable according to the actual situations                                   |
| P09.19        | Differential time              | 0.00         | Adjustable according to the actual situations                                   |
| P22.00        | HVAC function                  | 1            | HVAC function enabled                                                           |
| P22.01        | Hibernation type               | 1            | Hibernate according to the running frequency                                    |
| P22.02        | Hibernation starting frequency | 40.00Hz      | Allow hibernation only when the running frequency is smaller than the value and |

| Function code | Name                 | Set<br>value | Remark                                       |
|---------------|----------------------|--------------|----------------------------------------------|
|               |                      |              | the hold time is larger than P22.04.         |
| P22.03        | Hibernation starting | 5.0%         | Relative to the maximum PID1 value           |
| P22.03        | deviation            | 5.0%         | Allow hibernation only when the output       |
|               |                      |              | feature is positive, feedback is larger than |
|               |                      |              | reference, the absolute value of the actual  |
|               |                      |              | deviation is larger than the value and the   |
|               | Hibernation entry    |              | hold time is larger than P22.04.             |
| P22.04        | delay time           | 60.0s        | Allow hibernation only when the output       |
|               | dolay iiiilo         |              | feature is negative, feedback is smaller     |
|               |                      |              | than reference, the absolute value of the    |
|               |                      |              | actual deviation is larger than the value    |
|               |                      |              | and the hold time is larger than P22.04.     |
| P22.05        | PID1 reference       | 10.0%        | Relative to PID1 reference                   |
|               | boost                |              |                                              |
|               |                      | 10.000s      | Used to avoid the case where the inverter    |
|               |                      |              | runs continuously when the running           |
| P22.06        | Max. boost time      |              | frequency reaches the upper limit while      |
|               |                      |              | the feedback cannot reach the set value      |
|               |                      |              | after boost, the inverter will enter         |
|               |                      |              | hibernation immediately after boost time.    |
| D00.07        | Hibernation waking   | 00.001.1-    | PID output directly starts superposition     |
| P22.07        | frequency            | 20.00Hz      | from the frequency when waking up in         |
|               |                      |              | close loop.                                  |
|               |                      |              | Relative to the maximum PID1 value           |
|               |                      |              | Allow waking up only when the output         |
|               |                      |              | feature is positive, feedback is smaller     |
| P22.08        | Hibernation waking   | 2.00/        | than reference, the absolute value of the    |
| P22.00        | deviation            | 2.0%         | actual deviation is larger than the value    |
|               |                      |              | and the hold time is larger than P22.09.     |
|               |                      |              | Allow waking up only when the output         |
|               |                      |              | feature is negative, feedback is larger      |
|               |                      |              | than reference, the absolute value of the    |

| Function code | Name                                                                            | Set<br>value | Remark                                                                             |
|---------------|---------------------------------------------------------------------------------|--------------|------------------------------------------------------------------------------------|
|               |                                                                                 |              | actual deviation is larger than the value and the hold time is larger than P22.09. |
| P22.09        | Hibernation waking delay time                                                   | 2.0s         | Min. hibernation time                                                              |
| P22.10        | Variable frequency motor operation                                              | 1            | Circulation variable frequency motor                                               |
| P22.11        | A motor type                                                                    | 1            | Variable frequency motor                                                           |
| P22.12        | B motor type                                                                    | 1            | Variable frequency motor                                                           |
| P22.13        | C motor type                                                                    | 1            | Variable frequency motor                                                           |
| P22.14        | D motor type                                                                    | 2            | Power frequency motor                                                              |
| P22.15        | E motor type                                                                    | 2            | Power frequency motor                                                              |
| P22.19        | Pressure allowance when adding motor                                            | 4.0%         | Adjustable according to the actual situations                                      |
| P22.20        | Running frequency when adding motor                                             | 50.00Hz      | Adjustable according to the actual situations                                      |
| P22.21        | Delay time when adding motor                                                    | 10.0s        | Adjustable according to the actual situations                                      |
| P22.22        | Switch frequency<br>when adding<br>variable frequency<br>motor                  | 50.00Hz      | Adjustable according to the actual situations                                      |
| P22.23        | DEC time of variable<br>frequency motor<br>when adding power<br>frequency motor | 10.0s        | Adjustable according to the actual situations                                      |
| P22.24        | Pressure allowance when reducing motor                                          | 4.0%         | Adjustable according to the actual situations                                      |
| P22.25        | Running frequency when reducing motor                                           | 25.00Hz      | Adjustable according to the actual situations                                      |
| P22.26        | Delay time when reducing motor                                                  | 5.0s         | Adjustable according to the actual situations                                      |

| Function code | Name                                                       | Set<br>value | Remark                                        |
|---------------|------------------------------------------------------------|--------------|-----------------------------------------------|
| P22.27        | Action of variable frequency motor when reducing motor     | 0            | Adjustable according to the actual situations |
| P22.28        | ACC time of variable frequency motor when reducing motor   | 10.0s        | Adjustable according to the actual situations |
| P22.29        | Multi-motor pressure loss compensation                     | 0            | Adjustable according to the actual situations |
| P22.30        | Pressure reference<br>boost value of 1<br>auxiliary motor  | 5.0%         | Adjustable according to the actual situations |
| P22.31        | Pressure reference<br>boost value of 2<br>auxiliary motors | 10.0%        | Adjustable according to the actual situations |
| P22.32        | Pressure reference<br>boost value of 3<br>auxiliary motors | 15.0%        | Adjustable according to the actual situations |
| P22.33        | Circulation cycle of power frequency motor                 | 0.0h         | Adjustable according to the actual situations |
| P22.34        | Circulation cycle of<br>variable frequency<br>motor        | 0.0h         | Adjustable according to the actual situations |
| P22.35        | Circulation frequency threshold                            | 45.00Hz      | Adjustable according to the actual situations |

#### 3.4.4 Instruction of commissioning process

1. If the system of multiple circulation variable frequency motors does not need the auxiliary power frequency motor, set P22.14 and P22.15 to 0. For the system of multiple circulation variable frequency motors+multiple auxiliary power frequency motors, set the parameters as above table and part of the parameters such as PID1 reference according to the actual situations. For the system of multi-motor in operation at the same time, PID1 feedback

detection value may be decreasing, then set P22.29=1 to boost PID1 reference.

- 2. Generally, set P00.05 to non-zero and need to adjust the value according to the actual situations. In the ACC/DEC stage, when the inverter has no fault, suggest setting P00.11 and P00.12 to smaller values such as in 5s to ensure PID adjustment has quick response.
- P09.17 and P09.18 can be fine-tuned on the basis of factory values. If the actual controlled quantity is over-tuned, set P09.19 properly and adjust according to the actual situations.
- 4. During adding and reducing motors, add variable frequency motors in priority if meeting the conditions of adding motors; add power frequency motors if no variable frequency motors. When the system of multi-motor in operation at the same time has only one motor in variable frequency while others in power frequency and meets the conditions of reducing motors, reduce power frequency motors until variable frequency motors are left. Please refer to Goodrive300-16 special function codes.
- 5. The system of multiple circulation variable frequency motors+multiple auxiliary power frequency motors supports P22.01 to hibernate and wake up only when the system reduces all power frequency motors and the single variable frequency motor runs.

## 3.5 Commissioning instruction of extension functions

- **1. Realtime clock and timing function**: Goodrive300-16 has built-in clock chip. After the time is set to the chip, the current time and date can be observed on the inverter. The timing function can be set according to the realtime time to control automatic start and stop of the inverter. Refer to P21 group in *Appendix A* for detailed information.
- **2. Fire override function**: Once there is any fire signal sent to the inverter, after the program inside the inverter identifies the information, the motors will keep running in the set fire frequency. Goodrive300-16 has 2 fire modes: fire mode 1: the inverter will keep running all the time unless it is damaged; fire mode 2: the inverter will keep running all the time except that it stops at OUT1, OUT2, OUT3, OC1, OC2, OC3, OV1, OV2, OV3 and SPO. Refer to P21 group in *Appendix A* for detailed information.
- **3. Second set of PID adjustment function**: Goodrive300-16 has built-in two sets of PID adjusters. PID2 start or stop can be triggered by switch signals or current actual control detection values. PID2 adjustment output values can be output to other masters via analog or communication modes to control other functions. Refer to P21 group in *Appendix A* for detailed information.
- 4. Detection function of water level of intake sump: Goodrive300-16 has built-in

detection function of water level of intake sump for water supply applications. The inverter receives the signals of water level of intake sump in real time. If the water level changes from high to low, PID1 reference will be normal set value when the water level above lower limit; PID1 reference will be P22.43 when the water level below lower limit and above water shortage level; all water pumps of the control system will stop when the water level below water shortage level. If the water level changes from low to high, the system will stop when the water level below lower limit; PID1 reference will be P22.43 when the water level below upper limit and above lower limit; PID1 reference will be normal set value when the water level above upper limit.

- **5. Abnormal PID1 feedback pre-alarm function**: Goodrive300-16 has built-in abnormal PID1 feedback detection pre-alarm function. The inverter receives feedback signals in real time. If PID1 feedback is P22.45 and no more than P22.44, the inverter will display "-LP-" indicating PID1 feedback is too low. If PID1 feedback is P22.47 and no less than P22.46, the inverter will display "-HP-" indicating PID1 feedback is too high. Press PRG/ESC key to return to stop or run displaying interface and other keys are invalid. If PID1 feedback is normal, return to stop or run displaying interface automatically.
- **6. Multi-motor manual start test function**: The manual start test function consists of manual soft start and manual circulation.

The manual soft start is only valid for circulation variable frequency motors and needs fitting with the terminal corresponding to the function of the motors. When the manual soft start and the signal of manual soft start of variable frequency motors are valid, the inverter will control the motor to start and run to P22.38, then coast to stop and connect the motor to power frequency power. If the corresponding S terminal of the motor is invalid, stop immediately. If the corresponding terminal of manual soft commissioning command is invalid, all motors will stop immediately.

When the manual circulation signal is valid, the circulation process for power frequency motors: connect the motor to power frequency power supply and disconnect the power supply after running a certain time, repeat with the second valid motor and so on. When the manual circulation signal is valid, the circulation process for variable frequency motors: start operating the motor in switch frequency P22.22, control the inverter to coast to stop after running a certain time, then connect the motor to power frequency power supply and disconnect the power supply after running a certain time, repeat with the second valid motor and so on. All motors under power frequency and variable frequency will stop only when the manual circulation signal is invalid.

**7. HVAC check function**: The running conditions of the motors, PID1 and PID2 running states and relevant output values can be checked out in P18 group. The function facilitates analyzing and adjusting function parameters.

# 3.6 Maintenance intervals

If installed in an appropriate environment, the inverter requires very little maintenance. The table lists the routine maintenance intervals recommended by INVT.

|         | cking  | Item                           | Method              | Criterion          |
|---------|--------|--------------------------------|---------------------|--------------------|
|         |        | Check the ambient              |                     |                    |
|         |        | temperature, humidity and      | Visual examination  | Conforming to the  |
|         |        | vibration and ensure there is  | and instrument test | manual             |
| Am      | bient  | no dust, gas, oil fog and      |                     | l l                |
| enviro  | nment  | water drop.                    |                     |                    |
|         |        | Ensure there are no tools or   |                     | There are no tools |
|         |        | other foreign or dangerous     | Visual examination  | or dangerous       |
|         |        | objects                        |                     | objects.           |
| Vol     | tage   | Ensure the main circuit and    | Measurement by      | Conforming to the  |
| VOI     | lage   | control circuit are normal.    | millimeter          | manual             |
|         |        | Ensure the display is clear    |                     | The characters     |
|         |        |                                | Visual examination  | are displayed      |
| Key     | /pad   | enough                         |                     | normally.          |
|         |        | Ensure the characters are      | Visual examination  | Conforming to the  |
|         |        | displayed totally              | visual examination  | manual             |
|         |        | Ensure the screws are          | Tighten up          | NA                 |
|         |        | tightened securely             | righten up          | INA                |
|         |        | Ensure there is no distortion, |                     |                    |
|         |        | crackles, damage or            |                     |                    |
| Main    | For    | color-changing caused by       | Visual examination  | NA                 |
|         | public | overheating and aging to the   |                     |                    |
| circuit | use    | machine and insulator.         |                     |                    |
|         |        |                                |                     | NA                 |
|         |        | Ensure there is no dust and    | Viewel examination  | Note: if the color |
|         |        | dirtiness                      | Visual examination  | of the copper      |
|         |        |                                |                     | blocks change, it  |

| Che | cking                | Item                                                                                          | Method                                                                               | Criterion                                                          |
|-----|----------------------|-----------------------------------------------------------------------------------------------|--------------------------------------------------------------------------------------|--------------------------------------------------------------------|
|     |                      |                                                                                               |                                                                                      | does not mean that there is something wrong with the features.     |
|     | The lead of the      | Ensure that there is no distortion or color-changing of the conductors caused by overheating. | Visual examination                                                                   | NA                                                                 |
|     | conductors           | Ensure that there are no crackles or color-changing of the protective layers.                 | Visual examination                                                                   | NA                                                                 |
|     | Terminals seat       | Ensure that there is no damage                                                                | Visual examination                                                                   | NA                                                                 |
|     |                      | Ensure that there is no weeping, color-changing, crackles and casing expansion.               | Visual examination                                                                   | NA                                                                 |
|     | Filter<br>capacitors | Ensure the safety valve is in the right place.                                                | Estimate the usage time according to the maintenance or measure the static capacity. | NA                                                                 |
|     |                      | If necessary, measure the static capacity.                                                    | Measure the capacity by instruments.                                                 | The static capacity is above or equal to the original value *0.85. |
|     | Decists              | Ensure whether there is displacement caused by overheating.                                   | Smelling and visual examination                                                      | NA                                                                 |
|     | Resistors            | Ensure that there is no offline.                                                              | Visual examination or remove one ending to coagulate                                 | The resistors are in ±10% of the standard value.                   |

| Che               | cking                      | Item                                                         | Method                                                                                 | Criterion       |
|-------------------|----------------------------|--------------------------------------------------------------|----------------------------------------------------------------------------------------|-----------------|
|                   |                            |                                                              | or measure with multimeters                                                            |                 |
|                   | Transforme rs and reactors | Ensure there is no abnormal vibration, noise and smelling,   | Hearing, smelling and visual examination                                               | NA              |
|                   | gnetism                    | Ensure whether there is vibration noise in the workrooms.    | Hearing                                                                                | NA              |
|                   | and relays                 | Ensure the contact is good enough.                           | Visual examination                                                                     | NA              |
|                   |                            | Ensure there are no loose screws and connectors.             | Fasten up                                                                              | NA              |
|                   |                            | Ensure there is no smelling and color-changing.              | Smelling and visual examination                                                        | NA              |
| Control           | PCB<br>and                 | Ensure there are no crackles, damage, distortion and rust.   | Visual examination                                                                     | NA              |
| circuit           | plugs                      | Ensure there is no weeping and distortion to the capacitors. | Visual examination or estimate the usage time according to the maintenance information | NA              |
|                   | 0 "                        | Estimate whether there is abnormal noise and vibration.      | Hearing and Visual examination or rotate with hand                                     | Stable rotation |
| Cooling<br>system | Cooling<br>fan             | Estimate there is no loose screw.                            | Tighten up                                                                             | NA              |
|                   |                            | Ensure there is no color-changing caused by overheating.     | Visual examination or estimate the usage time                                          | NA              |

| Che | cking               | Item                                                                                 | Method                                   | Criterion |
|-----|---------------------|--------------------------------------------------------------------------------------|------------------------------------------|-----------|
|     |                     |                                                                                      | according to the maintenance information |           |
|     | Ventilating<br>duct | Ensure whether there is no stuff or foreign objects in the cooling fan and air vent. | Visual examination                       | NA        |

Consult the local service representative for more details on the maintenance. Visit the official website.

#### 3.7 Fault instruction and solution

Do as the following after the inverter fault:

- Check to ensure there is nothing wrong with the keypad. If not, please contact with the local INVT office.
- 2. If there is nothing wrong, please check P07 and ensure the corresponding recorded fault parameters to confirm the real state when the current fault occurs by all parameters.
- 3. See the following table for detailed solution and check the corresponding abnormal state.
- 4. Eliminate the fault and ask for relative help.
- 5. Check to eliminate the fault and carry out fault reset to run the inverter.

| Code | Fault                    | Cause                                                                                               | Solution                                                                                    |
|------|--------------------------|----------------------------------------------------------------------------------------------------|---------------------------------------------------------------------------------------------|
| OUt1 | IGBT U phase protection  | ●The acceleration is too fast                                                                       | Increase ACC time                                                                           |
| OUt2 | IGBT V phase protection  | ●There is damage to the internal to IGBT of the phase                                               | <ul> <li>Change the power unit</li> <li>Check the driving wires</li> </ul>                  |
| OUt3 | IGBT W phase protection  | <ul><li>The connection of the driving wires is not good</li><li>The grounding is not good</li></ul> | <ul> <li>Check if there is strong<br/>interference to the external<br/>equipment</li> </ul> |
| OC1  | Accelerating overcurrent | ●The acceleration or deceleration is too fast                                                       | ●Increase the ACC time  •Check the input power                                              |
| OC2  | Decelerating overcurrent | ●The voltage of the grid is too low                                                                 | <ul> <li>Select the inverter with a larger<br/>power</li> </ul>                             |
| OC3  | Constant overcurrent     | <ul><li>The power of the inverter is too low</li><li>The load transients or is</li></ul>            | ●Check if the load is short circuited (the grounding short circuited or the wire short      |

| Code | Fault                                              | Cause                                                                                                    | Solution                                                                                                    |
|------|----------------------------------------------------|----------------------------------------------------------------------------------------------------|----------------------------------------------------------------------------------------------------|
|      |                                                    | abnormal  The grounding is short circuited or the output is phase loss  There is strong external interference                                                                                                  | circuited) or the rotation is not smooth  Check the output configuration.  Check if there is strong interference                                                                                                   |
| OV1  | Accelerating overvoltage  Decelerating overvoltage | ●The input voltage is abnormal                                                                                                    | Check the input power  Check if the DEC time of the load is too short or the inverter starts during the rotation of the                                                                                            |
| OV3  | Constant                                           | ●There is large energy feedback                                                                                                    | motor or it needs to increase the energy consumption components                                                                                                    |
| UV   | Bus<br>undervoltage<br>fault                       | ●The voltage of the power supply is too low                                                                                                    | Check the input power of the supply line                                                                                                    |
| OL1  | Motor<br>overload                                  | <ul> <li>The voltage of the power supply is too low</li> <li>The motor setting rated current is incorrect</li> <li>The motor stall or load transients is too strong</li> </ul>                                 | Check the power of the supply line     Reset the rated current of the motor     Check the load and adjust the torque lift                                                                                          |
| OL2  | Inverter<br>overload                               | <ul> <li>The acceleration is too fast</li> <li>Reset the rotating motor</li> <li>The voltage of the power supply is too low.</li> <li>The load is too heavy.</li> <li>The motor power is too small.</li> </ul> | <ul> <li>Increase the ACC time</li> <li>Avoid the restarting after stopping.</li> <li>Check the power of the supply line</li> <li>Select an inverter with bigger power.</li> <li>Select a proper motor.</li> </ul> |
| SPI  | Input phase<br>loss                                | ●Phase loss or fluctuation of input R,S,T                                                                                                    | Check input power     Check installation distribution                                                                                                    |

| Code | Fault                              | Cause                                                                                                    | Solution                                                                                                    |
|------|------------------------------------|----------------------------------------------------------------------------------------------------|----------------------------------------------------------------------------------------------------|
| SPO  | Output phase loss                  | <ul> <li>U,V,W phase loss input(or<br/>serious asymmetrical three<br/>phase of the load)</li> </ul>                                                                                                    | Check the output distribution     Check the motor and cable                                                                                                    |
| OH1  | Rectifying<br>module<br>overheated | Air duct jam or fan damage     Ambient temperature is too high.                                                                                                    | Refer to the overcurrent solution Redistribute dredge the wind channel or change the fan Low the ambient temperature Check and reconnect                                                                                     |
| OH2  | IGBT<br>overheated                 | <ul> <li>The time of overload running<br/>is too long.</li> </ul>                                                                                                    | <ul><li>Change the power</li><li>Change the power unit</li><li>Change the main control panel</li></ul>                                                                                                    |
| EF   | External fault                     | •SI external fault input terminals action                                                                                                    | Check the external device input                                                                                                    |
| CE   | 485<br>communication<br>fault      | <ul> <li>The baud rate setting is incorrect.</li> <li>Fault occurs to the communication wiring.</li> <li>The communication address is wrong.</li> <li>There is strong interference to the communication.</li> </ul> | Set proper baud rate     Check the communication     connection distribution     Set proper communication     address.     Chang or replace the connection     distribution or improve the     anti-interference capability. |
| ItE  | Current-detect ing fault           | <ul> <li>The connection of the control board is not good</li> <li>Assistant power is bad</li> <li>Hoare components is broken</li> <li>The modifying circuit is abnormal.</li> </ul>                                 | Check the connector and repatch     Change the Hoare     Change the main control panel                                                                                                    |
| tE   | Motor-autotun ing fault            | <ul> <li>The motor capacity does not comply with the inverter capability</li> <li>The rated parameter of the motor does not set correctly.</li> </ul>                                                               | Change the inverter mode  Set the rated parameter according to the motor name plate  Empty the motor load and                                                                                                    |

| Code | Fault                            | Cause                                                                                                    | Solution                                                                                                    |
|------|----------------------------------|----------------------------------------------------------------------------------------------------|----------------------------------------------------------------------------------------------------|
|      |                                  | ●The offset between the parameters from autotune                                                                                                    | reidentify  Check the motor connection and                                                                                                    |
|      |                                  | and the standard parameter is huge  •Autotune overtime                                                                                                    | set the parameter.  Check if the upper limit frequency is above 2/3 of the rated frequency.                                                                                                    |
| EEP  | EEPROM operation fault           | <ul><li>Error of controlling the write<br/>and read of the parameters</li><li>Damage to EEPROM</li></ul>                                                                                                    | Press STOP/RST to reset      Change the main control panel                                                                                                    |
| bCE  | Braking unit<br>fault            | <ul><li>Braking circuit fault or<br/>damage to the braking pipes</li><li>The external braking resistor<br/>is not sufficient</li></ul>                                                                                                    | Check the braking unit and ,     change new braking pipe     Increase the braking resistor                                                                                                    |
| END  | Running time arrival             | <ul> <li>The actual running time of<br/>the inverter is above the<br/>internal setting running time.</li> </ul>                                                                                                    | Ask for the supplier and adjust the setting running time.                                                                                                    |
| OL3  | Electrical overload              | <ul> <li>The inverter will report<br/>overload pre-alarm<br/>according to the set value.</li> </ul>                                                                                                    | Check the load and the overload pre-alarm point.                                                                                                    |
| PCE  | Keypad<br>communication<br>fault | <ul> <li>The connection of the keypad wires is not good or broken.</li> <li>The keypad wire is too long and affected by strong interference.</li> <li>There is circuit fault on the communication of the keypad and main board.</li> </ul> | <ul> <li>Check the keypad wires and ensure whether there is mistake.</li> <li>Check the environment and avoid the interference source.</li> <li>Change the hardware and ask for service.</li> </ul> |
| UPE  | Parameters<br>uploading<br>fault | <ul> <li>The connection of the keypad wires is not good or broken.</li> <li>The keypad wire is too long</li> </ul>                                                                                                    | <ul> <li>Check the keypad wires and ensure whether there is mistake.</li> <li>Change the hardware and ask for service.</li> </ul>                                                                   |

| Code | Fault                                | Cause                                                                                                    | Solution                                                                                                    |
|------|--------------------------------------|----------------------------------------------------------------------------------------------------|----------------------------------------------------------------------------------------------------|
|      |                                      | and affected by strong interference.  •Communication fault.                                                                                                    | Change the hardware and ask for service.                                                                                                    |
| DNE  | Parameters<br>downloading<br>fault   | <ul> <li>The connection of the keypad wires is not good or broken.</li> <li>The keypad wire is too long and affected by strong interference.</li> <li>There is mistake on the data storage of the keypad.</li> </ul>  | <ul> <li>Check the keypad wires and ensure whether there is mistake.</li> <li>Change the hardware and ask for service.</li> <li>Repack-up the data in the keypad.</li> </ul> |
| ETH1 | Grounding<br>shortcircuit<br>fault 1 | <ul> <li>The output of the inverter is short circuited with the ground.</li> <li>There is fault in the current detection circuit.</li> <li>The actual motor power sharply differs from the inverter power.</li> </ul> | Check if the connection of the motor is normal or not  Change the hoare  Change the main control panel  Set motor parameters correctly.                                      |
| ETH2 | Grounding<br>shortcircuit<br>fault 2 | <ul> <li>The output of the inverter is short circuited with the ground.</li> <li>There is fault in the current detection circuit.</li> <li>The actual motor power sharply differs from the inverter power.</li> </ul> | Check if the connection of the motor is normal or not  Change the Hoare Change the main control panel  Set motor parameters correctly.                                       |
| dEv  | Speed<br>deviation fault             | ●The load is too heavy or stalled.                                                                                                    | Check the load and ensure it is normal. Increase the detection time.  Check whether the control parameters are normal.                                                       |
| STo  | Maladjustment                        | ●The control parameters of                                                                                                    | ●Check the load and ensure it is                                                                                                    |

| Code  | Fault                                      | Cause                                                                                                    | Solution                                                                                                    |
|-------|--------------------------------------------|----------------------------------------------------------------------------------------------------|----------------------------------------------------------------------------------------------------|
| LL    | fault  fault  Electronic  underload  fault | the synchronous motors not set properly.  The autotuning parameter is not right.  The inverter is not connected to the motor.  The inverter will report the underload pre-alarm according to the set value.     | normal.  Check whether the control parameter is set properly or not.  Increase the maladjustment detection time.  Check the load and the underload pre-alarm point. |
| Pld1E | Feedback<br>over limit fault<br>Clock chip | PID1 feedback value is larger than upper limit detection value or smaller than lower limit detection value in a long time.  The slot terminal board is                                                          | Check PID1 feedback source;     Check PID1 feedback source signal connection      Check the slot terminal board;     Check the slot terminal board;                 |
| TI-E  | fault                                      | ●EEPROM is broken                                                                                                    | Press STOP/RST to reset;     Change the main control board                                                                                                    |
| E-DP  | Profibus-DP<br>communication<br>fault      | <ul> <li>Communication address is not correct.</li> <li>Corresponding resistor is not dialed</li> <li>The files of main stop GSD does not set sound</li> <li>The ambient interference is too strong.</li> </ul> | <ul> <li>Check related setting</li> <li>Check the communication method selection.</li> <li>Check the environment and avoid the interference.</li> </ul>             |
|       | Ethernet<br>communication<br>fault         | <ul> <li>The Ethernet address is not set right.</li> <li>The Ethernet communication is not selected to right.</li> <li>The ambient interference is too strong.</li> </ul>                                       | Check the relative setting.  Check the communication method selection.  Check the environment and avoid the interference.                                           |
| E-CAN | CANopen                                    | ●The connection is not sound                                                                                                    | ●Check the connection                                                                                                    |

| Code  | Fault                               | Cause                                                                                                    | Solution                                                                                        |
|-------|-------------------------------------|----------------------------------------------------------------------------------------------------|-------------------------------------------------------------------------------------------------|
|       | communication                       | ●Corresponding resistor is not                                                                                                    | ●Draw out the correspond resistor                                                               |
|       | fault                               | dialed                                                                                                    | ●Set the same baud rate                                                                         |
|       |                                     | ●The communication baud                                                                                                    | ●Check the environment and                                                                      |
|       |                                     | rate is uneven                                                                                                    | avoid the interference.                                                                         |
|       |                                     | ●The ambient interference is                                                                                                    |                                                                                                 |
|       |                                     | too strong.                                                                                                    |                                                                                                 |
|       | BACnet                              | ●The Ethernet communication                                                                                                    | ●Check the communication                                                                        |
| E-DP  | communication                       | is not selected to right.                                                                                                    | method selection.                                                                               |
| L-Di  | fault                               | ●The ambient interference is                                                                                                    | ●Check the environment and                                                                      |
| lault |                                     | too strong.                                                                                                    | avoid the interference.                                                                         |
| E-CAN | Devicenet<br>communication<br>fault | <ul> <li>The connection is not sound</li> <li>The communication baud rate is uneven</li> <li>The ambient interference is too strong.</li> </ul> | Check the connection  Set the same baud rate  Check the environment and avoid the interference. |
|       | Low PID1<br>feedback                | ●PID1 feedback value                                                                                                    | ●Check PID1 actual feedback                                                                     |
| HP    | pre-alarm                           | continues P22.45 and is                                                                                                    | value is normal                                                                                 |
|       | Inverter                            | smaller than P22.44                                                                                                    | ●Check PID1 feedback detection                                                                  |
|       | non-stop fault                      |                                                                                                    | device has no fault                                                                             |
|       | High PID1                           |                                                                                                    | -0                                                                                              |
|       | feedback                            | ●PID1 feedback value                                                                                                    | Check PID1 actual feedback                                                                      |
| LP    | pre-alarm                           | continues P22.47 and is                                                                                                    | value is normal                                                                                 |
|       | Inverter                            | larger than P22.46                                                                                                    | Check PID1 feedback detection  device has no fault                                              |
|       | non-stop fault                      |                                                                                                    | device has no fault                                                                             |

## Appendix A Function parameters

For the convenience of function codes setting, the function group number corresponds to the first level menu, the function code corresponds to the second level menu and the function code parameter corresponds to the third level menu.

Below is the instruction of the function lists:

The first line "Function code": codes of function parameter group and parameters;

The second line "Name": full name of function parameters;

The third line "Detailed instruction of parameters": detailed instruction of the function parameters;

The fourth line "Default value": the original factory values of the function parameter;

The fifth line "Modify": the modifying character of function codes (the parameters can be modified or not and the modifying conditions), below is the instruction:

 $\mbox{``O''}\mbox{:}$  means the set value of the parameter can be modified on stop and running state;

"O": means the set value of the parameter can not be modified on the running state;

"●": means the value of the parameter is the real detection value which can not be modified.

(The inverter has limited the automatic inspection of the modifying character of the parameters to help users avoid mismodifying)

## A.1 Goodrive300-16 basic function parameters

| Function code | Name                                     | Detailed instruction of parameters                                                                                                    | Default value | Modify |
|---------------|------------------------------------------|----------------------------------------------------------------------------------------------------|---------------|--------|
| P00 Gro       | up Basic fu                              | nction group                                                                                                    |               |        |
| P00.00        | Speed<br>control<br>mode                 | O: Sensorless vector control mode 0  1: Sensorless vector control mode 1  2: V/F control  Note: Only apply to asynchronous motors                                                                                                    | 2             | 0      |
| P00.01        | Run<br>command<br>channel                | Exercise 1: New York 1: New York 1: N | 0             | 0      |
| P00.02        | Communic<br>ation<br>running<br>commands | 0: MODBUS communication channel 1: Profibus/CANopen/BACnet/Devicenet communication channel 2: Ethernet communication channel                                                                                                    | 0             | 0      |

| Function code | Name                          | Detailed instruction of parameters                                                                                                    | Default<br>value | Modify |
|---------------|-------------------------------|----------------------------------------------------------------------------------------------------|------------------|--------|
|               |                               | 3:Reserved  Note: 1, 2 and 3 are extension functions which                                                                                                    |                  |        |
|               |                               | need corresponding extension cards.                                                                                                    |                  |        |
| P00.03        | Max. output frequency         | Max. (P00.04, 10.00)~400.00Hz                                                                                                    | 50.00Hz          | 0      |
|               | Upper limit                   |                                                                                                    |                  |        |
| P00.04        | of running frequency          | P00.05~P00.03 (Max. output frequency)                                                                                                    | 50.00Hz          | 0      |
|               | Lower limit                   |                                                                                                    |                  |        |
| P00.05        | of running frequency          | 0.00Hz~P00.04 (Upper limit of running frequency)                                                                                                    | 0.00Hz           | 0      |
|               | A                             | 0: Keypad                                                                                                    |                  |        |
| P00.06        | frequency                     | 1: Al1                                                                                                    | 0                | 0      |
|               | command                       | 2: AI2                                                                                                    |                  |        |
| P00.07        | B<br>frequency<br>command     | 3: Al3 4: High-speed pulse HDI setting 5: Simple PLC program setting 6: Multi-step speed running setting 7: PID1 control setting 8: MODBUS communication setting 9: Profibus/CANopen/BACnet/Devicenet communication setting 10: Ethernet communication setting 11: Reserved | 2                | 0      |
| P00.08        | B frequency command reference | 0: Maximum output frequency 1: A frequency command                                                                                                    | 0                | 0      |
| P00.09        | Combination of setting source | 0: A<br>1: B<br>2: A+B<br>3: A-B<br>4: Max (A, B)<br>5: Min (A, B)                                                                                                    | 0                | 0      |

| Function code | Name                                        | Detailed instruction of parameters                                                                                               | Default value         | Modify |
|---------------|---------------------------------------------|----------------------------------------------------------------------------------------------------|-----------------------|--------|
| P00.10        | Keypad set frequency                        | 0.00 Hz~P00.03 (Max. output frequency)                                                                                           | 50.00Hz               | 0      |
| P00.11        | ACC time 1                                  | 0.0~3600.0s                                                                                                    | Depend<br>on<br>model | 0      |
| P00.12        | DEC time 1                                  | 0.0~3600.0s                                                                                                    | Depend<br>on<br>model | 0      |
| P00.13        | Running direction                           | Runs at the default direction     Runs at the reverse direction                                                                  | 0                     | 0      |
| P00.14        | Carrier<br>frequency<br>setting             | 1.0~15.0kHz                                                                                                    | Depend<br>on<br>model | 0      |
| P00.15        | Motor<br>parameter<br>autotuning            | No operation     Rotation autotuning     Static autotuning 1(autotune totally)     Static autotuning 2(autotune part parameters) | 0                     | 0      |
| P00.16        | AVR<br>function<br>selection                | 0: Invalid 1: Valid during the whole procedure                                                                                   | 1                     | 0      |
| P00.17        | Inverter<br>type                            | 0: G type<br>1: P type                                                                                                    | 0                     | 0      |
| P00.18        | Function<br>restore<br>parameter            | O: No operation I: Restore the default value C: Cancel the fault record                                                          | 0                     | 0      |
| P01 Gro       | up Start-up                                 | and stop control                                                                                                    |                       |        |
| P01.00        | Start mode                                  | Start-up directly     Start-up after DC braking     Start-up after speed tracing                                                 | 0                     | 0      |
| P01.01        | Starting<br>frequency<br>of direct<br>start | 0.00~50.00Hz                                                                                                    | 0.50Hz                | 0      |

| Function code | Name                                          | Detailed instruction of parameters    | Default value | Modify |
|---------------|-----------------------------------------------|---------------------------------------|---------------|--------|
| P01.02        | Retention<br>time of<br>starting<br>frequency | 0.0~50.0s                             | 0.0s          | 0      |
| P01.03        | The braking current before starting           | 0.0~100.0%                            | 0.0%          | 0      |
| P01.04        | The braking time before starting              | 0.00~50.00s                           | 0.00s         | 0      |
| P01.05        | ACC/DEC selection                             | 0:Linear type                         | 0             | 0      |
| P01.08        | Stop mode                                     | Decelerate to stop     Coast to stop  | 0             | 0      |
| P01.09        | Starting<br>frequency<br>of DC<br>braking     | 0.00Hz~P00.03 (Max. output frequency) | 0.00Hz        | 0      |
| P01.10        | Waiting<br>time of DC<br>braking              | 0.00~50.00s                           | 0.00s         | 0      |
| P01.11        | DC braking current                            | 0.0~100.0%                            | 0.0%          | 0      |
| P01.12        | DC braking time                               | 0.00~50.00s                           | 0.00s         | 0      |
| P01.13        | Dead time<br>of<br>FWD/REV<br>rotation        | 0.0~3600.0s                           | 0.0s          | 0      |
| P01.14        | Shifting                                      | 0:Switch after zero frequency         | 1             | 0      |

| Function code | Name                                                                         | Detailed instruction of parameters                                                                                           | Default value | Modify |
|---------------|------------------------------------------------------------------------------|----------------------------------------------------------------------------------------------------|---------------|--------|
|               | between<br>FWD/REV<br>rotation                                               | 1:Switch after the starting frequency                                                                                        |               |        |
| P01.15        | Stopping speed                                                               | 0.00~100.00Hz                                                                                                    | 0.50Hz        | 0      |
| P01.16        | Detection<br>of stopping<br>speed                                            | Detect according to speed setting (no stopping delay)     Detect according to speed feedback (only valid for vector control) | 0             | 0      |
| P01.17        | Detection<br>time of<br>feedback<br>speed                                    | 0.00~100.00s (only valid when P01.16=1)                                                                                      | 0.50s         | 0      |
| P01.18        | Terminal<br>running<br>protection<br>when<br>powering<br>on                  | O: The terminal running command is invalid when powering on  1: The terminal running command is valid when powering on       | 0             | 0      |
| P01.19        | Action if<br>running<br>frequency<<br>lower limit<br>frequency<br>(valid >0) | 0: Run at the lower-limit frequency 1: Stop                                                                                  | 0             | 0      |
| P01.21        | Restart<br>after power<br>off                                                | 0: Disable<br>1: Enable                                                                                                    | 0             | 0      |
| P01.22        | The waiting time of restart after                                            | 0.0~3600.0s (valid when P01.21=1)                                                                                            | 1.0s          | 0      |

| Function code | Name                                                 | Detailed instruction of parameters                                                             | Default value         | Modify |
|---------------|------------------------------------------------------|------------------------------------------------------------------------------------------------|-----------------------|--------|
|               | power off                                            |                                                                                                |                       |        |
| P01.23        | Start delay time                                     | 0.0~60.0s                                                                                      | 0.0s                  | 0      |
| P01.24        | Delay time<br>of stop<br>speed                       | 0.0~100.0s                                                                                     | 0.0s                  | 0      |
| P01.25        | 0Hz output selection                                 | O: Output without voltage     Output with voltage     Output at DC braking current at stopping | 1                     | 0      |
| P02 Gro       | up Motor 1                                           |                                                                                                |                       |        |
| P02.01        | Rated power of asynchrono us motor 1                 | 0.1~3000.0kW                                                                                   | Depend<br>on<br>model | 0      |
| P02.02        | Rated<br>frequency<br>of<br>asynchrono<br>us motor 1 | 0.01Hz~P00.03 (Max. output frequency)                                                          | 50.00Hz               | 0      |
| P02.03        | Rated<br>speed of<br>asynchrono<br>us motor 1        | 1~36000rpm                                                                                     | Depend<br>on<br>model | 0      |
| P02.04        | Rated<br>voltage of<br>asynchrono<br>us motor 1      | 0~1200V                                                                                        | Depend<br>on<br>model | 0      |
| P02.05        | Rated<br>current of<br>asynchrono<br>us motor 1      | 0.8~6000.0A                                                                                    | Depend<br>on<br>model | 0      |
| P02.06        | Stator resistor of                                   | 0.001~65.535Ω                                                                                  | Depend<br>on          | 0      |

| Function code | Name                                                                      | Detailed instruction of parameters | Default value         | Modify |
|---------------|---------------------------------------------------------------------------|------------------------------------|-----------------------|--------|
|               | asynchrono<br>us motor 1                                                  |                                    | model                 |        |
| P02.07        | Rotor<br>resistor of<br>asynchrono<br>us motor 1                          | 0.001~65.535Ω                      | Depend<br>on<br>model | 0      |
| P02.08        | Leakage inductance of asynchrono us motor 1                               | 0.1~6553.5mH                       | Depend<br>on<br>model | 0      |
| P02.09        | Mutual inductance of asynchrono us motor 1                                | 0.1~6553.5mH                       | Depend<br>on<br>model | 0      |
| P02.10        | Non-load<br>current of<br>asynchrono<br>us motor 1                        | 0.1~6553.5A                        | Depend<br>on<br>model | 0      |
| P02.11        | Magnetic<br>saturation<br>coefficient<br>1 for the<br>iron core of<br>AM1 | 0.0~100.0%                         | 80.0%                 | 0      |
| P02.12        | Magnetic<br>saturation<br>coefficient<br>2 for the<br>iron core of<br>AM1 | 0.0~100.0%                         | 68.0%                 | 0      |
| P02.13        | Magnetic                                                                  | 0.0~100.0%                         | 57.0%                 | 0      |

| Function code | Name                                                                      | Detailed instruction of parameters                                                                                                    | Default<br>value | Modify |
|---------------|---------------------------------------------------------------------------|----------------------------------------------------------------------------------------------------|------------------|--------|
|               | saturation<br>coefficient<br>3 for the<br>iron core of<br>AM1             |                                                                                                    |                  |        |
| P02.14        | Magnetic<br>saturation<br>coefficient<br>4 for the<br>iron core of<br>AM1 | 0.0~100.0%                                                                                                    | 40.0%            | 0      |
| P02.26        | Motor 1<br>overload<br>protection                                         | <ul><li>0: No protection</li><li>1: Common motor (with low speed compensation).</li><li>2: Variable frequency motor (without low speed compensation)</li></ul> | 2                | 0      |
| P02.27        | Motor 1<br>overload<br>protection<br>coefficient                          | 20.0%~120.0%                                                                                                    | 100.0%           | 0      |
| P02.28        | Correction<br>coefficient<br>of motor 1<br>power                          | 0.00~3.00                                                                                                    | 1.00             | 0      |
| P03 Gro       | up Vector                                                                 | control                                                                                                    |                  |        |
| P03.00        | Speed loop<br>proportiona<br>I gain1                                      | 0~200.0                                                                                                    | 20.0             | 0      |
| P03.01        | Speed loop<br>integral<br>time1                                           | 0.000~10.000s                                                                                                    | 0.200s           | 0      |
| P03.02        | Low<br>switching                                                          | 0.00Hz~P03.05                                                                                                    | 5.00Hz           | 0      |

| Function code | Name                                                  | Detailed instruction of parameters          | Default value | Modify |
|---------------|-------------------------------------------------------|---------------------------------------------|---------------|--------|
|               | frequency                                             |                                             |               |        |
| P03.03        | Speed loop<br>proportiona<br>I gain 2                 | 0~200.0                                     | 20.0          | 0      |
| P03.04        | Speed loop<br>integral<br>time 2                      | 0.000~10.000s                               | 0.200s        | 0      |
| P03.05        | High<br>switching<br>frequency                        | P03.02~P00.03 (Max. output frequency)       | 10.00Hz       | 0      |
| P03.06        | Speed loop output filter                              | 0~8 (corresponds to 0~2 <sup>8</sup> /10ms) | 0             | 0      |
| P03.07        | Compensat ion coefficient of electromoti on slip      | 50%~200%                                    | 100%          | 0      |
| P03.08        | Compensat<br>ion<br>coefficient<br>of braking<br>slip | 50%~200%                                    | 100%          | 0      |
| P03.09        | Current<br>loop<br>percentage<br>coefficient<br>P     | 0~65535                                     | 1000          | 0      |
| P03.10        | Current<br>loop<br>integral<br>coefficient I          | 0~65535                                     | 1000          | 0      |
| P03.11        | Torque                                                | 0: Torque control is invalid                | 0             | 0      |

| Function code | Name        | Detailed instruction of parameters            | Default<br>value | Modify |
|---------------|-------------|-----------------------------------------------|------------------|--------|
|               | setting     | 1: Keypad setting torque (P03.12)             |                  |        |
|               | method      | 2: Analog Al1 setting torque                  |                  |        |
|               |             | 3: Analog Al2 setting torque                  |                  |        |
|               |             | 4: Analog Al3 setting torque                  |                  |        |
|               |             | 5: Pulse frequency HDI setting torque         |                  |        |
|               |             | 6: Multi-step torque setting                  |                  |        |
|               |             | 7: MODBUS communication setting torque        |                  |        |
|               |             | 8: Profibus/CANopen/BACnet/Devicenet          |                  |        |
|               |             | communication setting torque                  |                  |        |
|               |             | 9: Ethernet communication setting torque      |                  |        |
|               |             | 10: Reserved                                  |                  |        |
|               | Keypad      |                                               |                  |        |
| P03.12        | setting     | -300.0%~300.0% (rated current of the motor)   | 50.0%            | 0      |
|               | torque      |                                               |                  |        |
|               | Torque      |                                               |                  |        |
| P03.13        | reference   | 0.000~10.000s                                 | 0.010s           | 0      |
|               | filter time |                                               |                  |        |
|               | Upper       | 0: Keypad                                     |                  |        |
|               | frequency   | 1: Al1                                        |                  |        |
| P03.14        | of forward  | 2: AI2                                        | 0                | 0      |
| 1 00.14       | rotation in | 3: Al3                                        |                  | 0      |
|               | vector      | 4: Pulse frequency HDI setting upper-limit    |                  |        |
|               | control     | frequency                                     |                  |        |
|               |             |                                               |                  |        |
|               |             | 5: Multi-step setting upper-limit frequency   |                  |        |
|               | Upper       | 6: MODBUS communication setting upper-limit   |                  |        |
|               | frequency   | frequency                                     |                  |        |
| P03.15        | of reverse  | 7: Profibus/CANopen/BACnet/Devicenet          | 0                | 0      |
|               | rotation in | communication setting upper-limit frequency   |                  |        |
|               | vector      | 8: Ethernet communication setting upper-limit |                  |        |
|               | control     | frequency                                     |                  |        |
|               |             | 9: Reserved                                   |                  |        |
| P03.16        | Keypad      | 0.00Hz~P00.03                                 | 50.00Hz          | 0      |

| Function code | Name                                                                  | Detailed instruction of parameters                                                                                      | Default value | Modify |
|---------------|-----------------------------------------------------------------------|----------------------------------------------------------------------------------------------------|---------------|--------|
|               | setting for<br>upper<br>frequency<br>of forward<br>rotation           |                                                                                                    |               |        |
| P03.17        | Keypad<br>setting for<br>upper<br>frequency<br>of reverse<br>rotation | 0.00Hz~P00.03                                                                                                    | 50.00Hz       | 0      |
| P03.18        | Upper electromoti on torque source                                    | 0: Keypad setting upper-limit frequency 1: Al1 2: Al2 3: Al3                                                            | 0             | 0      |
| P03.19        | Upper<br>braking<br>torque<br>source                                  | 4: HDI 5: MODBUS communication 6: Profibus/CANopen/BACnet/Devicenet communication 7: Ethernet communication 8: Reserved | 0             | 0      |
| P03.20        | Keypad<br>setting of<br>electromoti<br>on<br>torque                   | 0.0~300.0% (motor rated current)                                                                                        | 180.0%        | 0      |
| P03.21        | Keypad<br>setting of<br>braking<br>torque                             | 0.0~300.0% (motor rated current)                                                                                        | 180.0%        | 0      |
| P03.22        | Weakening                                                             | 0.1~2.0                                                                                                    | 0.3           | 0      |

| Function code | Name                                      | Detailed instruction of parameters                                                                                                    | Default value | Modify |
|---------------|-------------------------------------------|----------------------------------------------------------------------------------------------------|---------------|--------|
|               | coefficient                               |                                                                                                    |               |        |
|               | in constant                               |                                                                                                    |               |        |
|               | power zone                                |                                                                                                    |               |        |
|               | Lowest                                    |                                                                                                    |               |        |
|               | weakening                                 |                                                                                                    |               |        |
| P03.23        | point in                                  | 10%~100%                                                                                                    | 20%           | 0      |
|               | constant                                  |                                                                                                    |               |        |
|               | power zone                                |                                                                                                    |               |        |
| P03.24        | Max.                                      | 0.0~120.0%                                                                                                    | 100.0%        | 0      |
|               | voltage limit                             |                                                                                                    |               |        |
| P03.25        | Pre-excitin g time                        | 0.000~10.000s                                                                                                    | 0.300s        | 0      |
| P03.26        | Weak<br>magnetic<br>proportiona<br>I gain | 0~8000                                                                                                    | 1000          | 0      |
| P03.27        | Vector<br>control<br>speed                | Display the actual value     Display the setting value                                                                                                    | 1             | 0      |
| P04 Gro       | up V/F cor                                | ntrol                                                                                                    |               |        |
| P04.00        | Motor 1 V/F<br>curve<br>setting           | 0: Straight line V/F curve 1: Multi-dots V/F curve 2: 1.3 <sup>th</sup> power low torque V/F curve 3: 1.7 <sup>th</sup> power low torque V/F curve 4: 2.0 <sup>th</sup> power low torque V/F curve 5: Customized V/F(V/F separation) | 0             | 0      |
|               | Torque                                    |                                                                                                    |               |        |
| P04.01        | boost of<br>motor 1                       | 0.0%: (automatic) 0.1%~10.0%                                                                                                    | 0.0%          | 0      |
| P04.02        | Torque boost close                        | 0.0%~50.0% (relative to the rated frequency of motor 1)                                                                                                    | 20.0%         | 0      |
|               | P0091 C1096                               | motor 1)                                                                                                    |               |        |

| Function code | Name         | Detailed instruction of parameters             | Default value | Modify |
|---------------|--------------|------------------------------------------------|---------------|--------|
|               | of motor 1   |                                                |               |        |
|               | V/F          |                                                |               |        |
| P04.03        | frequency 1  | 0.00Hz~P04.05                                  | 0.00Hz        | 0      |
|               | of motor 1   |                                                |               |        |
|               | V/F          |                                                |               |        |
| P04.04        | voltage 1 of | 0.0%~110.0% (the rated voltage of motor 1)     | 0.0%          | 0      |
|               | motor 1      |                                                |               |        |
|               | V/F          |                                                |               |        |
| P04.05        | frequency 2  | P04.03~P04.07                                  | 0.00Hz        | 0      |
|               | of motor 1   |                                                |               |        |
|               | V/F          |                                                |               |        |
| P04.06        | voltage 2 of | 0.0%~110.0% (the rated voltage of motor 1)     | 0.0%          | 0      |
|               | motor 1      |                                                |               |        |
|               | V/F          |                                                |               |        |
| P04.07        | frequency 3  | P04.05~P02.02 (the rated frequency of motor 1) | 0.00Hz        | 0      |
|               | of motor 1   |                                                |               |        |
|               | V/F          |                                                |               |        |
| P04.08        | voltage 3 of | 0.0%~110.0% (the rated voltage of motor 1)     | 0.0%          | 0      |
|               | motor 1      |                                                |               |        |
|               | V/F slip     |                                                |               |        |
| P04.09        | compensati   | 0.0~200.0%                                     | 100.0%        | 0      |
| 1 04.09       | on gain of   | 0.0~200.076                                    | 100.078       | O      |
|               | motor 1      |                                                |               |        |
|               | Vibration    |                                                |               |        |
|               | control      |                                                |               |        |
| P04.10        | factor at    | 0~100                                          | 10            | 0      |
|               | low          |                                                |               |        |
|               | frequency    |                                                |               |        |
|               | of motor 1   |                                                |               |        |
| D0444         | Vibration    | 0.400                                          | 40            |        |
| P04.11        | control      | 0~100                                          | 10            | 0      |
|               | factor at    |                                                |               |        |

| Function code | Name                                            | Detailed instruction of parameters                                                                | Default<br>value | Modify |
|---------------|-------------------------------------------------|---------------------------------------------------------------------------------------------------|------------------|--------|
|               | high                                            |                                                                                                   |                  |        |
|               | frequency                                       |                                                                                                   |                  |        |
|               | of motor 1                                      |                                                                                                   |                  |        |
| P04.12        | Vibration<br>control<br>threshold of<br>motor 1 | 0.00Hz~P00.03 (Max.output frequency)                                                              | 30.00Hz          | 0      |
|               |                                                 | 0: Straight line V/F curve                                                                        |                  |        |
|               |                                                 | 1: Multi-dots V/F curve                                                                           |                  |        |
|               | Motor 2 V/F                                     | 2: 1.3 <sup>th</sup> power low torque V/F curve                                                   |                  |        |
| P04.13        | curve                                           | 3: 1.7 <sup>th</sup> power low torque V/F curve                                                   | 0                | 0      |
|               | setting                                         | 4: 2.0 <sup>th</sup> power low torque V/F curve                                                   |                  |        |
|               |                                                 | 5: Customized V/F(V/F separation)                                                                 |                  |        |
| P04.14        | Torque<br>boost of<br>motor 2                   | 0.0%: (automatic) 0.1%~10.0%                                                                      | 0.0%             | 0      |
| P04.15        | Torque<br>boost close<br>of motor 2             | 0.0%~50.0% (relative to the rated frequency of motor 2)                                           | 20.0%            | 0      |
| P04.16        | V/F<br>frequency 1<br>of motor 2                | 0.00Hz~P04.18                                                                                     | 0.00Hz           | 0      |
| P04.17        | V/F<br>voltage 1 of<br>motor 2                  | 0.0%~110.0% (the rated voltage of motor 2)                                                        | 0.0%             | 0      |
| P04.18        | V/F<br>frequency 2<br>of motor 2                | P04.16~P04.20                                                                                     | 0.00Hz           | 0      |
| P04.19        | V/F<br>voltage 2 of<br>motor 2                  | 0.0%~110.0% (the rated voltage of motor 2)                                                        | 0.0%             | 0      |
| P04.20        | V/F<br>frequency 3                              | P04.18~P12.02 (the rated frequency of motor 2)/<br>P04.18~P12.16 (the rated frequency of motor 2) | 0.00Hz           | 0      |

| Function code  | Name         | Detailed instruction of parameters             | Default value | Modify   |
|----------------|--------------|------------------------------------------------|---------------|----------|
|                | of motor 2   |                                                |               |          |
| P04.21         | V/F          |                                                |               |          |
|                | voltage 3 of | 0.0%~110.0% (the rated voltage of motor 2)     | 0.0%          | 0        |
|                | motor 2      |                                                |               |          |
|                | V/F slip     |                                                |               |          |
| P04.22         | compensati   | 0.0.200.09/                                    | 100.0%        | 0        |
|                | on gain of   | 0.0~200.0%                                     | 100.0%        | 0        |
|                | motor 2      |                                                |               |          |
|                | Vibration    |                                                |               |          |
|                | control      |                                                |               |          |
| P04.23         | factor at    | 0~100                                          | 10            | 0        |
| 1 0 1.20       | low          |                                                | 10            |          |
|                | frequency    |                                                |               |          |
|                | of motor 2   |                                                |               |          |
|                | Vibration    | 0~100                                          |               |          |
|                | control      |                                                |               |          |
| P04.24         | factor at    |                                                | 10            | 0        |
|                | high         |                                                |               |          |
|                | frequency    |                                                |               |          |
|                | of motor 2   |                                                |               |          |
|                | Vibration    |                                                |               |          |
| P04.25         | control      | 0.00Hz~P00.03 (Max.output frequency)           | 30.00Hz       | 0        |
|                | threshold of | , , , , , , , , , , , , , , , , , , , ,        |               |          |
|                | motor 2      |                                                |               |          |
| <b>D</b> 04.00 | Energy-sav   | 0:No operation                                 |               |          |
| P04.26         | ing<br>      | 1:Automatic energy-saving operation            | 0             | 0        |
|                | operation    | O. Karmada tha autoritaria                     |               |          |
|                |              | 0: Keypad: the output voltage is determined by |               |          |
|                |              | P04.28.<br>1: Al1                              |               |          |
| P04.27         | Voltage      | 2: Al2                                         | 0             | 0        |
| PU4.21         | setting      | 2: AI2<br>3: AI3                               | U             |          |
|                |              | 4: HDI                                         |               |          |
|                |              |                                                |               |          |
|                |              | 5: Multi-step speed                            |               | <u> </u> |

| Function code | Name         | Detailed instruction of parameters             | Default value | Modify |
|---------------|--------------|------------------------------------------------|---------------|--------|
|               |              | 6: PID1                                        |               |        |
|               |              | 7: MODBUS communication                        |               |        |
|               |              | 8: Profibus/CANopen/BACnet/Devicenet           |               |        |
|               |              | communication                                  |               |        |
|               |              | 9: Ethernet communication                      |               |        |
|               |              | 10: Reserved                                   |               |        |
|               | Keypad       |                                                |               |        |
| P04.28        | setting      | 0.0%~100.0%                                    | 100.0%        | 0      |
|               | voltage      |                                                |               |        |
|               | Voltage      |                                                |               |        |
| P04.29        | increasing   | 0.0~3600.0s                                    | 5.0s          | 0      |
|               | time         |                                                |               |        |
|               | Voltage      |                                                |               |        |
| P04.30        | decreasing   | 0.0~3600.0s                                    | 5.0s          | 0      |
|               | time         |                                                |               |        |
|               | Maximum      |                                                |               |        |
| P04.31        | output       | P04.32~100.0% (the rated voltage of the motor) | 100.0%        | 0      |
|               | voltage      |                                                |               |        |
|               | Minimum      |                                                |               |        |
| P04.32        | output       | 0.0%~ P04.31 (the rated voltage of the motor)  | 0.0%          | 0      |
|               | voltage      |                                                |               |        |
|               | Weaking      |                                                |               |        |
| 50400         | coefficient  |                                                |               |        |
| P04.33        | at constant  | 1.00~1.30                                      | 1.00          | 0      |
|               | power        |                                                |               |        |
| P05 Gro       | up Input tei | rminals                                        | -             |        |
| B05.05        | HDI input    | 0: High pulse input                            |               |        |
| P05.00        | selection    | 1: Digital input                               | 0             |        |
|               | S1           | 0: No function                                 |               |        |
| DOE 04        | terminals    | 1: Forward rotation operation                  |               |        |
| P05.01        | function     | 2: Reverse rotation operation                  | 1             | 0      |
|               | selection    | 3: 3-wire control operation                    |               |        |

| Function code | Name       | Detailed instruction of parameters                  | Default value | Modify |
|---------------|------------|-----------------------------------------------------|---------------|--------|
|               | S2         | 4: Forward jogging                                  |               |        |
| P05.02        | terminals  | 5: Reverse jogging                                  | 4             | 0      |
|               | function   | 6: Coast to stop                                    | 4             | 0      |
|               | selection  | 7: Fault reset                                      |               |        |
|               | <b>S</b> 3 | 8: Operation pause                                  |               |        |
| P05.03        | terminals  | 9: External fault input                             | 7             | 0      |
| P05.03        | function   | 10: Increasing frequency setting (UP)               | ,             | 0      |
|               | selection  | 11: Decreasing frequency setting (DOWN)             |               |        |
|               | S4         | 12: Frequency setting clear                         |               |        |
| B05.07        | terminals  | 13: Shift between A setting and B setting           | 0             | 0      |
| P05.04        | function   | 14: Shift between combination setting and A setting | 0             | 0      |
|               | selection  | 15: Shift between combination setting and B setting |               |        |
|               | S5         | 16: Multi-step speed terminal 1                     |               |        |
| 505.05        | terminals  | 17: Multi-step speed terminal 2                     |               |        |
| P05.05        | function   | 18: Multi-step speed terminal 3                     | 0             | 0      |
|               | selection  | 19: Multi- step speed terminal 4                    |               |        |
|               | S6         | 20: Multi- step speed pause                         |               |        |
| 505.00        | terminals  | 21: ACC/DEC time 1                                  |               |        |
| P05.06        | function   | 22: ACC/DEC time 2                                  | 0             | 0      |
|               | selection  | 23: Simple PLC stop reset                           |               |        |
|               | S7         | 24: Simple PLC pause                                |               |        |
|               | terminals  | 25: PID1 control pause                              |               |        |
| P05.07        | function   | 26: Traverse pause (stop at the current frequency)  | 0             | 0      |
|               | selection  | 27: Traverse reset (return to the center frequency) |               |        |
|               | S8         | 28: Counter reset                                   |               |        |
|               | terminals  | 29: Torque control disabling                        |               |        |
| P05.08        | function   | 30: ACC/DEC disabling                               | 0             | 0      |
|               | selection  | 31: Counter trigging                                |               |        |
|               |            | 32: Reserved                                        |               |        |
|               | HDI        | 33: Cancel the frequency change setting             |               |        |
| 505.00        | terminal   | temporarily                                         |               |        |
| P05.09        | function   | 34: DC brake                                        | 0             | 0      |
|               | selection  | 35: Shift the motor 1 into motor 2                  |               |        |
|               |            | 36: Shift the command to the keypad                 |               |        |

| Function | Name | Detailed instruction of parameters         | Default | Modify |
|----------|------|--------------------------------------------|---------|--------|
| code     | Nume | Detailed instruction of parameters         | value   | Modify |
|          |      | 37: Shift the command to the terminals     |         |        |
|          |      | 38: Shift the command to the communication |         |        |
|          |      | 39: Pre-magnetized command                 |         |        |
|          |      | 40: Consumption power clear                |         |        |
|          |      | 41: Consumption power holding              |         |        |
|          |      | 42: Reserved                               |         |        |
|          |      | 43: Reserved                               |         |        |
|          |      | 44: PID1 integral pause                    |         |        |
|          |      | 45: PID1 pole switching                    |         |        |
|          |      | 46: Emergency deceleration to stop         |         |        |
|          |      | 47: PID2 start                             |         |        |
|          |      | 48: PID2 stop                              |         |        |
|          |      | 49: HVAC invalid (valid in stop state)     |         |        |
|          |      | 50: PID2 integral pause                    |         |        |
|          |      | 51: PID2 control pause                     |         |        |
|          |      | 52: PID2 pole switching                    |         |        |
|          |      | 53: Fire signal trigging                   |         |        |
|          |      | 54: Hibernation mode trigging              |         |        |
|          |      | 55: Waking up trigging                     |         |        |
|          |      | 56: Motor A invalid                        |         |        |
|          |      | 57: Motor B invalid                        |         |        |
|          |      | 58: Motor C invalid                        |         |        |
|          |      | 59: Motor D invalid                        |         |        |
|          |      | 60: Motor E invalid                        |         |        |
|          |      | 61: Motor F invalid                        |         |        |
|          |      | 62: Motor G invalid                        |         |        |
|          |      | 63: Motor H invalid                        |         |        |
|          |      | 64: Manual circulation command             |         |        |
|          |      | 65: Manual soft start commissioning        |         |        |
|          |      | 66: Manual soft start of motor A           |         |        |
|          |      | 67: Manual soft start of motor B           |         |        |
|          |      | 68: Manual soft start of motor C           |         |        |
|          |      | 69: Manual soft start of motor D           |         |        |
|          |      | 70: Manual soft start of motor E           |         |        |

| Function code | Name              | Detailed instruction of parameters           | Default<br>value | Modify |
|---------------|-------------------|----------------------------------------------|------------------|--------|
|               |                   | 71: Manual soft start of motor F             |                  |        |
|               |                   | 72: Manual soft start of motor G             |                  |        |
|               |                   | 73: Manual soft start of motor H             |                  |        |
|               |                   | 74: Upper limit of water level of inlet sump |                  |        |
|               |                   | 75: Lower limit of water level of inlet sump |                  |        |
|               |                   | 76: Water shortage level of inlet sump       |                  |        |
|               |                   | 77~79: Reserved                              |                  |        |
|               | Polarity          |                                              |                  |        |
| P05.10        | selection of      | 0,000 0,455                                  | 0x000            | 0      |
|               | the input         | 0x000~0x1FF                                  | UXUUU            | O      |
|               | terminals         |                                              |                  |        |
| P05.11        | ON-OFF            | 0.000~1.000s                                 | 0.010s           | 0      |
| P05.11        | filter time       | 0.000~1.000S                                 | 0.0108           | O      |
|               | Virtual terminals | 0x000~0x1FF (0: Disabled, 1:Enabled)         |                  |        |
|               |                   | BIT0: S1 virtual terminal                    |                  |        |
|               |                   | BIT1: S2 virtual terminal                    |                  |        |
|               |                   | BIT2: S3 virtual terminal                    |                  |        |
| P05.12        |                   | BIT3: S4 virtual terminal                    | 0x000            | 0      |
| P05.12        |                   | BIT4: S5 virtual terminal                    | UXUUU            | 0      |
|               | setting           | BIT5: S6 virtual terminal                    |                  |        |
|               |                   | BIT6: S7 virtual terminal                    |                  |        |
|               |                   | BIT7: S8 virtual terminal                    |                  |        |
|               |                   | BIT8: HDI virtual terminal                   |                  |        |
|               | Terminals         | 0: 2-wire control 1                          |                  |        |
| 505.40        | control           | 1: 2-wire control 2                          |                  |        |
| P05.13        | running           | 2: 3-wire control 1                          | 0                | 0      |
|               | mode              | 3: 3-wire control 2                          |                  |        |
|               | Switch-on         |                                              |                  |        |
| P05.14        | delay of S1       | 0.000~50.000s                                | 0.000s           | 0      |
|               | terminal          |                                              |                  |        |
|               | Switch-off        |                                              |                  |        |
| P05.15        | delay of S1       | 0.000~50.000s                                | 0.000s           | 0      |
| 1 00.10       | terminal          | 0.000 -00.0003                               | 0.0003           |        |
|               | terminal          |                                              | l                |        |

| Function code | Name        | Detailed instruction of parameters | Default value | Modify |
|---------------|-------------|------------------------------------|---------------|--------|
|               | Switch-on   |                                    |               |        |
| P05.16        | delay of S2 | 0.000~50.000s                      | 0.000s        | 0      |
|               | terminal    |                                    |               |        |
|               | Switch-off  |                                    |               |        |
| P05.17        | delay of S2 | 0.000~50.000s                      | 0.000s        | 0      |
|               | terminal    |                                    |               |        |
|               | Switch-on   |                                    |               |        |
| P05.18        | delay of S3 | 0.000~50.000s                      | 0.000s        | 0      |
|               | terminal    |                                    |               |        |
|               | Switch-off  |                                    |               |        |
| P05.19        | delay of S3 | 0.000~50.000s                      | 0.000s        | 0      |
|               | terminal    |                                    |               |        |
|               | Switch-on   |                                    |               |        |
| P05.20        | delay of S4 | 0.000~50.000s                      | 0.000s        | 0      |
|               | terminal    |                                    |               |        |
|               | Switch-off  |                                    |               |        |
| P05.21        | delay of S4 | 0.000~50.000s                      | 0.000s        | 0      |
|               | terminal    |                                    |               |        |
|               | Switch-on   |                                    |               |        |
| P05.22        | delay of S5 | 0.000~50.000s                      | 0.000s        | 0      |
|               | terminal    |                                    |               |        |
|               | Switch-off  |                                    |               |        |
| P05.23        | delay of S5 | 0.000~50.000s                      | 0.000s        | 0      |
|               | terminal    |                                    |               |        |
|               | Switch-on   |                                    |               |        |
| P05.24        | delay of S6 | 0.000~50.000s                      | 0.000s        | 0      |
|               | terminal    |                                    |               |        |
|               | Switch-off  |                                    |               |        |
| P05.25        | delay of S6 | 0.000~50.000s                      | 0.000s        | 0      |
|               | terminal    |                                    |               |        |
| P05.26        | Switch-on   | 0.000~50.000s                      | 0.000s        | 0      |

| Function code | Name         | Detailed instruction of parameters | Default<br>value | Modify |
|---------------|--------------|------------------------------------|------------------|--------|
|               | delay of S7  |                                    |                  |        |
|               | terminal     |                                    |                  |        |
|               | Switch-off   |                                    |                  |        |
| P05.27        | delay of S7  | 0.000~50.000s                      | 0.000s           | 0      |
|               | terminal     |                                    |                  |        |
|               | Switch-on    |                                    |                  |        |
| P05.28        | delay of S8  | 0.000~50.000s                      | 0.000s           | 0      |
|               | terminal     |                                    |                  |        |
|               | Switch-off   |                                    |                  |        |
| P05.29        | delay of S8  | 0.000~50.000s                      | 0.000s           | 0      |
|               | terminal     |                                    |                  |        |
|               | Switch-on    |                                    |                  |        |
| P05.30        | delay of     | 0.000~50.000s                      | 0.000s           | 0      |
| 1 05.50       | HDI          | 0.000~30.000s                      | 0.0003           |        |
|               | terminal     |                                    |                  |        |
|               | Switch-off   |                                    |                  |        |
| P05.31        | delay of     | 0.000~50.000s                      | 0.000s           | 0      |
| 1 00.01       | HDI          | 0.000~50.000s                      | 0.0003           | 0      |
|               | terminal     |                                    |                  |        |
| P05.32        | Lower limit  | 0.00V~P05.34                       | 0.00V            | 0      |
| 1 00.02       | of Al1       | 0.000 1 00.04                      | 0.001            | 0      |
|               | Correspond   |                                    |                  |        |
| P05.33        | ing setting  | -100.0%~100.0%                     | 0.0%             | 0      |
| 1 00.00       | of the lower | 100.070                            | 0.070            |        |
|               | limit of AI1 |                                    |                  |        |
| P05.34        | Upper limit  | P05.32~10.00V                      | 10.00V           | 0      |
| . 00.04       | of Al1       | . 55.52                            | .0.00 V          |        |
|               | Correspond   |                                    |                  |        |
| P05.35        | ing setting  | -100.0%~100.0%                     | 100.0%           | 0      |
| . 00.00       | of           | 133.575 133.676                    | . 55.570         |        |
|               | the upper    |                                    |                  |        |

| Function code | Name                                                         | Detailed instruction of parameters | Default value | Modify |
|---------------|--------------------------------------------------------------|------------------------------------|---------------|--------|
|               | limit of AI1                                                 |                                    |               |        |
| P05.36        | Al1 input filter time                                        | 0.000s~10.000s                     | 0.100s        | 0      |
| P05.37        | Lower limit<br>of Al2                                        | 0.00V~P05.39                       | 0.00V         | 0      |
| P05.38        | Correspond<br>ing setting<br>of the lower<br>limit of Al2    | -100.0%~100.0%                     | 0.0%          | 0      |
| P05.39        | Upper limit<br>of Al2                                        | P05.37~10.00V                      | 10.00V        | 0      |
| P05.40        | Correspond<br>ing setting<br>of<br>the upper<br>limit of Al2 | -100.0%~100.0%                     | 100.0%        | 0      |
| P05.41        | AI2 input filter time                                        | 0.000s~10.000s                     | 0.100s        | 0      |
| P05.42        | Lower limit<br>of<br>Al3                                     | -10.00V~P05.44                     | -10.00V       | 0      |
| P05.43        | Correspond<br>ing setting<br>of the lower<br>limit of AI3    | -100.0%~100.0%                     | -100.0%       | 0      |
| P05.44        | Middle<br>value of Al3                                       | P05.42~P05.46                      | 0.00V         | 0      |
| P05.45        | Correspond<br>ing middle<br>setting of<br>Al3                | -100.0%~100.0%                     | 0.0%          | 0      |

| Function code | Name                                                                  | Detailed instruction of parameters         | Default value | Modify |
|---------------|-----------------------------------------------------------------------|--------------------------------------------|---------------|--------|
| P05.46        | Upper limit<br>of Al3                                                 | P05.44~10.00V                              | 10.00V        | 0      |
| P05.47        | Correspond<br>ing setting<br>of<br>the upper<br>limit of Al3          | -100.0%~100.0%                             | 100.0%        | 0      |
| P05.48        | AI3 input filter time                                                 | 0.000s~10.000s                             | 0.100s        | 0      |
| P05.49        | HDI<br>high-speed<br>pulse input<br>function<br>selection             | 0: Frequency setting input 1:Counter input | 0             | 0      |
| P05.50        | Lower limit<br>frequency<br>of HDI                                    | 0.000kHz~P05.52                            | 0.000<br>kHz  | 0      |
| P05.51        | Correspond<br>ing setting<br>of HDI low<br>frequency<br>setting       | -100.0%~100.0%                             | 0.0%          | 0      |
| P05.52        | Upper limit<br>frequency<br>of HDI                                    | P05.50~50.000kHz                           | 50.000<br>kHz | 0      |
| P05.53        | Correspond<br>ing setting<br>of upper<br>limit<br>frequency<br>of HDI | -100.0%~100.0%                             | 100.0%        | 0      |

| Function code | Name                                     | Detailed instruction of parameters                                                                                                    | Default<br>value | Modify |
|---------------|------------------------------------------|----------------------------------------------------------------------------------------------------|------------------|--------|
| P05.54        | HDI<br>frequency<br>input filter<br>time | 0.000s~10.000s                                                                                                    | 0.010s           | 0      |
| P06 Gro       | up Output                                | terminals                                                                                                    |                  |        |
| P06.00        | HDO output                               | O: Open collector pole high speed pulse output     Open collector pole output                                                                                                    | 0                | 0      |
| P06.01        | Y output                                 | 0: Invalid                                                                                                    | 0                | 0      |
| P06.02        | HDO output                               | 1: In operation                                                                                                    | 0                | 0      |
| P06.03        | Relay RO1 output                         | Forward rotation operation     Reverse rotation operation                                                                                                    | 1                | 0      |
| P06.04        | Relay RO2 output                         | <ul><li>4: Jogging operation</li><li>5: The inverter fault</li></ul>                                                                                                    | 5                | 0      |
| P06.05        | Relay RO3                                | 6: Frequency degree test FDT1 7: Frequency degree test FDT2                                                                                                    | 0                | 0      |
| P06.06        | Relay RO4 output                         | 8: Frequency arrival 9: Zero speed running                                                                                                    | 0                | 0      |
| P06.07        | Relay RO5                                | 10: Upper limit frequency arrival<br>11: Lower limit frequency arrival                                                                                                    | 0                | 0      |
| P06.08        | Relay RO6                                | 12: Ready for operation<br>13: Pre-magnetizing                                                                                                    | 0                | 0      |
| P06.09        | Relay RO7                                | 14: Overload pre-alarm<br>15: Underload pre-alarm                                                                                                    | 0                | 0      |
| P06.10        | Relay RO8<br>output                      | 16: Completion of simple PLC stage 17: Completion of simple PLC cycle 18: Setting count value arrival 19: Defined count value arrival 20: External fault valid 21: Reserved 22: Running time arrival 23: MODBUS communication virtual terminals output | 0                | 0      |

| Function code | Name | Detailed instruction of parameters           | Default<br>value | Modify |
|---------------|------|----------------------------------------------|------------------|--------|
|               |      | 24: Profibus/CANopen/BACnet/Devicenet        |                  |        |
|               |      | communication virtual terminals output       |                  |        |
|               |      | 25: Ethernet communication virtual terminals |                  |        |
|               |      | output                                       |                  |        |
|               |      | 26: Voltage establishment finished           |                  |        |
|               |      | 27: Fire mode active state                   |                  |        |
|               |      | 28: Low PID1 feedback pre-alarm              |                  |        |
|               |      | 29: High PID1 feedback pre-alarm             |                  |        |
|               |      | 30: PID1 hibernation state                   |                  |        |
|               |      | 31: Realtime clock fault                     |                  |        |
|               |      | 32: PID2 start state                         |                  |        |
|               |      | 33: PID2 stop state                          |                  |        |
|               |      | 34: Connect motor A variable frequency       |                  |        |
|               |      | 35: Connect motor A power frequency          |                  |        |
|               |      | 36: Connect motor B variable frequency       |                  |        |
|               |      | 37: Connect motor B power frequency          |                  |        |
|               |      | 38: Connect motor C variable frequency       |                  |        |
|               |      | 39: Connect motor C power frequency          |                  |        |
|               |      | 40: Connect motor D variable frequency       |                  |        |
|               |      | 41: Connect motor D power frequency          |                  |        |
|               |      | 42: Connect motor E variable frequency       |                  |        |
|               |      | 43: Connect motor E power frequency          |                  |        |
|               |      | 44: Connect motor F variable frequency       |                  |        |
|               |      | 45: Connect motor F power frequency          |                  |        |
|               |      | 46: Connect motor G variable frequency       |                  |        |
|               |      | 47: Connect motor G power frequency          |                  |        |
|               |      | 48: Connect motor H variable frequency       |                  |        |
|               |      | 49: Connect motor H power frequency          |                  |        |
|               |      | 50: Standby pressure running indicating      |                  |        |
|               |      | 51: Inlet sump water shortage indicating     |                  |        |
|               |      | 52: Pre-alarm output                         |                  |        |
|               |      | 53~59: Reserved                              |                  |        |

| Function code | Name        | Detailed instruction of parameters | Default<br>value | Modify |
|---------------|-------------|------------------------------------|------------------|--------|
|               | Polarity of |                                    |                  |        |
| P06.11        | output      | 0~0x3FF                            | 0~0x3FF          | 0      |
|               | terminals   |                                    |                  |        |
|               | HDO         |                                    |                  |        |
| P06.12        | switch-on   | 0.000~50.000s                      | 0.000s           | 0      |
|               | delay time  |                                    |                  |        |
|               | HDO         |                                    |                  |        |
| P06.13        | switch-off  | 0.000~50.000s                      | 0.000s           | 0      |
|               | delay time  |                                    |                  |        |
|               | Y1          |                                    |                  |        |
| P06.14        | switch-on   | 0.000~50.000s                      | 0.000s           | 0      |
|               | delay time  |                                    |                  |        |
|               | Y1          |                                    |                  |        |
| P06.15        | switch-off  | 0.000~50.000s                      | 0.000s           | 0      |
|               | delay time  |                                    |                  |        |
|               | RO1         |                                    |                  |        |
| P06.16        | switch-on   | 0.000~50.000s                      | 0.000s           | 0      |
|               | delay time  |                                    |                  |        |
|               | RO1         |                                    |                  |        |
| P06.17        | switch-off  | 0.000~50.000s                      | 0.000s           | 0      |
|               | delay time  |                                    |                  |        |
|               | RO2         |                                    |                  |        |
| P06.18        | switch-on   | 0.000~50.000s                      | 0.000s           | 0      |
|               | delay time  |                                    |                  |        |
|               | RO2         |                                    |                  |        |
| P06.19        | switch-off  | 0.000~50.000s                      | 0.000s           | 0      |
|               | delay time  |                                    |                  |        |
|               | RO3         |                                    |                  |        |
| P06.20        | switch-on   | 0.000~50.000s                      | 0.000s           | 0      |
|               | delay time  |                                    |                  |        |
| P06.21        | RO3         | 0.000~50.000s                      | 0.000s           | 0      |

| Function code | Name       | Detailed instruction of parameters | Default value | Modify |
|---------------|------------|------------------------------------|---------------|--------|
|               | switch-off |                                    |               |        |
|               | delay time |                                    |               |        |
|               | RO4        |                                    |               |        |
| P06.22        | switch-on  | 0.000~50.000s                      | 0.000s        | 0      |
|               | delay time |                                    |               |        |
|               | RO4        |                                    |               |        |
| P06.23        | switch-off | 0.000~50.000s                      | 0.000s        | 0      |
|               | delay time |                                    |               |        |
|               | RO5        |                                    |               |        |
| P06.24        | switch-on  | 0.000~50.000s                      | 0.000s        | 0      |
|               | delay time |                                    |               |        |
|               | RO5        |                                    |               |        |
| P06.25        | switch-off | 0.000~50.000s                      | 0.000s        | 0      |
|               | delay time |                                    |               |        |
|               | RO6        |                                    |               |        |
| P06.26        | switch-on  | 0.000~50.000s                      | 0.000s        | 0      |
|               | delay time |                                    |               |        |
|               | RO6        |                                    |               |        |
| P06.27        | switch-off | 0.000~50.000s                      | 0.000s        | 0      |
|               | delay time |                                    |               |        |
|               | RO7        |                                    |               |        |
| P06.28        | switch-on  | 0.000~50.000s                      | 0.000s        | 0      |
|               | delay time |                                    |               |        |
|               | RO7        |                                    |               |        |
| P06.29        | switch-off | 0.000~50.000s                      | 0.000s        | 0      |
|               | delay time |                                    |               |        |
|               | RO8        |                                    |               |        |
| P06.30        | switch-on  | 0.000~50.000s                      | 0.000s        | 0      |
|               | delay time |                                    |               |        |
| Doc of        | RO8        | 0.000 50.000                       | 0.000         |        |
| P06.31        | switch-off | 0.000~50.000s                      | 0.000s        | 0      |

| Function code | Name       | Detailed instruction of parameters                      | Default<br>value | Modify          |
|---------------|------------|---------------------------------------------------------|------------------|-----------------|
|               | delay time |                                                         |                  |                 |
| P06.32        | AO1 output | 0: Running frequency                                    | 0                | 0               |
| P06.33        | AO2 output | 1: Set frequency                                        | 0                | 0               |
|               |            | 2: Ramp reference frequency                             |                  |                 |
|               |            | 3: Running rotation speed                               |                  |                 |
|               |            | 4: Output current (relative to the rated current of the |                  |                 |
|               |            | inverter)                                               |                  |                 |
|               |            | 5: Output current (relative to the rated current of the |                  |                 |
|               |            | motor)                                                  |                  |                 |
|               |            | 6: Output voltage                                       |                  |                 |
|               |            | 7: Output power                                         |                  |                 |
|               |            | 8: Set torque value                                     |                  |                 |
|               |            | 9: Output torque                                        |                  |                 |
|               |            | 10: Analog Al1 input value                              | the the          |                 |
|               |            | 11: Analog Al2 input value                              |                  |                 |
|               | HDO        | 12: Analog Al3 input value                              |                  |                 |
|               |            | 13: High speed pulse HDI input value                    |                  |                 |
| P06.34        | high-speed | 14: MODBUS communication set value 1                    | he he            | 0               |
|               | pulse      | 15: MODBUS communication set value 2                    |                  | Modify  0  0  0 |
|               | output     | 16: Profibus/CANopen/BACnet/Devicenet                   |                  |                 |
|               |            | communication set value 1                               | value Mo         |                 |
|               |            | 17: Profibus/CANopen/BACnet/Devicenet                   |                  |                 |
|               |            | communication set value 2                               |                  |                 |
|               |            | 18: Ethernet communication set value 1                  |                  |                 |
|               |            | 19: Ethernet communication set value 2                  |                  |                 |
|               |            | 20~21: Reserved                                         |                  |                 |
|               |            | 22: Torque current (relative to the rated current of    |                  |                 |
|               |            | the motor)                                              | 0 0              |                 |
|               |            | 23: Ramp reference frequency (with sign)                |                  |                 |
|               |            | 24: PID1 output                                         | 0 0              |                 |
|               |            | 25: PID2 output                                         |                  |                 |
|               |            | 26: PID1 reference                                      |                  |                 |

| Function code | Name                                              | Detailed instruction of parameters | Default value | Modify |
|---------------|---------------------------------------------------|------------------------------------|---------------|--------|
|               |                                                   | 27: PID1 feedback                  |               |        |
|               |                                                   | 28: PID2 reference                 |               |        |
|               |                                                   | 29: PID2 feedback                  |               |        |
|               |                                                   | 30: Reserved                       |               |        |
| P06.35        | Lower<br>output limit<br>of AO1                   | -100.0%~P06.37                     | 0.0%          | 0      |
| P06.36        | Correspond<br>ing AO1<br>output of<br>lower limit | 0.00V~10.00V                       | 0.00V         | 0      |
| P06.37        | Upper<br>output limit<br>of AO1                   | P06.35~100.0%                      | 100.0%        | 0      |
| P06.38        | The correspondi ng AO1 output of upper limit      | 0.00V~10.00V                       | 10.00V        | 0      |
| P06.39        | AO1 output filter time                            | 0.000s~10.000s                     | 0.000s        | 0      |
| P06.40        | Lower<br>output limit<br>of AO2                   | -100.0%~P06.42                     | 0.0%          | 0      |
| P06.41        | Correspond<br>ing AO2<br>output of<br>lower limit | 0.00V~10.00V                       | 0.00V         | 0      |
| P06.42        | Upper<br>output limit<br>of AO2                   | P06.40~100.0%                      | 100.0%        | 0      |

| Function code | Name                   | Detailed instruction of parameters                 | Default value | Modify |
|---------------|------------------------|----------------------------------------------------|---------------|--------|
|               | The                    |                                                    |               |        |
| P06.43        | correspondi            |                                                    |               |        |
|               | ng AO2                 | 0.00V~10.00V                                       | 10.00V        | 0      |
|               | output of              |                                                    |               |        |
|               | upper limit            |                                                    |               |        |
| P06.44        | AO2 output filter time | 0.000s~10.000s                                     | 0.000s        | 0      |
|               | Lower                  |                                                    |               |        |
| P06.45        | output limit           | -100.0%~P06.47                                     | 0.00%         | 0      |
|               | of HDO                 |                                                    |               |        |
|               | Correspond             |                                                    |               |        |
| P06.46        | ing HDO                | 0.000 50.00011-                                    | 0.000         |        |
| P06.46        | output of              | 0.000~50.000kHz                                    | kHz           | 0      |
|               | lower limit            |                                                    |               |        |
|               | Upper                  | P06.45~100.0%                                      | 100.0%        | 0      |
| P06.47        | output limit           |                                                    |               |        |
|               | of HDO                 |                                                    |               |        |
|               | Correspond             |                                                    |               |        |
| P06.48        | ing HDO                | 0.00~50.00kHz                                      | 50.00         | 0      |
| F00.46        | output of              |                                                    | kHz           |        |
|               | upper limit            |                                                    |               |        |
| P06.49        | HDO output             | 0.000s~10.000s                                     | 0.000s        | 0      |
|               | filter time            |                                                    |               |        |
| P07 Gro       | up Human-              | Machine Interface                                  |               | I      |
| P07.00        | User's<br>password     | 0~65535                                            | 0             | 0      |
|               |                        | 0: No operation                                    |               |        |
|               | Doromotor              | 1: Upload the local function parameter to the      |               |        |
| P07.01        | Parameter              | keypad                                             | 0             | 0      |
|               | copy                   | 2: Download the keypad function parameter to local |               |        |
|               |                        | address (including the motor parameters)           |               |        |

| Function code | Name                    | Detailed instruction of parameters                 | Default<br>value | Modify |
|---------------|-------------------------|----------------------------------------------------|------------------|--------|
|               |                         | 3: Download the keypad function parameter to local |                  |        |
|               |                         | address (excluding the motor parameter of P02      |                  |        |
|               |                         | and P12 group)                                     |                  |        |
|               |                         | 4: Download the keypad function parameters to      |                  |        |
|               |                         | local address (only for the motor parameter of P02 |                  |        |
|               |                         | and P12 group)                                     |                  |        |
|               |                         | 0: No function                                     |                  |        |
|               |                         | 1: Jogging                                         |                  |        |
|               |                         | 2: Shift the display state by the shifting key     |                  |        |
|               | OLUCK/IO                | 3: Shift between forward rotations and reverse     |                  |        |
| D07.00        | QUICK/JO                | rotations                                          | 4                |        |
| P07.02        | G function<br>selection | 4: Clear UP/DOWN settings                          | 1                | 0      |
|               |                         | 5: Coast to stop                                   |                  |        |
|               |                         | 6: Shift the given manner of running commands      |                  |        |
|               |                         | 7: Quick commission mode (committee according      |                  |        |
|               |                         | to the non-factory parameter)                      |                  |        |
|               | Shifting sequence       | 0: Keypad control→terminals control                |                  |        |
|               |                         | →communication control                             |                  |        |
| P07.03        | selection of            | 1: Keypad control←→terminals control               | 0                | 0      |
| . 0.100       | QUICK/JO                | 2: Keypad control ←→communication control          |                  |        |
|               | G                       | 3: Terminals control ←→communication control       |                  |        |
|               | commands                |                                                    |                  |        |
|               | STOP/RST                | 0: Only valid for the keypad control               |                  |        |
| P07.04        | stop                    | 1: Both valid for keypad and terminals control     | 0                | 0      |
|               | function                | 2: Both valid for keypad and communication control |                  |        |
|               | Tariottori              | 3: Valid for all control modes                     |                  |        |
|               |                         | 0x0000~0xFFFF                                      |                  |        |
|               |                         | BIT0: running frequency (Hz on)                    |                  |        |
| P07.05        | Parameters              | BIT1: set frequency(Hz flickering)                 | 0x0c1F           | 0      |
| 7 07.00       | state 1                 | BIT2: bus voltage (Hz on)                          | 0,0011           |        |
|               |                         | BIT3: output voltage(V on)                         |                  |        |
|               |                         | BIT4: output current(A on)                         |                  |        |

| Function code | Name               | Detailed instruction of parameters               | Default value | Modify |
|---------------|--------------------|--------------------------------------------------|---------------|--------|
|               |                    | BIT5: running rotation speed (rpm on)            |               |        |
|               |                    | BIT6: output power (% on)                        |               |        |
|               |                    | BIT7: output torque (% on)                       |               |        |
|               |                    | BIT8: PID1 reference (% flickering)              |               |        |
|               |                    | BIT9: PID1 feedback value (% on)                 |               |        |
|               |                    | BIT10: input terminals state                     |               |        |
|               |                    | BIT11: output terminals state                    |               |        |
|               |                    | BIT12: torque set value (% on)                   |               |        |
|               |                    | BIT13: pulse counter value                       |               |        |
|               |                    | BIT14: reserved                                  |               |        |
|               |                    | BIT15: PLC and the current stage in multi-step   |               |        |
|               |                    | speed                                            |               |        |
|               |                    | 0x0000~0xFFFF                                    |               |        |
|               |                    | BIT0: Al1 (V on)                                 |               |        |
|               | Parameters state 2 | BIT1: Al2 (V on)                                 |               |        |
|               |                    | BIT2: Al3 (V on)                                 |               |        |
|               |                    | BIT3: HDI frequency                              |               |        |
| P07.06        |                    | BIT4: motor overload percentage (% on)           | 0x0000        | 0      |
| P07.06        |                    | BIT5: the inverter overload percentage (% on)    | 000000        | O      |
|               |                    | BIT6: ramp frequency given value(Hz on)          |               |        |
|               |                    | BIT7: linear speed                               |               |        |
|               |                    | BIT8: AC inlet current (A on)                    |               |        |
|               |                    | BIT9: upper limit frequency (Hz on)              |               |        |
|               |                    | BIT10~15: reserved                               |               |        |
|               |                    | 0x0000~0xFFFF                                    |               |        |
|               |                    | BIT0: set frequency (Hz on, frequency flickering |               |        |
|               | Dovometera         | slowly)                                          |               |        |
| D07.07        | Parameters         | BIT1: bus voltage (V on)                         | 0x100F        |        |
| P07.07        | for stopping       | BIT2: input terminals state                      | UXIUUF        | 0      |
|               | state              | BIT3: output terminals state                     |               |        |
|               |                    | BIT4: PID1 reference (% flickering)              |               |        |
|               |                    | BIT5: PID1 feedback value (% on)                 |               |        |

| Function code | Name         | Detailed instruction of parameters             | Default<br>value | Modify |
|---------------|--------------|------------------------------------------------|------------------|--------|
|               |              | BIT6: torque reference (% on)                  |                  |        |
|               |              | BIT7: Al1 (V on)                               |                  |        |
|               |              | BIT8: AI2 (V on)                               |                  |        |
|               |              | BIT9: Al3 (V on)                               |                  |        |
|               |              | BIT10: HDI frequency                           |                  |        |
|               |              | BIT11: PLC and the current stage in multi-step |                  |        |
|               |              | speed                                          |                  |        |
|               |              | BIT12: pulse counters                          |                  |        |
|               |              | BIT13: reserved                                |                  |        |
|               |              | BIT14: upper limit frequency (Hz on)           |                  |        |
|               |              | BIT15: reserved                                |                  |        |
| P07.08        | Frequency    | 0.01~10.00                                     | 1.00             | 0      |
| P07.06        | coefficient  | 0.01~10.00                                     | 1.00             | 0      |
|               | Rotation     |                                                |                  |        |
| P07.09        | speed        | 0.1~999.9%                                     | 100.0%           | 0      |
|               | coefficient  |                                                |                  |        |
|               | Linear       |                                                |                  |        |
| P07.10        | speed        | 0.1~999.9%                                     | 1.0%             | 0      |
|               | coefficient  |                                                |                  |        |
|               | Rectifier    |                                                |                  |        |
| P07.11        | bridge       | -20.0~120.0℃                                   |                  |        |
| P07.11        | module       | -20.0~120.0 €                                  |                  |        |
|               | temperature  |                                                |                  |        |
|               | Converter    |                                                |                  |        |
| P07.12        | module       | -20.0~120.0℃                                   |                  | •      |
|               | temperature  |                                                |                  |        |
| D07.40        | Software     | 4.00 655.25                                    |                  |        |
| P07.13        | version      | 1.00~655.35                                    |                  |        |
|               | Local        |                                                |                  |        |
| P07.14        | accumulative | 0~65535h                                       |                  | •      |
|               | running time |                                                |                  |        |

| Function code | Name               | Detailed instruction of parameters | Default value | Modify |
|---------------|--------------------|------------------------------------|---------------|--------|
|               | High bit of        |                                    |               |        |
| P07.15        | power              | 0~65535°(*1000)                    |               |        |
|               | consumption        |                                    |               |        |
|               | Low bit of         |                                    |               |        |
| P07.16        | power              | 0.0~999.9kWh                       |               |        |
|               | consumption        |                                    |               |        |
|               | The rated          |                                    |               |        |
| P07.18        | power of           | 0.4~3000.0kW                       |               | •      |
|               | the inverter       |                                    |               |        |
|               | The rated          |                                    |               |        |
| P07.19        | voltage of         | 50~1200V                           |               | •      |
|               | the inverter       |                                    |               |        |
|               | The rated          |                                    |               |        |
| P07.20        | current of         | 0.1~6000.0A                        |               | •      |
|               | the inverter       |                                    |               |        |
| P07.21        | Factory bar code 1 | 0x0000~0xFFFF                      |               | •      |
| P07.22        | Factory bar code 2 | 0x0000~0xFFFF                      |               | •      |
| P07.23        | Factory bar        | 0x0000~0xFFFF                      |               | •      |
|               | code 3             |                                    |               |        |
| P07.24        | Factory bar code 4 | 0x0000~0xFFFF                      |               | •      |
| P07.25        | Factory bar code 5 | 0x0000~0xFFFF                      |               | •      |
| P07.26        | Factory bar code 6 | 0x0000~0xFFFF                      |               | •      |

| Function code | Name                   | Detailed instruction of parameters              | Default<br>value | Modify |
|---------------|------------------------|-------------------------------------------------|------------------|--------|
|               |                        | 0: No fault                                     |                  |        |
|               |                        | 1: IGBT U phase protection(OUt1)                |                  |        |
|               |                        | 2: IGBT V phase protection(OUt2)                |                  |        |
|               |                        | 3: IGBT W phase protection(OUt3)                |                  |        |
|               |                        | 4: OC1                                          |                  |        |
| P07.27        | Current                | 5: OC2                                          |                  | •      |
| 1 01.21       | fault type             | 6: OC3                                          |                  |        |
|               |                        | 7: OV1                                          |                  |        |
|               |                        | 8: OV2                                          |                  |        |
|               |                        | 9: OV3                                          |                  |        |
|               |                        | 10: UV                                          |                  |        |
|               |                        | 11: Motor overload (OL1)                        |                  |        |
|               |                        | 12: The inverter overload (OL2)                 |                  |        |
|               | Previous<br>fault type | 13: Input side phase loss (SPI)                 |                  |        |
|               |                        | 14: Output side phase loss (SPO)                |                  |        |
|               |                        | 15: Overheat of the rectifier module (OH1)      |                  |        |
| P07.28        |                        | 16: Overheat fault of the inverter module (OH2) |                  | •      |
|               |                        | 17: External fault (EF)                         |                  |        |
|               |                        | 18: 485 communication fault (CE)                |                  |        |
|               |                        | 19: Current detection fault (ItE)               |                  |        |
|               |                        | 20: Motor antotune fault (tE)                   |                  |        |
|               | <b>D</b>               | 21: EEPROM operation fault (EEP)                |                  |        |
| P07.29        | Previous 2             | 22: PID1 response offline fault (PIDE)          |                  | •      |
|               | fault type             | 23: Braking unit fault (bCE)                    |                  |        |
| P07.30        | Previous 3             | 24: Running time arrival (END)                  |                  | •      |
|               | fault type             | 25: Electrical overload (OL3)                   |                  |        |
| P07.31        | Previous 4             | 26: Panel communication fault (PCE)             |                  | •      |
|               | fault type             | 27: Parameter uploading fault (UPE)             |                  |        |
|               |                        | 28: Parameter downloading fault (DNE)           |                  |        |
| P07.32        | Previous 5             | 29: Profibus/BACnet communication fault (E-DP)  |                  | •      |
|               | fault type             | 30: Ethernet communication fault (E-NET)        |                  |        |
|               |                        | 31: CANopen/Devicenet communication fault       |                  |        |

| Function code | Name          | Detailed instruction of parameters         | Default value | Modify |
|---------------|---------------|--------------------------------------------|---------------|--------|
|               |               | (E-CAN)                                    |               |        |
|               |               | 32: Grounding short circuit fault 1 (ETH1) |               |        |
|               |               | 33: Grounding short circuit fault 2 (ETH2) |               |        |
|               |               | 34: Speed deviation fault (dEu)            |               |        |
|               |               | 35: Maladjustment (STo)                    |               |        |
|               |               | 36: Undervoltage fault (LL)                |               |        |
|               |               | 37: Clock chip fault (TI-E)                |               |        |
|               | Running       |                                            |               |        |
| P07.33        | frequency     |                                            | 0.001.1-      |        |
| P07.33        | at current    |                                            | 0.00Hz        | •      |
|               | fault         |                                            |               |        |
|               | Ramp          |                                            |               |        |
|               | reference     |                                            |               |        |
| P07.34        | frequency     |                                            | 0.00Hz        | •      |
|               | at current    |                                            |               |        |
|               | fault         |                                            |               |        |
|               | Output        |                                            |               |        |
| P07.35        | voltage at    |                                            | 0V            |        |
| P07.35        | the current   |                                            | UV            |        |
|               | fault         |                                            |               |        |
|               | Output        |                                            |               |        |
| P07.36        | current at    |                                            | 0.0A          | •      |
|               | current fault |                                            |               |        |
|               | Bus voltage   |                                            |               |        |
| P07.37        | at current    |                                            | 0.0V          | •      |
|               | fault         |                                            |               |        |
|               | The Max.      |                                            |               |        |
| P07.38        | temperature   |                                            | 0.0℃          |        |
| FU1.30        | at current    |                                            | 0.00          |        |
|               | fault         |                                            |               |        |
| P07.39        | Input         |                                            | 0             | •      |

| Function code | Name          | Detailed instruction of parameters | Default<br>value | Modify |
|---------------|---------------|------------------------------------|------------------|--------|
|               | terminals     |                                    |                  |        |
|               | state at      |                                    |                  |        |
|               | current fault |                                    |                  |        |
|               | Output        |                                    |                  |        |
| P07.40        | terminals     |                                    | 0                | •      |
| P07.40        | state at      |                                    | U                |        |
|               | current fault |                                    |                  |        |
|               | Running       |                                    |                  |        |
| P07.41        | frequency     |                                    | 0.001.1-         |        |
| P07.41        | at previous   |                                    | 0.00Hz           |        |
|               | fault         |                                    |                  |        |
|               | Ramp          |                                    |                  |        |
|               | reference     |                                    |                  |        |
| P07.42        | frequency     |                                    | 0.00Hz           | •      |
|               | at previous   |                                    |                  |        |
|               | fault         |                                    |                  |        |
|               | Output        |                                    |                  |        |
| D07.40        | voltage at    |                                    | 0) (             |        |
| P07.43        | previous      |                                    | 0V               |        |
|               | fault         |                                    |                  |        |
|               | The output    |                                    |                  |        |
| P07.44        | current at    |                                    | 0.0A             |        |
| P07.44        | previous      |                                    | 0.0A             |        |
|               | fault         |                                    |                  |        |
|               | Bus voltage   |                                    |                  |        |
| P07.45        | at previous   |                                    | 0.0V             | •      |
|               | fault         |                                    |                  |        |
|               | The Max.      |                                    |                  |        |
| P07.46        | temperature   |                                    | 0.0℃             |        |
| PU7.46        | at previous   |                                    | 0.00             |        |
|               | fault         |                                    |                  |        |

| Function code | Name        | Detailed instruction of parameters | Default<br>value | Modify |
|---------------|-------------|------------------------------------|------------------|--------|
|               | Input       |                                    |                  |        |
|               | terminals   |                                    |                  |        |
| P07.47        | state at    |                                    | 0                | •      |
|               | previous    |                                    |                  |        |
|               | fault       |                                    |                  |        |
|               | Output      |                                    |                  |        |
|               | terminals   |                                    |                  |        |
| P07.48        | state at    |                                    | 0                | •      |
|               | previous    |                                    |                  |        |
|               | fault       |                                    |                  |        |
|               | Running     |                                    |                  |        |
| 505.40        | frequency   |                                    | 0.0011           |        |
| P07.49        | at previous |                                    | 0.00Hz           |        |
|               | 2 fault     |                                    |                  |        |
|               | Output      |                                    |                  |        |
| 50- 50        | voltage at  |                                    | 0.0011           |        |
| P07.50        | previous 2  |                                    | 0.00Hz           |        |
|               | faults      |                                    |                  |        |
|               | Output      |                                    |                  |        |
|               | current at  |                                    |                  |        |
| P07.51        | previous 2  |                                    | 0V               |        |
|               | faults      |                                    |                  |        |
|               | Output      |                                    |                  |        |
| 50- 50        | current at  |                                    |                  | _      |
| P07.52        | previous 2  |                                    | 0.0A             | •      |
|               | fault       |                                    |                  |        |
| P07.53        | Bus voltage |                                    | _                |        |
|               | at previous |                                    | 0.0V             | •      |
|               | 2 fault     |                                    |                  |        |
| D07.51        | The Max.    |                                    | 0.0%             |        |
| P07.54        | temperature |                                    | 0.0℃             |        |

| Function code | Name          | Detailed instruction of parameters | Default<br>value | Modify |
|---------------|---------------|------------------------------------|------------------|--------|
|               | at previous 2 |                                    |                  |        |
|               | fault         |                                    |                  |        |
|               | Input         |                                    |                  |        |
|               | terminals     |                                    |                  |        |
| P07.55        | state at      |                                    | 0                | •      |
|               | previous 2    |                                    |                  |        |
|               | fault         |                                    |                  |        |
|               | Output        |                                    |                  |        |
|               | terminals     |                                    |                  |        |
| P07.56        | state at      |                                    | 0                | •      |
|               | previous 2    |                                    |                  |        |
|               | fault         |                                    |                  |        |
| P08 Gro       | up Enhance    | ed function                        |                  |        |
|               |               |                                    | Depend           |        |
| P08.00        | ACC time 2    | 0.0~3600.0s                        | on               | 0      |
|               |               |                                    | model            |        |
|               |               |                                    | Depend           |        |
| P08.01        | DEC time 2    | 0.0~3600.0s                        | on               | 0      |
|               |               |                                    | model            |        |
|               |               |                                    | Depend           |        |
| P08.02        | ACC time 3    | 0.0~3600.0s                        | on               | 0      |
|               |               |                                    | model            |        |
|               |               |                                    | Depend           |        |
| P08.03        | DEC time 3    | 0.0~3600.0s                        | on               | 0      |
|               |               |                                    | model            |        |
|               |               |                                    | Depend           | _      |
| P08.04        | ACC time 4    | 0.0~3600.0s                        | on               | 0      |
|               |               |                                    | model            |        |
|               |               |                                    | Depend           |        |
| P08.05        | DEC time 4    | 0.0~3600.0s                        | on               | 0      |
|               |               |                                    | model            |        |

| Function code | Name                                    | Detailed instruction of parameters         | Default value         | Modify |
|---------------|-----------------------------------------|--------------------------------------------|-----------------------|--------|
| P08.06        | Jogging frequency                       | 0.00Hz~P00.03 (Max.output frequency)       | 5.00Hz                | 0      |
| P08.07        | Jogging<br>ACC time                     | 0.0~3600.0s                                | Depend<br>on<br>model | 0      |
| P08.08        | Jogging<br>DEC time                     | 0.0~3600.0s                                | Depend<br>on<br>model | 0      |
| P08.09        | Jumping frequency 1                     | 0.00Hz~P00.03 (Max.output frequency)       | 0.00Hz                | 0      |
| P08.10        | Jumping<br>frequency<br>range 1         | 0.00Hz~P00.03 (Max.output frequency)       | 0.00Hz                | 0      |
| P08.11        | Jumping frequency 2                     | 0.00Hz~P00.03 (Max.output frequency)       | 0.00Hz                | 0      |
| P08.12        | Jumping<br>frequency<br>range 2         | 0.00Hz~P00.03 (Max.output frequency)       | 0.00Hz                | 0      |
| P08.13        | Jumping frequency 3                     | 0.00Hz~P00.03 (Max.output frequency)       | 0.00Hz                | 0      |
| P08.14        | Jumping<br>frequency<br>range 3         | 0.00Hz~P00.03 (Max.output frequency)       | 0.00Hz                | 0      |
| P08.15        | Traverse range                          | 0.0~100.0% (relative to the set frequency) | 0.0%                  | 0      |
| P08.16        | Sudden<br>jumping<br>frequency<br>range | 0.0~50.0% (relative to the traverse range) | 0.0%                  | 0      |
| P08.17        | Traverse boost time                     | 0.1~3600.0s                                | 5.0s                  | 0      |

| Function code | Name             | Detailed instruction of parameters         | Default value | Modify |
|---------------|------------------|--------------------------------------------|---------------|--------|
|               | Traverse         |                                            |               |        |
| P08.18        | declining        | 0.1~3600.0s                                | 5.0s          | 0      |
|               | time             |                                            |               |        |
|               | Setting          |                                            |               |        |
| P08.25        | counting         | P08.26~65535                               | 0             | 0      |
|               | value            |                                            |               |        |
|               | Reference        |                                            |               |        |
| P08.26        | counting         | 0~P08.25                                   | 0             | 0      |
|               | value            |                                            |               |        |
| P08.27        | Set running time | 0~65535min                                 | 0min          | 0      |
| D00.00        | Fault reset      | 0.40                                       | •             | 0      |
| P08.28        | times            | 0~10                                       | 0             | 0      |
|               | Interval         |                                            |               |        |
| D00.00        | time of          | 0.1~3600.0s                                | 1.0s          | 0      |
| P08.29        | automatic        |                                            |               |        |
|               | fault reset      |                                            |               |        |
|               | Frequency        |                                            |               |        |
|               | decreasing       |                                            |               |        |
| P08.30        | ratio of the     | 0.00~50.00Hz                               | 0.00Hz        | 0      |
|               | dropping         |                                            |               |        |
|               | control          |                                            |               |        |
|               |                  | 0x00~0x14                                  |               |        |
|               |                  | LED ones: shifting channel                 |               |        |
|               |                  | 0: terminal shifting                       |               |        |
|               | Motor            | 1: MODBUS communication shifting           |               |        |
| P08.31        | shifting         | 2: Profibus/CANopen communication shifting | 0x00          | 0      |
|               | Similing         | 3: Ethernet communication shifting         |               |        |
|               |                  | 4: Reserved                                |               |        |
|               |                  | LED tens: shifting enabling in operation   |               |        |
|               |                  | 0: Disabled                                |               |        |

| Function code | Name        | Detailed instruction of parameters     | Default<br>value | Modify |
|---------------|-------------|----------------------------------------|------------------|--------|
|               |             | 1: Enabled                             |                  |        |
|               | FDT1        |                                        |                  |        |
|               | electrical  |                                        |                  |        |
| P08.32        | level       | 0.00Hz~P00.03 (Max.output frequency)   | 50.00Hz          | 0      |
|               | detection   |                                        |                  |        |
|               | value       |                                        |                  |        |
|               | FDT1        |                                        |                  |        |
| P08.33        | retention   | -100.0~100.0% (FDT1 electrical level)  | 5.0%             | 0      |
| F06.33        | detection   | -100.0-100.0% (1 D11 electrical level) | 5.0%             | O      |
|               | value       |                                        |                  |        |
|               | FDT2        |                                        |                  |        |
|               | electrical  |                                        |                  |        |
| P08.34        | level       | 0.00Hz~P00.03 (Max.output frequency)   | 50.00Hz          | 0      |
|               | detection   |                                        |                  |        |
|               | value       |                                        |                  |        |
|               | FDT2        |                                        |                  |        |
| P08.35        | retention   | -100.0~100.0% (FDT2 electrical level)  | 5.0%             | 0      |
| P00.35        | detection   |                                        | 5.0%             | O      |
|               | value       |                                        |                  |        |
|               | Frequency   |                                        |                  |        |
| P08.36        | arrival     | 0.00Hz~P00.03 (Max.output frequency)   | 0.00Hz           | 0      |
| F06.30        | detection   | 10.00Hz~F00.03 (Max.output frequency)  | 0.00112          | 0      |
|               | value       |                                        |                  |        |
|               | Energy      | 0:Disable                              |                  |        |
| P08.37        | braking     | 1:Enable                               | 0                | 0      |
|               | enable      | 1. Enable                              |                  |        |
|               |             |                                        |                  |        |
| P08.38        | Threshold   | 200.0~2000.0V                          | 700.0V           | 0      |
| 33.30         | voltage     |                                        |                  | )      |
| P08.39        | Cooling fan | 0: Normal mode                         | 0                | 0      |
|               | 9           |                                        |                  |        |

| Function code | Name         | Detailed instruction of parameters                 | Default value | Modify |
|---------------|--------------|----------------------------------------------------|---------------|--------|
|               | running      | 1:The fan keeps running after power on             |               |        |
|               | mode         |                                                    |               |        |
|               |              | 0x00~0x21                                          |               |        |
| P08.40        |              | LED ones: PWM mode selection                       |               |        |
|               |              | 0: PWM mode 1, three-phase modulation and          |               |        |
|               | PWM          | two-modulation                                     |               |        |
|               | selection    | 1: PWM mode 2, three-phase modulation              | 01            | 0      |
|               | Selection    | LED tens: low-speed carrier frequency limit mode   |               |        |
|               |              | 0: Low-speed carrier frequency limit mode 1        |               |        |
|               |              | 1: Low-speed carrier frequency limit mode 2        |               |        |
|               |              | 2: No limit                                        |               |        |
|               |              | 0x00~0x11                                          |               |        |
|               |              | LED ones                                           |               |        |
|               | Over         | 0: Invalid                                         |               |        |
| P08.41        | commission   | 1: Valid                                           | 01            | 0      |
|               | selection    | LED tens                                           |               |        |
|               |              | 0: Light overcommission                            |               |        |
|               |              | 1: Heavy overcommission                            |               |        |
|               |              | 0x000~0x1223                                       |               |        |
|               |              | LED ones: frequency enable selection               |               |        |
|               |              | 0: Both                                            |               |        |
|               |              | adjustments are valid                              |               |        |
|               |              | 1: Only                                            |               |        |
|               |              | 2: Only digital potentiometer adjustments is valid |               |        |
| P08.42        | Keypad       | 3: Neither ∧/∨ keys nor digital potentiometer      | 0x0000        |        |
| P08.42        | data control | adjustments are valid                              | 000000        | 0      |
|               |              | LED tens: frequency control selection              |               |        |
|               |              | 0: Only valid when P00.06=0 or P00.07=0            |               |        |
|               |              | 1: Valid for all frequency setting manner          |               |        |
|               |              | 2: Invalid for multi-step speed when multi-step    |               |        |
|               |              | speed has the priority                             |               |        |
|               |              | LED hundreds: action selection during stopping     |               |        |

| Function code | Name           | Detailed instruction of parameters                      | Default value | Modify |
|---------------|----------------|---------------------------------------------------------|---------------|--------|
|               |                | 0: Setting is valid                                     |               |        |
|               |                | 1: Valid during running, cleared after stopping         |               |        |
|               |                | 2: Valid during running, cleared after receiving the    |               |        |
|               |                | stop command                                            |               |        |
|               |                | LED thousands: $\land / \lor$ keys and digital          |               |        |
|               |                | potentiometer integral function                         |               |        |
|               |                | 0: The integral function is valid                       |               |        |
|               |                | 1: The integral function is invalid                     |               |        |
|               | Integral ratio |                                                         |               |        |
| P08.43        | of the keypad  | 0.01~10.00s                                             | 0.10s         | 0      |
|               | potentiometer  |                                                         |               |        |
|               |                | 0x000~0x221                                             |               |        |
|               |                | LED ones: frequency control selection                   |               |        |
|               |                | 0: UP/DOWN terminals setting valid                      |               |        |
|               |                | 1: UP/DOWN terminals setting valid                      | 0x000         |        |
|               |                | LED tens: frequency control selection                   |               |        |
|               | LID/DOMAN      | 0: Only valid when P00.06=0 or P00.07=0                 |               |        |
| P08.44        | UP/DOWN        | 1: All frequency means are valid                        |               |        |
| P08.44        | terminals      | 2: When the multi-step are priority, it is invalid to   |               | 0      |
|               | control        | the multi-step                                          |               |        |
|               |                | LED hundreds: action selection when stop                |               |        |
|               |                | 0: Setting valid                                        |               |        |
|               |                | 1: Valid in the running, clear after stop               |               |        |
|               |                | 2: Valid in the running, clear after receiving the stop |               |        |
|               |                | commands                                                |               |        |
|               | UP             |                                                         |               |        |
|               | terminals      |                                                         | 0.50          |        |
| P08.45        | frequency      | 0.01~50.00Hz/s                                          | 0.50          | 0      |
|               | changing       |                                                         | Hz/s          |        |
|               | ratio          |                                                         |               |        |
| D00.40        | DOWN           | 0.04 50.00 U=/-                                         | 0.50          |        |
| P08.46        | terminals      | 0.01~50.00 Hz/s                                         | Hz/s          | 0      |

| Function code | Name                                  | Detailed instruction of parameters                                                                                                    | Default value | Modify |
|---------------|---------------------------------------|----------------------------------------------------------------------------------------------------|---------------|--------|
|               | frequency<br>changing<br>ratio        |                                                                                                    |               |        |
| P08.47        | Frequency<br>setting at<br>power loss | 0x000~0x111  LED ones: Action selection when power off.  0: Save when power off  1: Clear when power off  LED tens: Action selection when MODBUS set frequency off  0: Save when power off  1: Clear when power off  LED hundreds:The action selection when other frequency set frequency off  0: Save when power off  1: Clear when power off  1: Clear when power off | 0x000         | 0      |
| P08.48        | High bit of initial power consumption | 0~59999kWh(k)                                                                                                    | 0°            | 0      |
| P08.49        | Low bit of initial power consumption  | 0.0~999.9kWh                                                                                                    | 0.0°          | 0      |
| P08.50        | Magnetic flux braking                 | 0: Invalid.<br>100~150: The bigger the coefficient, the stronger<br>the braking is.                                                                                                    | 0             | 0      |
| P08.51        | Input power factor of the inverter    | 0.00~1.00                                                                                                    | 0.56          | 0      |
| P09 Gro       | up PID1                               | control                                                                                                    |               |        |
| P09.00        | Unit<br>selection                     | 0: MPa<br>1: KPa<br>2: Pa<br>3: A                                                                                                    | 0             | 0      |

| Function code | Name                | Detailed instruction of parameters                | Default<br>value | Modify |
|---------------|---------------------|---------------------------------------------------|------------------|--------|
| code          |                     | 4: V                                              | value            |        |
|               |                     | 5: %                                              |                  |        |
|               |                     | 6: m/s                                            |                  |        |
|               |                     | 7: m/Min                                          |                  |        |
|               |                     | 8: m/h                                            |                  |        |
|               |                     | 9: m3/s                                           |                  |        |
|               |                     | 10: m3/Min                                        |                  |        |
|               |                     | 11: m3/h                                          |                  |        |
|               |                     | 12: Kg/s                                          |                  |        |
|               |                     | 13: Kg/Min                                        |                  |        |
|               |                     | 14: Kg/h                                          |                  |        |
|               |                     | 15~21: Reserved                                   |                  |        |
|               | Displayed           |                                                   |                  |        |
| P09.01        | decimal             | 0~4                                               | 3                | 0      |
|               | places              |                                                   |                  |        |
|               | Max. PID1 reference | 0.001~65.535                                      |                  |        |
| P09.02        |                     | 3 decimal places, the decimal place changes along | 1.000            | 0      |
|               |                     | with P09.01                                       |                  |        |
|               | Upper limit         |                                                   |                  |        |
| P09.03        | of PID1             | P09.04~P09.02                                     | 1.000            | 0      |
|               | reference           |                                                   |                  |        |
|               | Lower limit         |                                                   |                  |        |
| P09.04        | of PID1             | 0.001~P09.03                                      | 0.100            | 0      |
|               | reference           |                                                   |                  |        |
|               |                     | 0: P09.07                                         |                  |        |
|               |                     | 1: P09.08                                         |                  |        |
|               |                     | 2: Al1                                            |                  |        |
|               | DID4                | 3: AI2                                            |                  |        |
| P09.05        | PID1 reference      | 4: AI3                                            | 0                | 0      |
| P09.05        |                     | 5: HDI                                            | U                | 0      |
|               | source 1            | 6: Multi-step speed                               |                  |        |
|               |                     | 7: MODBUS                                         |                  |        |
|               |                     | 8: Profibus-DP/CANopen/BACnet                     |                  |        |
|               |                     | 9: Ethernet                                       |                  |        |

| Function code | Name                                 | Detailed instruction of parameters                                                                 | Default value | Modify |
|---------------|--------------------------------------|----------------------------------------------------------------------------------------------------|---------------|--------|
|               |                                      | 10: Reserved                                                                                       |               |        |
|               |                                      | 0: P09.07<br>1: P09.08<br>2: Al1<br>3: Al2                                                         |               |        |
| P09.06        | PID1<br>reference<br>source 2        | 4: Al3 5: HDI 6: Multi-step speed 7: MODBUS 8: Profibus-DP/CANopen/BACnet 9: Ethernet 10: Reserved | 0             | 0      |
| P09.07        | PID1<br>keypad<br>reference 1        | P09.04~P09.03                                                                                      | 0.100         | 0      |
| P09.08        | PID1<br>keypad<br>reference 2        | P09.04~P09.03                                                                                      | 0.100         | 0      |
| P09.09        | PID1<br>reference<br>ACC/DEC<br>time | 0.0~1000.0s                                                                                        | 0.0s          | 0      |
| P09.10        | PID1<br>feedback<br>source 1         | 0: Al1 1: Al2 2: Al3 3: HDI 4: MODBUS 5: Profibus-DP/CANopen/BACnet 6: Ethernet 7: Reserved        | 0             | 0      |
| P09.11        | PID1<br>feedback<br>source 2         | 0: Al1<br>1: Al2<br>2: Al3<br>3: HDI                                                               | 0             | 0      |

| Function code | Name        | Detailed instruction of parameters                 | Default value | Modify |
|---------------|-------------|----------------------------------------------------|---------------|--------|
|               |             | 4: MODBUS                                          |               |        |
|               |             | 5: Profibus-DP/CANopen/BACnet                      |               |        |
|               |             | 6: Ethernet                                        |               |        |
|               |             | 7: Reserved                                        |               |        |
|               | PID1        |                                                    |               |        |
| P09.12        | feedback    | 0.000~60.000s                                      | 0.000s        | 0      |
|               | filter time |                                                    |               |        |
|               | Feedback    |                                                    |               |        |
| P09.13        | source 1    | 0.00~600.00                                        | 1.00          | 0      |
| P09.13        | conversion  | 0.00~600.00                                        | 1.00          | 0      |
|               | gain        |                                                    |               |        |
|               | Feedback    |                                                    |               |        |
| P09.14        | source 2    | 0.00~600.00                                        | 1.00          | 0      |
| F09.14        | conversion  |                                                    | 1.00          | 0      |
|               | gain        |                                                    |               |        |
|               |             | 0: No combination feedback source 1                |               |        |
|               |             | 1: Sum feedback source 1+feedback source 2         |               |        |
|               |             | 2: Difference feedback source 1-feedback source 2  |               |        |
|               |             | 3: Average average feedback source 1 and           |               |        |
|               |             | feedback source 2                                  |               |        |
|               |             | 4: Minimize minimize feedback source 1 and         |               |        |
|               |             | feedback source 2                                  |               |        |
|               |             | 5: Maximize maximize feedback source 1 and         |               |        |
|               | Feedback    | feedback source 2                                  |               |        |
| P09.15        | function    | 6: Multi-reference minimum positive deviation and  | 0             | 0      |
|               |             | maximum negative deviation                         |               |        |
|               |             | Calculate the difference of reference source 1 and |               |        |
|               |             | feedback source 1, reference source 2 and          |               |        |
|               |             | feedback source 2 and consider the case when the   |               |        |
|               |             | feedback is larger than the reference in priority. |               |        |
|               |             | If the feedback is larger than the corresponding   |               |        |
|               |             | reference, take the maximum negative deviation as  |               |        |
|               |             | PID reference and feedback. If the feedback is     |               |        |
|               |             | smaller than the corresponding reference, take the |               |        |

| Function code | Name                         | Detailed instruction of parameters                                                                                                    | Default value | Modify |
|---------------|------------------------------|----------------------------------------------------------------------------------------------------|---------------|--------|
|               |                              | minimum positive deviation as PID reference and feedback. 7: Multi-reference maximum positive deviation and minimum negative deviation Calculate the difference of reference source 1 and feedback source 1, reference source 2 and feedback source 2 and consider the case when the feedback is smaller than the reference in priority. If the feedback is smaller than the corresponding reference, take the maximum positive deviation as PID reference and feedback. If the feedback is larger than the corresponding reference, take the minimum negative deviation as PID reference and feedback. |               |        |
| P09.16        | PID output feature           | 0~1                                                                                                    | 0             | 0      |
| P09.17        | Proportiona<br>I gain        | 0.00~100.00                                                                                                    | 1.00          | 0      |
| P09.18        | Integral<br>time             | 0.00~30.00s                                                                                                    | 0.10s         | 0      |
| P09.19        | Differential time            | 0.00~10.00s                                                                                                    | 0.00s         | 0      |
| P09.20        | Sampling cycle               | 0.001~10.000s                                                                                                    | 0.100s        | 0      |
| P09.21        | PID1<br>control<br>dead area | 0.0~100.0%                                                                                                    | 1.0%          | 0      |
| P09.22        | Dead area<br>delay           | 0.0~300.0s<br>PID deviation maintains P09.22 in the range of<br>P09.21, no adjustment when PID enters dead area                                                                                                    | 1.0s          | 0      |
| P09.23        | PID1 output upper limit      | P09.24~100.0%                                                                                                    | 100.0%        | 0      |
| P09.24        | PID1 output                  | -100.0~P09.23                                                                                                    | 0.0%          | 0      |

| Function code | Name          | Detailed instruction of parameters                      | Default value   | Modify |
|---------------|---------------|---------------------------------------------------------|-----------------|--------|
|               | lower limit   |                                                         |                 |        |
|               |               | 0x000~0x111                                             |                 |        |
|               |               | LED ones: Integral anti-saturation                      |                 |        |
|               |               | 0: Keep on integral adjustment when the frequency       |                 |        |
|               |               | achieves the upper and low limit; the integration       |                 |        |
|               |               | shows the change between the reference and the          |                 |        |
|               |               | feedback unless it reaches the internal integral        |                 |        |
|               |               | limit. When the trend between the reference and         |                 |        |
|               |               | the feedback changes, it needs more time to offset      |                 |        |
|               |               | the impact of continuous working and the                |                 |        |
|               |               | integration will change with the trend.                 |                 |        |
|               |               | 1: Stop integral adjustment when the frequency          |                 |        |
|               |               | achieves the upper and low limit. If the integration    |                 |        |
|               | PID1          | keeps stable, and the trend between the reference       |                 |        |
| P09.25        | adjustment    | and the feedback changes, the integration will          | 0x001           | 0      |
|               | adjustificiti | change with the trend quickly.                          |                 |        |
|               |               | LED tens: Motor running direction                       |                 |        |
|               |               | 0: The same with the setting direction; if the output   |                 |        |
|               |               | of PID adjustment is different from the current         |                 |        |
|               |               | running direction, the internal will output 0 forcedly. |                 |        |
|               |               | 1:Opposite to the setting direction; if the output of   | 0x001<br>100.0% |        |
|               |               | PID adjustment is different from the current running    |                 |        |
|               |               | direction, execute close loop adjustment output         |                 |        |
|               |               | which is opposite to the setting direction.             |                 |        |
|               |               | LED hundreds: Integral separation                       |                 |        |
|               |               | 0: Invalid                                              |                 |        |
|               |               | 1: Valid, stop integral adjustment when PID input       |                 |        |
|               |               | deviation is larger than P09.27                         |                 |        |
|               | PID1          |                                                         |                 |        |
| P09.26        | deviation     | 0.0~100.0%                                              | 100.0%          | 0      |
| D00.07        | input limit   | 0.0.200.09/                                             | 200.00/         |        |
| P09.27        | Integral      | 0.0~200.0%                                              | 200.0%          | 0      |

| Function code | Name                                          | Detailed instruction of parameters                                                      | Default value | Modify |
|---------------|-----------------------------------------------|-----------------------------------------------------------------------------------------|---------------|--------|
|               | separation<br>threshold                       |                                                                                         |               |        |
| P09.28        | Differential filter times                     | 0~30                                                                                    | 2             | 0      |
| P09.29        | PID1 output<br>gain                           | 0.30~3.00                                                                               | 1.00          | 0      |
| P09.30        | PID1 output filter time                       | 0.000~60.000s                                                                           | 0.000s        | 0      |
| P09.31        | Feedback<br>upper limit<br>detection<br>value | -100.0~100.0%<br>Not detect over feedback upper limit When setting<br>to 100.0%         | 100.0%        | 0      |
| P09.32        | Feedback<br>lower limit<br>detection<br>value | -100.0~100.0%<br>Not detect over feedback lower limit When setting to 0.0%              | 0.0%          | 0      |
| P09.33        | Feedback<br>over limit<br>detection<br>time   | 0.0~3600.0s                                                                             | 1.0s          | 0      |
| P09.34        | PID1<br>control<br>mode                       | Feedback differential processing     Deviation differential processing                  | 0             | 0      |
| P10 Gro       | up Simpl                                      | e PLC and multi-step speed control                                                      |               |        |
| P10.00        | Simple PLC                                    | Stop after running once     Run at the final value after running once     Cycle running | 0             | 0      |
| P10.01        | Simple<br>PLC<br>memory                       | 0: Power loss without memory 1: Power loss memory                                       | 0             | 0      |
| P10.02        | Multi-step<br>speed 0                         | -100.0~100.0%                                                                           | 0.0%          | 0      |
| P10.03        | Running                                       | 0.0~6553.5s(m)                                                                          | 0.0s          | 0      |

| Function code | Name                         | Detailed instruction of parameters | Default<br>value | Modify |
|---------------|------------------------------|------------------------------------|------------------|--------|
|               | time of step                 |                                    |                  |        |
| P10.04        | Multi-step<br>speed 1        | -100.0~100.0%                      | 0.0%             | 0      |
| P10.05        | Running<br>time of step<br>1 | 0.0~6553.5s(m)                     | 0.0s             | 0      |
| P10.06        | Multi-step<br>speed 2        | -100.0~100.0%                      | 0.0%             | 0      |
| P10.07        | Running<br>time of step<br>2 | 0.0~6553.5s(m)                     | 0.0s             | 0      |
| P10.08        | Multi-step<br>speed 3        | -100.0~100.0%                      | 0.0%             | 0      |
| P10.09        | Running<br>time of step<br>3 | 0.0~6553.5s(m)                     | 0.0s             | 0      |
| P10.10        | Multi-step<br>speed 4        | -100.0~100.0%                      | 0.0%             | 0      |
| P10.11        | Running<br>time of step<br>4 | 0.0~6553.5s(m)                     | 0.0s             | 0      |
| P10.12        | Multi-step<br>speed 5        | -100.0~100.0%                      | 0.0%             | 0      |
| P10.13        | Running<br>time of step<br>5 | 0.0~6553.5s(m)                     | 0.0s             | 0      |
| P10.14        | Multi-step<br>speed 6        | -100.0~100.0%                      | 0.0%             | 0      |
| P10.15        | Running time of step         | 0.0~6553.5s(m)                     | 0.0s             | 0      |

| Function code | Name                          | Detailed instruction of parameters | Default<br>value | Modify |
|---------------|-------------------------------|------------------------------------|------------------|--------|
|               | 6                             |                                    |                  |        |
| P10.16        | Multi-step<br>speed 7         | -100.0~100.0%                      | 0.0%             | 0      |
| P10.17        | Running<br>time of step<br>7  | 0.0~6553.5s(m)                     | 0.0s             | 0      |
| P10.18        | Multi-step<br>speed 8         | -100.0~100.0%                      | 0.0%             | 0      |
| P10.19        | Running<br>time of step<br>8  | 0.0~6553.5s(m)                     | 0.0s             | 0      |
| P10.20        | Multi-step<br>speed 9         | -100.0~100.0%                      | 0.0%             | 0      |
| P10.21        | Running<br>time of step<br>9  | 0.0~6553.5s(m)                     | 0.0s             | 0      |
| P10.22        | Multi-step<br>speed 10        | -100.0~100.0%                      | 0.0%             | 0      |
| P10.23        | Running<br>time of step<br>10 | 0.0~6553.5s(m)                     | 0.0s             | 0      |
| P10.24        | Multi-step<br>speed 11        | -100.0~100.0%                      | 0.0%             | 0      |
| P10.25        | Running<br>time of step<br>11 | 0.0~6553.5s(m)                     | 0.0s             | 0      |
| P10.26        | Multi-step<br>speed 12        | -100.0~100.0%                      | 0.0%             | 0      |
| P10.27        | Running<br>time of step<br>12 | 0.0~6553.5s(m)                     | 0.0s             | 0      |

| Function code | Name                                       | Detailed instruction of parameters                                                               | Default<br>value      | Modify |
|---------------|--------------------------------------------|--------------------------------------------------------------------------------------------------|-----------------------|--------|
| P10.28        | Multi-step<br>speed 13                     | -100.0~100.0%                                                                                    | 0.0%                  | 0      |
| P10.29        | Running<br>time of step<br>13              | 0.0~6553.5s(m)                                                                                   | 0.0s                  | 0      |
| P10.30        | Multi-step<br>speed 14                     | -100.0~100.0%                                                                                    | 0.0%                  | 0      |
| P10.31        | Running<br>time of step<br>14              | 0.0~6553.5s(m)                                                                                   | 0.0s                  | 0      |
| P10.32        | Multi-step<br>speed 15                     | -100.0~100.0%                                                                                    | 0.0%                  | 0      |
| P10.33        | Running<br>time of step<br>15              | 0.0~6553.5s(m)                                                                                   | 0.0s                  | 0      |
| P10.34        | Simple PLC<br>0~7 step<br>ACC/DEC<br>time  | 0x0000~0xFFFF                                                                                    | 0x0000                | 0      |
| P10.35        | Simple PLC<br>8~15 step<br>ACC/DEC<br>time | 0x0000~0xFFFF                                                                                    | 0x0000                | 0      |
| P10.36        | PLC restart                                | Restart from the first step     Continue to run from the stop frequency                          | 0                     | 0      |
| P10.37        | Multi-step<br>time unit                    | 0: Seconds<br>1: Minutes                                                                         | 0                     | 0      |
| P11 Gro       | up Protect                                 | tive parameters                                                                                  |                       |        |
| P11.00        | Phase loss protection                      | LED ones: 0: Input phase loss protection disable 1: Input phase loss protection enable LED tens: | Depend<br>on<br>model | 0      |

| Function code | Name         | Detailed instruction of parameters                 | Default value | Modify |
|---------------|--------------|----------------------------------------------------|---------------|--------|
|               |              | 0: Output phase loss protection disable            |               |        |
|               |              | 1: Output phase loss protection enable             |               |        |
|               |              | LED hundreds:                                      |               |        |
|               |              | 0: Hardware input phase loss protection disable    |               |        |
|               |              | 1: Hardware input phase loss protection enable     |               |        |
|               | Frequency-   |                                                    |               |        |
| P11.01        | decreasing   | 0: Disable                                         | 0             | 0      |
| F11.01        | at sudden    | 1: Enable                                          | U             |        |
|               | power loss   |                                                    |               |        |
|               | Frequency    |                                                    |               |        |
|               | decreasing   |                                                    | 10.00         |        |
| P11.02        | ratio at     | 0.00Hz/s~P00.03 (Max.output frequency)             | Hz/s          | 0      |
|               | sudden       |                                                    | 112/3         |        |
|               | power loss   |                                                    |               |        |
|               | Overvoltage  | 0: Disable                                         |               |        |
| P11.03        | stall        |                                                    | 1             | 0      |
|               | protection   | 1: Enable                                          |               |        |
|               | Voltage      |                                                    |               |        |
|               | protection   | 120~150% (standard bus voltage)(380V)              | 136%          |        |
| P11.04        | of           |                                                    |               | 0      |
|               | overvoltage  |                                                    |               |        |
|               | stall        | 120~150% (standard bus voltage)(220V)              | 120%          |        |
|               | Stall        | 0.00 0.44                                          |               |        |
|               |              | 0x00~0x11                                          |               |        |
|               |              | LED ones: current limit:                           |               |        |
| P11.05        | Current      | 0: Invalid                                         |               |        |
|               | limit action | 1: Valid                                           | 01            | 0      |
|               | selection    | LED tens: overload alarm of hardware current limit |               |        |
|               |              | 0: Valid                                           |               |        |
|               |              | 1: Invalid                                         |               |        |

| Function code | Name                                                      | Detailed instruction of parameters                                                                                                    | Default value | Modify |
|---------------|-----------------------------------------------------------|----------------------------------------------------------------------------------------------------|---------------|--------|
| P11.06        | Automatic current limit                                   | 50.0~200.0%                                                                                                    | 160.0%        | 0      |
| P11.07        | Frequency-<br>decreasing<br>ratio during<br>current limit | 0.00~50.00Hz/s                                                                                                    | 3.00<br>Hz/s  | 0      |
| P11.08        | Overload<br>pre-alarm<br>of motor/<br>inverter            | 0x000~0x131  LED ones:  0: Overload pre-alarm of the motor, relative to the rated current of the motor  1: Overload pre-alarm of the inverter, relative to the rated current of the inverter  LED tens:  0: The inverter continues to work after underload pre-alarm  1: The inverter continues to work after underload pre-alarm and the inverter stops to run after overload fault  2: The inverter continues to work after overload pre-alarm and the inverter stops to run after underload fault  3. The inverter stops running after overload and unerload fault  LED hundreds:  0: Detection all the time  1: Detection in constant running | 0x000         | 0      |

| Function code | Name                                         | Detailed instruction of parameters                                                                                                    | Default value | Modify |
|---------------|----------------------------------------------|----------------------------------------------------------------------------------------------------|---------------|--------|
| P11.09        | Overload pre-alarm detection                 | P11.11~200%                                                                                                    | 150%          | 0      |
| P11.10        | Overload<br>pre-alarm<br>detection<br>time   | 0.01~360.00s                                                                                                    | 1.00s         | 0      |
| P11.11        | Underload<br>pre-alarm<br>detection          | 0%~ P11.09                                                                                                    | 25%           | 0      |
| P11.12        | Underload<br>pre-alarm<br>detection<br>time  | 0.01~360.0s                                                                                                    | 0.05s         | 0      |
| P11.13        | Output<br>terminal<br>action<br>during fault | 0x00~0x11  LED ones: 0: Action under fault undervoltage 1: No action under fault undervoltage  LED tens: 0: Action during the automatic reset 1: No action during the automatic reset | 0x00          | 0      |
| P11.14        | Speed<br>deviation<br>detection              | 0.0~50.0%                                                                                                    | 10.0%         | 0      |
| P11.15        | Speed<br>deviation<br>detection<br>time      | 0.0~10.0s                                                                                                    | 0.5s          | 0      |
| P11.16        | Automatic frequency-decreasing               | 0: Invalid<br>1: Valid                                                                                                    | 0             | 0      |

| Function code | Name        | Detailed instruction of parameters   | Default<br>value | Modify |
|---------------|-------------|--------------------------------------|------------------|--------|
|               | at voltage  |                                      |                  |        |
|               | drop        |                                      |                  |        |
| P12 Gro       | up Motor 2  | 2                                    |                  |        |
|               | Rated       |                                      | Depend           |        |
| P12.01        | power of    | 0.1~3000.0kW                         | on               | 0      |
|               | asynchrono  | 0.1~3000.0KW                         | model            | 0      |
|               | us motor 2  |                                      | model            |        |
|               | Rated       |                                      |                  |        |
|               | frequency   |                                      |                  |        |
| P12.02        | of          | 0.01Hz~P00.03 (Max.output frequency) | 50.00Hz          | 0      |
|               | asynchrono  |                                      |                  |        |
|               | us motor 2  |                                      |                  |        |
|               | Rated       | 1~36000rpm                           | Depend           |        |
| P12.03        | speed of    |                                      | on               | 0      |
| 1 12.00       | asynchrono  |                                      | model            | •      |
|               | us motor 2  |                                      | 1110001          |        |
|               | Rated       | 0~1200V                              | Depend           |        |
| P12.04        | voltage of  |                                      | on               | 0      |
| 1 12.01       | asynchrono  | 0 12001                              | model            | 0      |
|               | us motor 2  |                                      | 1110001          |        |
|               | Rated       |                                      | Depend           |        |
| P12.05        | current of  | 0.8~6000.0A                          | on               | 0      |
| 1 12.00       | asynchrono  | 0.0 0000.0/1                         | model            | 0      |
|               | us motor 2  |                                      | 1110001          |        |
|               | Stator      |                                      | Depend           |        |
| P12.06        | resistor of | 0.001~65.535Ω                        | on               | 0      |
| 12.00         | asynchrono  | 0.001 00.0001                        | model            | Ü      |
|               | us motor 2  |                                      |                  |        |
|               | Rotor       |                                      | Depend           |        |
| P12.07        | resistor of | 0.001~65.535Ω                        | on               | 0      |
|               | asynchrono  |                                      | model            |        |

| Function code | Name         | Detailed instruction of parameters | Default value | Modify |
|---------------|--------------|------------------------------------|---------------|--------|
|               | us motor 2   |                                    |               |        |
|               | Leakage      |                                    |               |        |
|               | inductance   |                                    | Depend        |        |
| P12.08        | of           | 0.1~6553.5mH                       | on            | 0      |
|               | asynchrono   |                                    | model         |        |
|               | us motor 2   |                                    |               |        |
|               | Mutual       |                                    |               |        |
|               | inductance   |                                    | Depend        |        |
| P12.09        | of           | 0.1~6553.5mH                       | on            | 0      |
|               | asynchrono   |                                    | model         |        |
|               | us motor 2   |                                    |               |        |
|               | Non-load     |                                    | Depend        |        |
| P12.10        | current of   | 0.1~6553.5A                        | on            | 0      |
| F 12.10       | asynchrono   |                                    | model         | O      |
|               | us motor 2   |                                    | model         |        |
|               | Magnetic     |                                    |               |        |
|               | saturation   |                                    |               |        |
| P12.11        | coefficient  | 0.0~100.0%                         | 80.0%         | 0      |
| F 12.11       | 1 for the    |                                    | 80.0%         | 0      |
|               | iron core of |                                    |               |        |
|               | AM2          |                                    |               |        |
|               | Magnetic     |                                    |               |        |
|               | saturation   |                                    |               |        |
| P12.12        | coefficient  | 0.0~100.0%                         | 68.0%         | 0      |
| F 12.12       | 2 for the    | 0.0~100.0%                         | 00.076        | 0      |
|               | iron core of |                                    |               |        |
|               | AM2          |                                    |               |        |
|               | Magnetic     |                                    |               |        |
| P12.13        | saturation   | 0.0~100.0%                         | 57.0%         | 0      |
| 1 12.13       | coefficient  | 0.0100.070                         | 31.070        |        |
|               | 3 for the    |                                    |               |        |

| Function code | Name                                                                      | Detailed instruction of parameters                                                                                                    | Default value | Modify |
|---------------|---------------------------------------------------------------------------|----------------------------------------------------------------------------------------------------|---------------|--------|
|               | iron core of AM2                                                          |                                                                                                    |               |        |
| P12.14        | Magnetic<br>saturation<br>coefficient<br>4 for the<br>iron core of<br>AM2 | 0.0~100.0%                                                                                                    | 40.0%         | 0      |
| P12.26        | Motor 2<br>overload<br>protection                                         | No protection     Common motor (with low speed compensation)     Variable frequency motor (without low speed compensation)                                     | 2             | 0      |
| P12.27        | Motor 2<br>overload<br>protection<br>coefficient                          | 20.0%~120.0%                                                                                                    | 100.0%        | 0      |
| P12.28        | Correction<br>coefficient<br>of motor 2<br>power                          | 0.00~3.00                                                                                                    | 1.00          | 0      |
| P14 Gro       | up Serial co                                                              | ommunication                                                                                                    |               |        |
| P14.00        | Local communicati on address                                              | 1~247                                                                                                    | 3             | 0      |
| P14.01        | Communic<br>ation baud<br>ratio                                           | Set the digital transmission speed between the upper monitor and the inverter. 0: 1200BPS 1: 2400BPS 2: 4800BPS 3: 9600BPS 4: 19200BPS 5: 38400BPS 6: 57600BPS | 3             | 0      |

| Function code | Name        | Detailed instruction of parameters              | Default<br>value | Modify |
|---------------|-------------|-------------------------------------------------|------------------|--------|
|               |             | 7: 115200BPS                                    |                  |        |
|               |             | 0: No check (N,8,1) for RTU                     |                  |        |
| P14.02        |             | 1: Odd check (E,8,1) for RTU                    |                  |        |
|               | Digital bit | 2: Even check (O,8,1) for RTU                   | 0                | 0      |
| P14.02        | checkout    | 3: No check (N,8,2) for RTU                     | U                | 0      |
|               |             | 4: Odd check (E,8,2) for RTU                    |                  |        |
| P1// 03       |             | 5: Even check(O,8,2) for RTU                    |                  |        |
| P14.03        | Answer      | 0~200ms                                         | 5                | 0      |
| 1 14.03       | delay       | 0~200113                                        | 3                | O      |
|               | Fault time  |                                                 |                  |        |
|               | of          |                                                 |                  |        |
| P14.04        | communica   | 0.0(invalid), 0.1~60.0s                         | 0.0s             | 0      |
|               | tion        |                                                 |                  |        |
|               | overtime    |                                                 |                  |        |
|               |             | 0: Alarm and stop freely                        |                  |        |
|               | Transmissi  | 1: No alarm and continue to run                 |                  |        |
| P14.05        | on fault    | 2: No alarm and stop according to the stop mode | 0                | 0      |
|               | processing  | (only under the communication control)          |                  |        |
|               | , 3         | 3: No alarm and stop according to the stop mode |                  |        |
|               |             | (under all control modes)                       |                  |        |
|               |             | 0x00~0x11                                       |                  |        |
|               |             | LED ones: write operation                       |                  |        |
|               | Communic    | 0: Write with response                          |                  |        |
| P14.06        | ation       | 1: Write without response                       | 0x00             | 0      |
|               | processing  | LED tens: communication encryption              |                  |        |
|               |             | 0: Communication encrypting invalid             |                  |        |
|               |             | 1: Communication encrypting valid               |                  |        |
| P15 Gro       | up Extensi  | on card function                                |                  | I      |
| P15.00        | Module      | 0: Profibus                                     | 0                | 0      |
| 3.00          | type        | 1: CANopen                                      | Ĭ                | ,      |

| Function code | Name               | Detailed instruction of parameters                                                                                                    | Default<br>value | Modify |
|---------------|--------------------|----------------------------------------------------------------------------------------------------|------------------|--------|
| P15.01        | Module<br>address  | 0~127                                                                                                    | 2                | 0      |
| P15.02        | PZD2 receiving     | 0: Invalid 1: Setting frequency (0~Fmax(unit:0.01Hz))                                                                                                    | 0                | 0      |
| P15.03        | PZD3 receiving     | 2: PID1 reference source 1, range(0~1000,1000 corresponds to 100.0%)                                                                                                    | 0                | 0      |
| P15.04        | PZD4 receiving     | 3: PID1 feedback source 1, range(0~1000,1000 corresponds to 100.0%)                                                                                                    | 0                | 0      |
| P15.05        | PZD5 receiving     | 4: Torque setting (-3000~3000,1000 corresponds to 100.0% the rated current of the motor)                                                                                                    | 0                | 0      |
| P15.06        | PZD6 receiving     | 5: Upper frequency of forward rotation (0~Fmax unit:0.01Hz))                                                                                                    | 0                | 0      |
| P15.07        | PZD7 receiving     | 6: Upper frequency of reverse rotation (0~Fmax(unit:0.01Hz))                                                                                                    | 0                | 0      |
| P15.08        | PZD8 receiving     | 7: Electromotion torque upper limit (0~3000,1000 corresponds to 100.0% of the rated current of the                                                                                                    | 0                | 0      |
| P15.09        | PZD9<br>receiving  | motor) 8: Braking torque upper limit (0~2000,1000                                                                                                    | 0                | 0      |
| P15.10        | PZD10<br>receiving | corresponds to 100.0% of the rated current of the motor)                                                                                                    | 0                | 0      |
| P15.11        | PZD11 receiving    | 9: Virtual input terminals command Range: 0x000~0x1FF                                                                                                    | 0                | 0      |
| P15.12        | PZD12<br>receiving | 10: Virtual output terminals command Range: 0x00~0x0F  11: Voltage setting value(special for V/F separation)(0~1000,1000 corresponds to 100.0% the rated voltage of the motor)  12: AO output set value 1(-1000~1000,1000 corresponds to 100.0%)  13: AO output set value 2(-1000~1000,1000 corresponds to 100.0%) | 0                | 0      |

| Function code | Name    | Detailed instruction of parameters               | Default value | Modify |
|---------------|---------|--------------------------------------------------|---------------|--------|
|               |         | 14: Bacnet read input function parameter         |               |        |
|               |         | 15: Bacnet write input function parameter        |               |        |
|               |         | 16: Bacnet write input function code             |               |        |
|               |         | 17: PID1 reference source 2, range(0~1000,1000   |               |        |
|               |         | corresponds to 100.0%)                           |               |        |
|               |         | 18: PID1 feedback source 2, range(0~1000,1000    |               |        |
|               |         | corresponds to 100.0%)                           |               |        |
|               |         | 19: PID2 reference source 1, range(0~1000,1000   |               |        |
|               |         | corresponds to 100.0%)                           |               |        |
|               |         | 20: PID2 feedback source 1, range(0~1000,1000    |               |        |
|               |         | corresponds to 100.0%)                           |               |        |
|               |         | 21: Water level of inlet sump, range(0~1000,1000 |               |        |
|               |         | corresponds to 100.0%)                           |               |        |
| P15.13        | PZD2    | 0: Invalid                                       | 0             | 0      |
| F 15.13       | sending | 1: Running frequency(*100,Hz)                    | 0             | O      |
| P15.14        | PZD3    | 2: Setting frequency(*100,Hz)                    | 0             | 0      |
| F 15.14       | sending | 3: Bus voltage(*10,V)                            | 0             | O      |
| P15.15        | PZD4    | 4: Output voltage(*1,V)                          | 0             | 0      |
| P 15.15       | sending | 5: Output current (*10,A)                        | U             | )      |
| P15.16        | PZD5    | 6: Output torque actual value(*10,%)             | 0             |        |
| P15.16        | sending | 7: Output power actual value(*10,%)              | 0             | 0      |
| P15.17        | PZD6    | 8: Running rotating speed(*1,RPM)                | 0             | 0      |
| P15.17        | sending | 9: Running linear speed (*1,m/s)                 | 0             | 0      |
| D45.40        | PZD7    | 10: Ramp given frequency                         |               |        |
| P15.18        | sending | 11: Fault code                                   | 0             | 0      |
| D45.40        | PZD8    | 12: Al1 value (*100,V)                           |               | )      |
| P15.19        | sending | 13: Al2 value (*100,V)                           | 0             | 0      |
| D.1.          | PZD9    | 14: Al3 value (*100,V)                           |               | 0      |
| P15.20        | sending | 15: PULSE frequency value (*100,kHz)             | 0             | 0      |
| B. ( - : :    | PZD10   | 16: Terminals input state                        |               |        |
| P15.21        | sending | 17: Terminals output state                       | 0             | 0      |
|               | PZD11   | 18: PID1 reference(*100,%)                       | _             |        |
| P15.22        | sending | 19: PID1 feedback(*100,%)                        | 0             | 0      |
| P15.23        | PZD12   | 20: Motor rated torque                           | 0             | 0      |

| Function | Name           | Detailed instruction of parameters    | Default | Modify  |
|----------|----------------|---------------------------------------|---------|---------|
| code     | Name           | Detailed instruction of parameters    | value   | Widdiiy |
|          | sending        | 21: Control word                      |         |         |
|          |                | 22: Bacnet read function return value |         |         |
|          |                | 23: PID1 output                       |         |         |
|          |                | 24: PID2 reference                    |         |         |
|          |                | 25: PID2 feedback                     |         |         |
|          |                | 26: PID2 output                       |         |         |
|          |                | 27~29: Reserved                       |         |         |
|          | Temporarily    |                                       |         |         |
| P15.24   | variable 1 for | 0~65535                               | 0       | 0       |
|          | PZD sending    |                                       |         |         |
|          | Fault time     |                                       |         |         |
|          | of DP          |                                       |         |         |
| P15.25   | communica      | 0.0(invalid),0.1~60.0s                | 0.0s    | 0       |
|          | tion           |                                       |         |         |
|          | overtime       |                                       |         |         |
|          | Fault time     |                                       |         |         |
|          | of             |                                       |         |         |
| P15.26   | CANopen        | 0.0(invalid),0.1~60.0s                | 0.0s    | 0       |
| 1 10.20  | communica      | 0.00                                  | 0.00    |         |
|          | tion           |                                       |         |         |
|          | overtime       |                                       |         |         |
|          |                | 0: 1000k                              |         |         |
|          |                | 1: 800k                               |         |         |
|          |                | 2: 500k                               |         |         |
|          | CANopen        | 3: 250k                               | _       |         |
| P15.27   | baud rate      | 4: 125k                               | 0       | 0       |
|          |                | 5: 100k                               |         |         |
|          |                | 6: 50k                                |         |         |
|          |                | 7: 20k                                |         |         |
|          | Fault time     |                                       |         |         |
| P15.28   | of             | 0.0/invalid\0.1.60.0c                 | 0.0s    | 0       |
| 10.20    | Devicenet      | 0.0(invalid),0.1~60.0s                | 0.08    | 9       |
|          | communica      |                                       |         |         |

| Function code | Name                           | Detailed instruction of parameters                                                                                                    | Default value | Modify |
|---------------|--------------------------------|----------------------------------------------------------------------------------------------------|---------------|--------|
|               | tion<br>overtime               |                                                                                                    |               |        |
| P15.29        | Displayed<br>node baud<br>rate | 0                                                                                                    | 0             | •      |
| P15.30        | Polling<br>enabling            | 0~1                                                                                                    | 1             | 0      |
| P15.31        | Polling<br>output<br>instance  | 19: INVT inverter output 20: ODVA basic speed control output 21: ODVA extension speed control output 22: ODVA speed and torque control output 23: ODVA extension speed and torque control output 24: INVT basic speed control output 25: INVT extension speed control output 26: INVT speed and torque control output 27: INVT extension speed and torque control output | 19            | 0      |
| P15.32        | Polling<br>input<br>instance   | 69: INVT inverter input 70: ODVA basic speed control input 71: ODVA extension speed control input 72: ODVA speed and torque control input 73: ODVA extension speed and torque control input 74: INVT basic speed control input 75: INVT extension speed control input 76: INVT speed and torque control input 77: INVT extension speed and torque control input          | 69            | 0      |
| P15.33        | Status<br>changing/C<br>ycle   | 0~1                                                                                                    | 0             | 0      |

| Function code | Name                                              | Detailed instruction of parameters                | Default value | Modify |
|---------------|---------------------------------------------------|---------------------------------------------------|---------------|--------|
|               | enabling                                          |                                                   |               |        |
|               |                                                   | 19: INVT inverter output                          |               |        |
|               |                                                   | 20: ODVA basic speed control output               |               |        |
|               |                                                   | 21: ODVA extension speed control output           |               |        |
|               | Status                                            | 22: ODVA speed and torque control output          |               |        |
|               | changing/C                                        | 23: ODVA extension speed and torque control       |               |        |
| P15.34        | ycle<br>enabling                                  | output                                            | 19            | 0      |
|               | output                                            | 24: INVT basic speed control output               |               |        |
|               | instance                                          | 25: INVT extension speed control output           |               |        |
|               |                                                   | 26: INVT speed and torque control output          |               |        |
|               |                                                   | 27: INVT extension speed and torque control       |               |        |
|               |                                                   | output                                            |               |        |
|               | Status<br>changing/C<br>ycle<br>enabling<br>input | 69: INVT inverter input                           |               |        |
|               |                                                   | 70: ODVA basic speed control input                |               |        |
|               |                                                   | 71: ODVA extension speed control input            |               |        |
|               |                                                   | 72: ODVA speed and torque control input           |               |        |
| P15.35        |                                                   | 73: ODVA extension speed and torque control       | 69            | 0      |
|               |                                                   | input                                             | 03            |        |
|               |                                                   | 74: INVT basic speed control input                |               |        |
|               | instance                                          | 75: INVT extension speed control input            |               |        |
|               |                                                   | 76: INVT speed and torque control input           |               |        |
|               |                                                   | 77: INVT extension speed and torque control input |               |        |
| P15.36        | Component<br>19 output<br>length                  | 8~32                                              | 32            | 0      |
|               | Component                                         |                                                   |               |        |
| P15.37        | 19 input<br>length                                | 8~32                                              | 32            | 0      |
| P15.38        | Reserved variable                                 | 0~65535                                           | 0             | 0      |
| P15.39        | Reserved                                          | 0~65535                                           | 0             | 0      |

| Function code                 | Name                                                        | Detailed instruction of parameters                                                           | Default value | Modify |  |
|-------------------------------|-------------------------------------------------------------|----------------------------------------------------------------------------------------------|---------------|--------|--|
|                               | variable                                                    |                                                                                              |               |        |  |
| P16 Gro                       | up Ethernet                                                 | t function                                                                                   |               |        |  |
| P16.00                        | Speed<br>setting of<br>the<br>Ethernet<br>communica<br>tion | 0: Self-adapting 1: 100M full duplex 2: 100M semiduplex 3: 10M full duplex 4: 10M semiduplex | 0             | 0      |  |
| P16.01                        | IP address 1                                                | 0~255                                                                                        | 192           | 0      |  |
| P16.02                        | IP address 2                                                | 0~255                                                                                        | 168           | 0      |  |
| P16.03                        | IP address 3                                                | 0~255                                                                                        | 0             | 0      |  |
| P16.04                        | IP address 4                                                | 0~255                                                                                        | 1             | 0      |  |
| P16.05                        | Subnet<br>mask 1                                            | 0~255                                                                                        | 255           | 0      |  |
| P16.06                        | Subnet<br>mask 2                                            | 0~255                                                                                        | 255           | 0      |  |
| P16.07                        | Subnet<br>mask 3                                            | 0~255                                                                                        | 255           | 0      |  |
| P16.08                        | Subnet<br>mask 4                                            | 0~255                                                                                        | 0             | 0      |  |
| P16.09                        | Gateway 1                                                   | 0~255                                                                                        | 192           | 0      |  |
| P16.10                        | Gateway 2                                                   | 0~255                                                                                        | 168           | 0      |  |
| P16.11                        | Gateway 3                                                   | 0~255                                                                                        | 1             | 0      |  |
| P16.12                        | Gateway 4                                                   | 0~255                                                                                        | 1             | 0      |  |
| P16.13                        | Reserved                                                    |                                                                                              |               | •      |  |
| P16.14                        | Reserved                                                    |                                                                                              |               | •      |  |
| P17 Group Monitoring function |                                                             |                                                                                              |               |        |  |
| P17.00                        | Setting<br>frequency                                        | 0.00Hz~P00.03                                                                                | 0.00Hz        | •      |  |
| P17.01                        | Output<br>frequency                                         | 0.00Hz~P00.03                                                                                | 0.00Hz        | •      |  |

| Function code | Name                   | Detailed instruction of parameters              | Default value | Modify |
|---------------|------------------------|-------------------------------------------------|---------------|--------|
|               | Ramp                   |                                                 |               |        |
| P17.02        | reference<br>frequency | 0.00Hz~P00.03                                   | 0.00Hz        | •      |
|               | Output                 |                                                 |               |        |
| P17.03        | voltage                | 0~1200V                                         | 0V            | •      |
| P17.04        | Output<br>current      | 0.0~3000.0A                                     | 0.0A          | •      |
| P17.05        | Motor<br>speed         | 0~65535RPM                                      | 0RPM          | •      |
| P17.06        | Torque current         | -3000.0~3000.0A                                 | 0.0A          | •      |
| P17.07        | Exciting current       | -3000.0~3000.0A                                 | 0.0A          | •      |
| P17.08        | Motor<br>power         | -300.0%~300.0% (the rated current of the motor) | 0.0%          | •      |
| P17.09        | Output<br>torque       | -250.0~250.0%                                   | 0.0%          | •      |
|               | Evaluated              |                                                 |               |        |
| P17.10        | motor<br>frequency     | 0.00~ P00.03                                    | 0.00Hz        | •      |
| P17.11        | DC bus voltage         | 0.0~2000.0V                                     | 0.0V          | •      |
|               | Digital input          |                                                 |               |        |
| P17.12        | terminals<br>state     | 0000~00FF                                       | 0             | •      |
|               | Digital                |                                                 |               |        |
| P17.13        | output<br>terminals    | 0000~000F                                       | 0             | •      |
|               | state                  |                                                 |               |        |
| P17.14        | Digital adjustment     | 0.00Hz~P00.03                                   | 0.00Hz        | •      |

| Function code | Name                                                                   | Detailed instruction of parameters              | Default value | Modify |
|---------------|------------------------------------------------------------------------|-------------------------------------------------|---------------|--------|
| P17.15        | Torque reference                                                       | -300.0%~300.0% (the rated current of the motor) | 0.0%          | •      |
| P17.16        | Linear<br>speed                                                        | 0~65535                                         | 0             | •      |
| P17.18        | Counting value                                                         | 0~65535                                         | 0             | •      |
| P17.19        | AI1 input<br>voltage                                                   | 0.00~10.00V                                     | 0.00V         | •      |
| P17.20        | AI2 input<br>voltage                                                   | 0.00~10.00V                                     | 0.00V         | •      |
| P17.21        | AI3 input<br>voltage                                                   | -10.00~10.00V                                   | 0.00V         | •      |
| P17.22        | HDI input frequency                                                    | 0.00~50.00kHz                                   | 0.00<br>kHz   | •      |
| P17.23        | PID1<br>reference                                                      | -100.0~100.0%                                   | 0.0%          | •      |
| P17.24        | PID1<br>feedback                                                       | -100.0~100.0%                                   | 0.0%          | •      |
| P17.25        | Power factor of the motor                                              | -1.00~1.00                                      | 0.0           | •      |
| P17.26        | Current<br>running<br>time                                             | 0~65535m                                        | 0m            | •      |
| P17.27        | Simple PLC<br>and the<br>current step<br>of the<br>multi-step<br>speed | 0~15                                            | 0             | •      |
| P17.28        | ASR                                                                    | -300.0%~300.0% (the rated current of the motor) | 0.0%          | •      |

| Function code | Name                                  | Detailed instruction of parameters | Default value | Modify |  |  |
|---------------|---------------------------------------|------------------------------------|---------------|--------|--|--|
|               | controller                            |                                    |               |        |  |  |
|               | output                                |                                    |               |        |  |  |
| P17.32        | Magnetic flux linkage                 | 0.0%~200.0%                        | 0.0%          | •      |  |  |
| P17.33        | Exciting<br>current<br>reference      | -3000.0~3000.0A                    | 0.0A          | •      |  |  |
| P17.34        | Torque<br>current<br>reference        | -3000.0~3000.0A                    | 0.0A          | •      |  |  |
| P17.35        | AC current                            | 0.0~5000.0A                        | 0.0A          | •      |  |  |
| P17.36        | Output<br>torque                      | -3000.0Nm~3000.0Nm                 | 0.0Nm         | •      |  |  |
| P17.37        | Count value of motor overload         | 0~100 (100 reports OL1 fault)      | 0             | •      |  |  |
| P17.38        | PID1 output                           | -100.00~100.00%                    | 0.00%         | •      |  |  |
| P17.39        | Wrong<br>download<br>of<br>parameters | 0.00~99.99                         | 0.00          | •      |  |  |
| P29 Gro       | P29 Group Factory group               |                                    |               |        |  |  |
| P29.00        | Factory password                      | 0~65535                            |               | •      |  |  |

# A.2 Goodrive300-16 special function parameters

| Function code | Name       | Detailed instruction of parameters | Default<br>value | Modify |
|---------------|------------|------------------------------------|------------------|--------|
| P18 Gro       | up HVAC st | atus                               |                  |        |

| Function code | Name                                                                     | Detailed instruction of parameters                                                                                                    | Default value | Modify |
|---------------|--------------------------------------------------------------------------|----------------------------------------------------------------------------------------------------|---------------|--------|
| P18.00        | HVAC<br>function<br>status                                               | 0: Invalid<br>1: Valid                                                                                                    | 0             | •      |
| P18.01        | SN of<br>running<br>variable<br>frequency<br>motors                      | 0~8 1~8 corresponds to motor A~F, 0 stands for no valid variable frequency motor and 255 stands for fixed variable frequency motors                           | 0             | •      |
| P18.02        | Valid status<br>of multiple<br>motors                                    | 0x00~0xFF Bit0~Bit7 stands for motor A~H 0: The corresponding motor is invalid, unavailable 1: The corresponding motor is valid, available                    | 0x00          | •      |
| P18.03        | Running<br>status of<br>power<br>frequency<br>motors                     | 0x00~0xFF Bit0~Bit7 stands for motor A~H 0: The corresponding motor stops 1: The corresponding motor is running                                               | 0x00          | •      |
| P18.04        | SN of power<br>frequency<br>motors to be<br>circulated                   | 0~8 1~8 corresponds to motor A~F and 0 stands for no valid power frequency motor. Only display power frequency motors to be circulated when in normal running | 0             | •      |
| P18.05        | Remaining<br>time of<br>power<br>frequency<br>motors to be<br>circulated | 0.00~600.00h                                                                                                    | 0.00h         | •      |
| P18.06        | SN of<br>variable<br>frequency<br>motors to be<br>circulated             | normal running                                                                                                    | 0             | •      |
| P18.07        | Remaining                                                                | 0.00~600.00h                                                                                                    | 0.00h         | •      |

| Function code | Name            | Detailed instruction of parameters | Default value | Modify |
|---------------|-----------------|------------------------------------|---------------|--------|
|               | time of         |                                    |               |        |
|               | variable        |                                    |               |        |
|               | frequency       |                                    |               |        |
|               | motors to be    |                                    |               |        |
|               | circulated      |                                    |               |        |
|               |                 | 0: Stop                            |               |        |
| P18.08        | PID1 status     | 1: Normal running 2: Dead area     | 0             | •      |
|               |                 | 2: Dead area 3: Hibernation        |               |        |
| P18.09        | Current PID1    |                                    | 0.0%          | •      |
|               | PID1            |                                    |               |        |
| P18.10        | feedback        | -100.0~100.0%                      | 0.0%          | •      |
| P18.11        | PID1 bias input | -100.0~100.0%                      | 0.0%          | •      |
|               | PID1            |                                    |               |        |
| P18.12        | proportiona     | -1000.0~1000.0%                    | 0.0%          | •      |
|               | I output        |                                    |               |        |
|               | PID1            |                                    |               |        |
| P18.13        | integral        | -100.00~100.00%                    | 0.00%         | •      |
|               | output          |                                    |               |        |
|               | PID1            |                                    |               |        |
| P18.14        | differential    | -1000.0~1000.0%                    | 0.0%          | •      |
|               | output          |                                    |               |        |
|               | PID1            |                                    |               |        |
| P18.15        | comprehen       | -100.00%~100.00%                   | 0.00%         | •      |
|               | sive output     |                                    |               |        |
|               |                 | 0: Stop                            |               |        |
| P18.16        | PID2 status     | 1: Normal operation                | 0             | •      |
|               |                 | 2: Dead area                       |               |        |

| Function code | Name                         | Detailed instruction of parameters                    | Default<br>value | Modify |
|---------------|------------------------------|-------------------------------------------------------|------------------|--------|
| P18.17        | Current<br>PID2<br>reference | -100.0~100.0%                                         | 0.0%             | •      |
| P18.18        | PID2<br>feedback             | -100.0~100.0%                                         | 0.0%             | •      |
| P18.19        | PID2 bias input              | -100.0~100.0%                                         | 0.0%             | •      |
|               | PID2                         |                                                       |                  |        |
| P18.20        | proportional output          | -1000.0~1000.0%                                       | 0.0%             | •      |
|               | PID2                         |                                                       |                  |        |
| P18.21        | integral<br>output           | -100.00~100.00%                                       | 0.00%            | •      |
|               | PID2                         |                                                       |                  |        |
| P18.22        | differential<br>output       | -1000.0~1000.0%                                       | 0.0%             | •      |
|               | PID2                         |                                                       |                  |        |
| P18.23        | comprehen                    | -100.00~100.00%                                       | 0.00%            | •      |
|               | sive output                  |                                                       |                  |        |
| P19 Gro       | up PID2 co                   |                                                       |                  | I      |
| P19.00        | Unit                         | 0: MPa<br>1: KPa<br>2: Pa<br>3: A<br>4: V<br>5: %     | 0                | 0      |
|               | selection                    | 6: m/s<br>7: m/Min<br>8: m/h<br>9: m3/s<br>10: m3/Min |                  |        |

| Function code | Name              | Detailed instruction of parameters                | Default value | Modify |
|---------------|-------------------|---------------------------------------------------|---------------|--------|
|               |                   | 11: m3/h                                          |               |        |
|               |                   | 12: Kg/s                                          |               |        |
|               |                   | 13: Kg/Min                                        |               |        |
|               |                   | 14: Kg/h                                          |               |        |
|               |                   | 15~21: Reserved                                   |               |        |
|               | Displayed         |                                                   |               |        |
| P19.01        | decimal           | 0~4                                               | 3             | 0      |
|               | places            | 0.004 CE E3E                                      |               |        |
| D40.00        | Max. PID2         | 0.001~65.535                                      | 4 000         |        |
| P19.02        | reference         | 3 decimal places, the decimal place changes along | 1.000         | 0      |
|               | Una sa Basit      | with P19.01                                       |               |        |
| D40.02        | Upper limit       | P40.04 P40.00                                     | 1 000         | 0      |
| P19.03        | of PID2 reference | P19.04~P19.02                                     | 1.000         |        |
|               | Lower limit       |                                                   |               |        |
| P19.04        | of PID2           | 0.004 P40.03                                      | 0.100         | 0      |
| P 19.04       | reference         | 0.001~P19.03                                      | 0.100         | 0      |
|               | Telefelice        | 0: P19.06                                         |               |        |
|               |                   | 1: Al1                                            |               |        |
|               |                   | 2: AI2                                            |               |        |
|               |                   | 3: Al3                                            |               |        |
|               | PID2              | 4: HDI                                            |               |        |
| P19.05        | reference         | 5: Multi-step speed                               | 0             | 0      |
|               | source            | 6: MODBUS                                         |               |        |
|               |                   | 7: Profibus-DP/CANopen/BACnet/Devicenet           |               |        |
|               |                   | 8: Ethernet                                       |               |        |
|               |                   | 9: Reserved                                       |               |        |
|               | PID2              |                                                   |               |        |
| P19.06        | keypad            | P19.04~P19.03                                     | 0.100         | 0      |
|               | reference 2       |                                                   |               |        |
|               | PID2              |                                                   |               |        |
|               | reference         |                                                   |               |        |
| P19.07        | ACC/DEC           | 0.0~1000.0s                                       | 0.0s          | 0      |
|               | time              |                                                   |               |        |

| Function code | Name                             | Detailed instruction of parameters                                                                    | Default<br>value | Modify |
|---------------|----------------------------------|----------------------------------------------------------------------------------------------------|------------------|--------|
| P19.08        | PID2<br>feedback<br>source       | 0: Al1 1: Al2 2: Al3 3: HDI 4: MODBUS 5: Profibus-DP/CANopen/BACnet/Devicenet 6: Ethernet 7: Reserved | 0                | 0      |
| P19.09        | PID2<br>feedback<br>filter time  | 0.000~60.000s                                                                                         | 0.000s           | 0      |
| P19.10        | PID output feature               | 0~1                                                                                                   | 0                | 0      |
| P19.11        | Proportiona<br>I gain            | 0.00~100.00                                                                                           | 1.00             | 0      |
| P19.12        | Integral<br>time                 | 0.00~30.00s                                                                                           | 0.10s            | 0      |
| P19.13        | Differential<br>time             | 0.00~10.00s                                                                                           | 0.00s            | 0      |
| P19.14        | Sampling cycle                   | 0.001~10.000s                                                                                         | 0.100s           | 0      |
| P19.15        | PID2<br>control<br>dead area     | 0.0~100.0%                                                                                            | 1.0%             | 0      |
| P19.16        | Dead area<br>delay               | 0.0~300.0s                                                                                            | 1.0s             | 0      |
| P19.17        | PID2 output upper limit          | P19.18~100.0%                                                                                         | 100.0%           | 0      |
| P19.18        | PID2 output<br>lower limit       | -100.0~P19.17                                                                                         | 0.0%             | 0      |
| P19.19        | PID2<br>deviation<br>input limit | 0.0~100.0%                                                                                            | 100.0%           | 0      |

| Function code | Name                                | Detailed instruction of parameters                                                                                                    | Default value | Modify |
|---------------|-------------------------------------|----------------------------------------------------------------------------------------------------|---------------|--------|
| P19.20        | Integral<br>separation<br>threshold | 0.0~200.0%                                                                                                    | 200.0%        | 0      |
| P19.21        | Differential filter times           | 0~60                                                                                                    | 4             | 0      |
| P19.22        | PID2 output<br>gain                 | 0.30~3.00                                                                                                    | 1.00          | 0      |
| P19.23        | PID2 output filter time             | 0.000~60.000s                                                                                                    | 0.000s        | 0      |
| P19.24        | PID2<br>control<br>mode             | Feedback differential processing     Deviation differential processing                                                                                                    | 0             | 0      |
| P19.25        | PID2 start<br>feedback              | 0.001~P19.02 3 decimal places, the decimal place changes along with P19.01 P19.29=1, if the output feature is positive and the feedback is smaller than P19.25, PID2 will start automatically. If the output feature is negative and the feedback is larger than P19.25, PID2 will start automatically.    | 0.300         | 0      |
| P19.26        | PID2 start<br>delay time            | 0.0~300.0s                                                                                                    | 1.0s          | 0      |
| P19.27        | PID2 stop<br>feedback               | 0.001~P19.02 3 decimal places, the decimal place changes along with P19.01 P19.29=1, if the output feature is positive and the feedback is larger than P19.27, PID2 will stop automatically. If the output feature is negative and the feedback is smaller than P19.27, PID2 will stop stop automatically. | 0.700         | 0      |
| P19.28        | PID2 stop<br>delay time             | 0.0~300.0s                                                                                                    | 1.0s          | 0      |
| P19.29        | PID2<br>enabling                    | 0: Invalid<br>1: Valid                                                                                                    | 0             | 0      |

| Function code | Name                                 | Detailed instruction of parameters                                                                                                    | Default value  | Modify |
|---------------|--------------------------------------|----------------------------------------------------------------------------------------------------|----------------|--------|
| P20 Gro       | up Realtime                          | e clock and timing function                                                                                                    | •              |        |
| P20.00        | Set year                             | 0000~9999YY                                                                                                    | 2014YY         | 0      |
| P20.01        | Set month and day                    | 01.01~12.31MMDD                                                                                                    | 01.01M<br>MDD  | 0      |
| P20.02        | Set week                             | 1~7, corresponding to Monday to Sunday                                                                                                    | 1              | 0      |
| P20.03        | Set hour and minute                  | 00.00~23.59HHMM<br>00.00 is the earliest hour and minute and 23.59 is<br>the latest hour and minute every day                                                                                                    | 00.00H<br>HMM  | 0      |
| P20.04        | Set<br>workday                       | 0~13 0: No 1: Monday 2: Tuesday 3: Wednesday 4: Thursday 5: Friday 6: Saturday 7: Sunday 8: Everyday 9: Monday to Friday 10: Saturday to Sunday 11: Monday to Thursday 12: Friday to Sunday 13: Sunday to Friday | 0              | ©      |
| P20.05        | Hour and minute when inverter starts | 00.00~23.59 HH.MM                                                                                                    | 00.00<br>HH.MM | 0      |
| P20.06        | Second<br>when<br>inverter<br>starts | 00~59s                                                                                                    | 00s            | 0      |
| P20.07        | Hour and minute                      | 00.00~23.59 HH.MM                                                                                                    | 00.00<br>HH.MM | 0      |

| Function code | Name           | Detailed instruction of parameters                    | Default<br>value | Modify |
|---------------|----------------|-------------------------------------------------------|------------------|--------|
|               | when           |                                                       |                  |        |
|               | inverter       |                                                       |                  |        |
|               | stops          |                                                       |                  |        |
|               | Second         |                                                       |                  |        |
| P20.08        | when           | 00~59s                                                | 00s              | 0      |
|               | inverter       |                                                       |                  |        |
| P20 09        | stops          | 0: Disabled                                           |                  |        |
| P20.09        | Clock fault    | 1: Enabled                                            | 0                | 0      |
| P20.10        | Current second | 00~59s                                                | 00s              | •      |
| P21 Gro       | up Fire ov     | erride function                                       | I                |        |
|               | -              | 0: Invalid                                            |                  |        |
|               |                | 1: Fire mode 1                                        |                  |        |
|               |                | 2: Fire mode 2                                        |                  |        |
|               |                | P21.00=0, the fire mode is invalid. The inverter      |                  |        |
|               |                | runs in normal mode and stops at fault. When          |                  |        |
|               |                | P21.00 is non-zero and the fire signal is enabled,    |                  |        |
| P21.00        | Fire mode      | the fire mode will be valid. The inverter will run in | 0                | 0      |
|               |                | the frequency P21.01.                                 |                  |        |
|               |                | Fire mode 1, the inverter will keep running unless it |                  |        |
|               |                | is damaged;                                           |                  |        |
|               |                | Fire mode 2, the inverter will keep running except    |                  |        |
|               |                | OUT1, OUT2, OUT3, OC1, OC2, OC3, OV1, OV2,            |                  |        |
|               |                | OV3 and SPO faults                                    |                  |        |
|               | Running        |                                                       |                  |        |
| P21.01        | frequency      | 0.00Hz~P00.03 (Max. output frequency)                 | 50.00Hz          | 0      |
|               | in fire mode   |                                                       |                  |        |
|               | Fire mode      | 0~1                                                   |                  |        |
| P21.02        | flag bit       | After the inverter runs in fire mode for 5 minutes,   | 0                | •      |
|               | nag bit        | set the flag bit without warranty handling.           |                  |        |
| P21.03        | Current        | 01.01~12.31                                           | 00.00            | •      |

| Function code | Name                                  | Detailed instruction of parameters                                                                                                    | Default value | Modify |
|---------------|---------------------------------------|----------------------------------------------------------------------------------------------------|---------------|--------|
|               | month and<br>day when fire<br>enabled |                                                                                                    |               |        |
| P21.04        | Current time<br>when fire<br>enabled  | 00.00~23.59                                                                                                    | 00.00         | •      |
| P22 Gro       | up HVAC s                             | pecial function                                                                                                    |               |        |
| P22.00        | HVAC function                         | 0: Invalid<br>1: Valid                                                                                                    | 0             | 0      |
| P22.01        | Hibernation type                      | D: Limited frequency running     Hibernation according to running frequency     Hibernation according to deviation                                                                                                    | 1             | 0      |
| P22.02        | Hibernation<br>starting<br>frequency  | P00.05~P00.04 (upper limit frequency) Allow hibernation when the running frequency is smaller than the value and the hold time is larger than P22.04.                                                                                                    | 40.00Hz       | 0      |
| P22.03        | Hibernation<br>starting<br>deviation  | 0.0~30.0% (relative to Max. PID1 value) when the output feature is positive, the feedback is larger than reference, the actual deviation is larger than the value and the hold time is larger than P22.04. Allow hibernation when the output feature is negative, the feedback is smaller than reference, the actual deviation is larger than the value and the hold time is larger than P22.04. | 5.0%          | 0      |
| P22.04        | Hibernation<br>entry delay<br>time    | 0.0~3600.0s                                                                                                    | 60.0s         | 0      |
| P22.05        | PID1 reference boost value            | -100.0~100.0% (relative to PID1 reference)                                                                                                    | 10.0%         | 0      |
| P22.06        | Max. boost                            | 0.000~60.000s                                                                                                    | 10.000s       | 0      |

| Function code | Name        | Detailed instruction of parameters                                                                | Default<br>value | Modify |
|---------------|-------------|---------------------------------------------------------------------------------------------------|------------------|--------|
|               | time        | Used to avoid the case where the inverter runs                                                    |                  |        |
|               |             | continuously when the running frequency reaches                                                   |                  |        |
|               |             | the upper limit while the feedback cannot reach the                                               |                  |        |
|               |             | set value after boost, the inverter will enter                                                    |                  |        |
|               |             | hibernation immediately after boost time.                                                         |                  |        |
|               | Hibernation | P00.05~P0.03 (upper limit frequency)                                                              |                  |        |
| P22.07        | waking      | PID output directly starts superposition from the                                                 | 20.00Hz          | 0      |
|               | frequency   | frequency when waking up in close loop.                                                           |                  |        |
|               |             | 0.0~30.0% (relative to Max. PID1)                                                                 |                  |        |
|               |             | Allow waking up only when the output feature is                                                   |                  |        |
|               |             | positive, feedback is smaller than reference, the                                                 |                  |        |
|               | Hibernation | absolute value of the actual deviation is larger than                                             |                  |        |
| P22.08        | waking      | the value and the hold time is larger than P22.09.                                                | 2.0%             | 0      |
|               | deviation   | Allow waking up only when the output feature is                                                   |                  |        |
|               |             | negative, feedback is larger than reference, the                                                  |                  |        |
|               |             | absolute value of the actual deviation is larger than                                             |                  |        |
|               |             | the value and the hold time is larger than P22.09.                                                |                  |        |
|               | Hibernation | 0.0.0000.0                                                                                        |                  |        |
| P22.09        | waking      | 0.0~3600.0s  Minimum hibernation time                                                             | 2.0s             | 0      |
|               | delay time  | Millimum nibernation time                                                                         |                  |        |
|               |             | 0: Fixed variable frequency motor                                                                 |                  |        |
|               |             | 1: Circulation variable frequency motor                                                           |                  |        |
|               |             | P22.10=0, invalid when A~H are set to variable                                                    |                  |        |
|               |             | frequency motors; the corresponding motors can                                                    |                  |        |
|               | Variable    | be only set to power frequency motors when using                                                  |                  |        |
| P22.10        | frequency   | multiple motors. Goodrive300-16 can form the                                                      | 0                | 0      |
|               | motor       | system of 1 fixed variable frequency motor +8                                                     |                  |        |
|               | selection   | power frequency motors.                                                                           |                  |        |
|               |             | P22.10=1, at least two motors of A~H need to be                                                   |                  |        |
|               |             | set to variable frequency motors. Goodrive300-16 can form the system of 4 or 3 variable frequency |                  |        |
|               |             | motors +2 power frequency motors.                                                                 |                  |        |
| P22.11        | A motor     | 0: Invalid                                                                                        | 0                | ©      |
|               | 7.1110101   | V                                                                                                 |                  | 9      |

| Function code | Name      | Detailed instruction of parameters | Default value | Modify |
|---------------|-----------|------------------------------------|---------------|--------|
|               | type      | 1: Variable frequency motor        |               |        |
|               | selection | 2: Power frequency motor           |               |        |
|               | B motor   | 0: Invalid                         |               |        |
| P22.12        | type      | 1: Variable frequency motor        | 0             | 0      |
|               | selection | 2: Power frequency motor           |               |        |
|               | C motor   | 0: Invalid                         |               |        |
| P22.13        | type      | 1: Variable frequency motor        | 0             | 0      |
|               | selection | 2: Power frequency motor           |               |        |
|               | D motor   | 0: Invalid                         |               |        |
| P22.14        | type      | 1: Variable frequency motor        | 0             | 0      |
|               | selection | 2: Power frequency motor           |               |        |
|               | E motor   | 0: Invalid                         |               |        |
| P22.15        | type      | 1: Variable frequency motor        | 0             | 0      |
|               | selection | 2: Power frequency motor           |               |        |
|               | F motor   | 0: Invalid                         |               |        |
| P22.16        | type      | 1: Variable frequency motor        | 0             | 0      |
|               | selection | 2: Power frequency motor           |               |        |
|               | G motor   | 0: Invalid                         |               |        |
| P22.17        | type      | 1: Variable frequency motor        | 0             | 0      |
|               | selection | 2: Power frequency motor           |               |        |
|               | H motor   | 0: Invalid                         |               |        |
| P22.18        | type      | 1: Variable frequency motor        | 0             | 0      |
|               | selection | 2: Power frequency motor           |               |        |
|               | Pressure  |                                    |               |        |
|               | allowance |                                    |               |        |
| P22.19        | when      | 0.0~30.0% (relative to Max. PID1)  | 4.0%          | 0      |
|               | adding    | ·                                  |               |        |
|               | motor     |                                    |               |        |
|               | Running   |                                    |               |        |
|               | frequency |                                    |               |        |
| P22.20        | when      | P22,25~P00.03                      | 50.00Hz       | 0      |
| 1 22.20       |           | 1 22.25 1 00.00                    | 30.00112      |        |
|               | adding    |                                    |               |        |
|               | motor     |                                    |               |        |

| Function code | Name                                                                                        | Detailed instruction of parameters | Default value | Modify |
|---------------|---------------------------------------------------------------------------------------------|------------------------------------|---------------|--------|
| P22.21        | Delay time<br>when<br>adding<br>motor                                                       | 0.0~3600.0s                        | 10.0s         | 0      |
| P22.22        | Switch frequency when adding variable frequency motor                                       | P00.05~P00.03                      | 50.00Hz       | 0      |
| P22.23        | DEC time of<br>variable<br>frequency<br>motor when<br>adding<br>power<br>frequency<br>motor | 0.0~300.0s                         | 10.0s         | 0      |
| P22.24        | Pressure<br>allowance<br>when<br>reducing<br>motor                                          | 0.0~30.0% (relative to Max. PID1)  | 4.0%          | 0      |
| P22.25        | Running<br>frequency<br>when<br>reducing<br>motor                                           | P00.05~P22.20                      | 25.00Hz       | 0      |
| P22.26        | Delay time<br>when<br>reducing<br>motor                                                     | 0.0~3600.0s                        |               | 0      |

| Function code | Name                                                                    | Detailed instruction of parameters                                                                                                    | Default value | Modify |
|---------------|-------------------------------------------------------------------------|----------------------------------------------------------------------------------------------------|---------------|--------|
| P22.27        | Action of<br>variable<br>frequency<br>motor when<br>reducing<br>motor   | O: Frequency does not change     1: Accelerate to the running frequency when adding motor                                                                                                    | 0             | 0      |
| P22.28        | ACC time<br>of variable<br>frequency<br>motor when<br>reducing<br>motor | 0.0~300.0s                                                                                                    | 10.0s         | 0      |
| P22.29        | Multi-motor<br>pressure loss<br>compensatio<br>n                        | '                                                                                                    | 0             | 0      |
| P22.30        | Pressure<br>reference<br>boost value<br>of 1 auxiliary<br>motor         |                                                                                                    | 5.0%          | 0      |
| P22.31        | Pressure<br>reference<br>boost value<br>of 2 auxiliary<br>motors        | 0.0~100.0% (relative to PID1 reference)  If PID1 output feature is positive, increase the boost value on PID1 reference; if PID1 output feature is negative, reduce the boost value on PID1 reference. | 10.0%         | 0      |
| P22.32        | Pressure<br>reference<br>boost value<br>of 3 auxiliary<br>motors        |                                                                                                    | 15.0%         | 0      |

| Function code | Name          | Detailed instruction of parameters                 | Default value | Modify |
|---------------|---------------|----------------------------------------------------|---------------|--------|
|               | Circulation   | 0.0~6000.0h                                        |               |        |
|               | cycle of      | Automatic circulation among idle power frequency   |               |        |
| P22.33        | power         | motors, no circulation in the stage of adding or   | 0.0h          | 0      |
|               | frequency     | reducing motors or hibernation, no circulation all |               |        |
|               | motor         | the time when setting to 0                         |               |        |
|               | Circulation   | 0.0~6000.0h                                        |               |        |
|               | cycle of      | Automatic circulation among idle variable          |               |        |
| P22.34        | variable      | frequency motors, no circulation in the stage of   | 0.0h          | 0      |
|               | frequency     | adding or reducing motors or hibernation, no       |               |        |
|               | motor         | circulation all the time when setting to 0         |               |        |
|               |               | P00.05~P00.03                                      |               |        |
|               | Circulation   | When the running frequency is larger than the      |               |        |
| P22.35        | frequency     | 45.00Hz                                            | 0             |        |
|               | threshold     | frequency motors to protect water supply from big  |               |        |
|               |               | changes of water pressure.                         |               |        |
|               | Contactor     | 0.2~100.0s                                         |               |        |
| P22.36        | switching-on  | Time from sending contactor switching-on           | 0.5s          | 0      |
| F22.30        | time          | command to switching on actually, send the         | 0.55          | O      |
|               | ume           | inverter start command after delaying the time     |               |        |
|               | Contactor     | 0.2~100.0s                                         |               |        |
| P22.37        | switching-off | Time from sending contactor switching-off          | 0.5s          | 0      |
| F22.31        | time          | command to switching off actually, connect to      | 0.55          | 0      |
|               | ume           | power frequency after delaying the time            |               |        |
|               | Switch        |                                                    |               |        |
| P22.38        | frequency     | 0.00~P00.03                                        | 50.00Hz       | 0      |
| P22.38        | at manual     | For testing whether the motor works normally       | 50.00HZ       | O      |
|               | soft start    |                                                    |               |        |
|               | Water level   | 0: No input                                        |               |        |
| P22.39        | signal input  | 1: Digital input                                   | 0             |        |
| F22.39        | of inlet      | 2: Al1                                             | U             | 0      |
|               | sump          | 3: AI2                                             |               |        |

| Function code | Name                                              | Detailed instruction of parameters                                                                                          | Default value | Modify |
|---------------|---------------------------------------------------|----------------------------------------------------------------------------------------------------|---------------|--------|
|               |                                                   | 4: Al3                                                                                                    |               |        |
|               |                                                   | 5: MODBUS communication                                                                                                    |               |        |
|               |                                                   | 6: Profibus/CANopen/BACnet/Devicenet                                                                                        |               |        |
|               |                                                   | communication                                                                                                    |               |        |
| P22.40        | Upper limit<br>of water<br>level of inlet<br>sump | 0.0~100.0%                                                                                                    | 60.0%         | 0      |
| P22.41        | Lower limit<br>of water<br>level of inlet<br>sump | 0.0~P22.40                                                                                                    | 40.0%         | 0      |
| P22.42        | Water<br>shortage<br>level of inlet<br>sump       | 0.0~P22.41                                                                                                    | 20.0%         | 0      |
| P22.43        | Abnormal standby pressure                         | 0.0~100.0% (relative to Max. PID1)                                                                                          | 0.0%          | 0      |
| P22.44        | Low PID1<br>feedback<br>protection                | 0.0~100.0% (relative to Max. PID1)                                                                                          | 10.0%         | 0      |
| P22.45        | Low PID1<br>feedback<br>delay time                | 0.0~3600.0s The keypad will display -LP- when PID1 feedback is smaller than P22.44 and the hold time is larger than P22.45. | 500.0s        | 0      |
| P22.46        | High PID1<br>feedback<br>protection               | 0.0~100.0% (relative to Max. PID1)                                                                                          | 80.0%         | 0      |
| P22.47        | High PID1<br>feedback<br>delay time               | 0.0~3600.0s The keypad will display -HP- when PID1 feedback is larger than P22.46 and the hold time is larger               | 500.0s        | 0      |

| Function code | Name         | Detailed instruction of parameters | Default value | Modify |
|---------------|--------------|------------------------------------|---------------|--------|
|               |              | than P22.47.                       |               |        |
|               | Emergency    |                                    |               |        |
| P22.48        | stop         | 0.0~600.0s                         | 2.0s          |        |
| P22.48        | deceleration | 0.0~600.0S                         | 2.05          | O      |
|               | time         |                                    |               |        |

# A.3 Goodrive300-16 communication additions

#### 1. MODBUS communication

| Function instruction                 | Address | Data meaning instruction                                                                                                    | R/W characteristics |
|--------------------------------------|---------|----------------------------------------------------------------------------------------------------|---------------------|
| Communication control command        | 2000H   | 0009H: emergency deceleration to stop                                                                                                    | W/R                 |
|                                      | 2002H   | PID1 reference 1, range (0~1000, 1000 corresponds to 100.0%)                                                                                                    | W/R                 |
|                                      | 2003H   | PID1 feedback 1, range (0~1000, 1000 corresponds to 100.0%)                                                                                                    | W/R                 |
| The address of communication setting | 2009H   | Special control command word  Bit6:=1 fire mode enabling =0: fire mode disabling Bit7:=1 HVAC invalid enabling =0: HVAC invalid disabling Bit8:=1 hibernation triggering enabling =0: hibernation triggering disabling Bit9:=1 hibernation waking enabling =0: hibernation waking disabling Bit10:=1 PID2 start enabling =0: PID2 stop enabling =0: PID2 stop disabling | W/R                 |
|                                      | 200FH   | PID1 reference 2, range (0~1000, 1000 corresponds to 100.0%)                                                                                                    | W/R                 |
|                                      | 2010H   | PID1 feedback 2, range (0~1000, 1000 corresponds to 100.0%)                                                                                                    | W/R                 |
|                                      | 2011H   | PID2 reference, range (0~1000, 1000                                                                                                    | W/R                 |

| Function instruction        | Address definition | Data meaning instruction                                                                                                    | R/W characteristics |
|-----------------------------|--------------------|----------------------------------------------------------------------------------------------------|---------------------|
|                             |                    | corresponds to 100.0%)                                                                                                    |                     |
|                             | 2012H              | PID2 feedback, range (0~1000, 1000 corresponds to 100.0%)                                                                                                    | W/R                 |
|                             | 2013H              | Water level of inlet sump, range (0~1000, 1000 corresponds to 100.0%)                                                                                                    | W/R                 |
| SW 2 of the inverter        | 2101H              | Bit7: fire enabled state Bit8: low PID1 feedback pre-alarm Bit9: high PID1 feedback pre-alarm Bit10: PID1 hibernation state Bit11: realtime clock fault Bit12: PID2 running state Bit13: water shortage of inlet sump Bit14: pre-alarm output | R                   |
| Close loop PID1 reference   | 3008H              |                                                                                                    | R                   |
| Close loop PID1 feedback    | 3009H              |                                                                                                    | R                   |
| Close loop PID2 reference   | 3017H              |                                                                                                    | R                   |
| Close loop PID2<br>feedback | 3018H              |                                                                                                    | R                   |

## 2. Profibus-DP/CANopen/Devicenet communication

### Control word (CW)

| Bit:0~7 | Communication control command | 9 | Emergency deceleration to stop |  |  |  |  |  |
|---------|-------------------------------|---|--------------------------------|--|--|--|--|--|
| Ditt    | Fire signal                   | 1 | Enabled                        |  |  |  |  |  |
| Bit15   | triggering                    | 0 | Disabled                       |  |  |  |  |  |

## 3. BACnet communication

### Control word (CW)

| Bit5  | Emergency 9 deceleration to |   | Enabled  |  |  |
|-------|-----------------------------|---|----------|--|--|
|       | stop                        | 1 | Disabled |  |  |
| Bit15 | Fire signal                 | 1 | Enabled  |  |  |
|       | triggering                  | 0 | Disabled |  |  |

# Appendix B Dimension drawings

## **B.1 Keypad structure and dimension**

#### **B.1.1 Keypad structure**

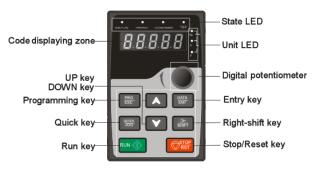

**Note**: The LED keypad is standard and the LCD keypad which can support various languages, parameters copy and 10-line displaying is optional.

#### **B.1.2 Keypad dimension**

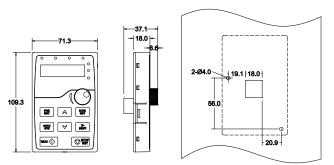

Installation dimension without bracket

### B.1.3 Installation bracket (optional)

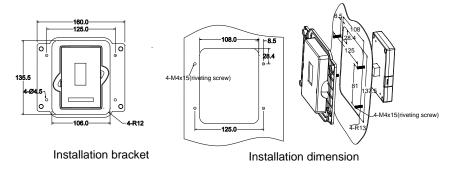

**Note**: It is necessary to use M3 screw or installation bracket to fix the external keypad. The installation bracket for inverters of 380V 1.5~30kW and 500V 4~18.5kW is optional but it is standard for the inverters of 380V 37~500kW, 500V 22~500kW and 660V.

### **B.2 Dimensions for wall installation**

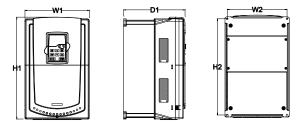

Wall installation of 380V 4~30kW inverters

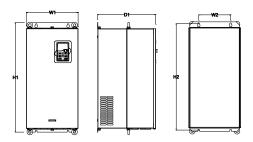

Wall installation of 380V 37~110kW inverters

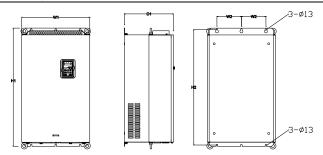

Wall installation of 380V 132kW inverters

### Installation dimension (unit:mm)

| Model      | W1  | W2  | H1    | H2    | D1  | Installation hole |
|------------|-----|-----|-------|-------|-----|-------------------|
| 4kW~5.5kW  | 146 | 131 | 263   | 243.5 | 181 | 6                 |
| 7.5kW~15kW | 170 | 151 | 331.5 | 303.5 | 216 | 6                 |
| 18.5kW     | 230 | 210 | 342   | 311   | 216 | 6                 |
| 22kW~30kW  | 255 | 237 | 407   | 384   | 245 | 7                 |
| 37kW~55kW  | 270 | 130 | 555   | 540   | 325 | 7                 |
| 75kW~110kW | 325 | 200 | 680   | 661   | 365 | 9.5               |
| 132kW      | 500 | 180 | 870   | 850   | 360 | 11                |

# **B.3 Dimensions for flange installation**

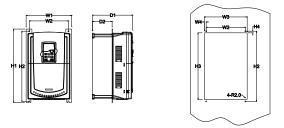

Flange installation of 380V 4-30kW inverters

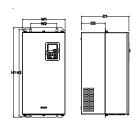

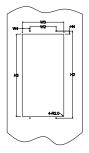

Flange installation of 380V 37-110kW inverters

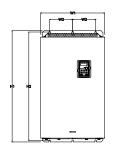

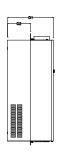

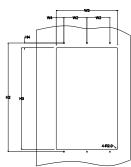

Flange installation of 380V 132kW inverters

Installation dimension (unit:mm)

| Model      | W1  | W2  | W3  | W4   | H1  | H2  | НЗ  | H4 | D1    | D2    | Installation<br>hole |
|------------|-----|-----|-----|------|-----|-----|-----|----|-------|-------|----------------------|
| 4kW~5.5kW  | 170 | 131 | 150 | 9.5  | 292 | 276 | 260 | 10 | 181   | 79.5  | 6                    |
| 7.5kW~15kW | 191 | 151 | 174 | 11.5 | 370 | 351 | 324 | 15 | 216.2 | 113   | 6                    |
| 18.5kW     | 250 | 210 | 234 | 12   | 375 | 356 | 334 | 10 | 216   | 108   | 6                    |
| 22kW~30kW  | 275 | 237 | 259 | 11   | 445 | 426 | 404 | 10 | 245   | 119   | 7                    |
| 37kW~55kW  | 270 | 130 | 261 | 65.5 | 555 | 540 | 516 | 17 | 325   | 167   | 7                    |
| 75kW~110kW | 325 | 200 | 317 | 58.5 | 680 | 661 | 626 | 23 | 363   | 182   | 9.5                  |
| 132kW      | 500 | 180 | 480 | 60   | 870 | 850 | 796 | 37 | 358   | 178.5 | 11                   |

# Appendix C Peripherial options and parts

| Parts                        | Model            | Remark       |
|------------------------------|------------------|--------------|
| Chinese/English LCD keypad   | PRD_LCD300-16_ZY |              |
| Relay extension board        | EC-RL-106        | 6 NO outputs |
| PROFIBUS+Ethernet            | FO TV 400        |              |
| communication card           | EC-TX-103        |              |
| CANopen communication card   | EC-TX-105        |              |
| Devicenet communication card | EC-TX-106        |              |
| BACnet card                  | EC-TX-107        |              |

## C.1 Breaker and electromagnetic contactor (optional)

It is necessary to add fuse for the avoidance of overload.

It is appropriate to use a breaker (MCCB) which complies with the inverter power in the 3-phase AC power and input power and terminals (R,S,T). The capacity of the inverter should be 1.5-2 times of the rated current.

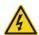

Due to the inherent operating principle and construction of circuit breakers, independent of the manufacturer, hot ionized gases may escape from the breaker enclosure in case of a short-circuit. To ensure safe use, special attention must be paid to the installation and placement of the breakers. Follow the manufacturer's instructions.

It is necessary to install the electromagnetic contactor in the input side to control the switching on and off safety of the main circuit. It can switch off the input power supply when system fault.

| Model                | Fuse (A) | Breaker (A) | Rated working current of the contactor(A) |
|----------------------|----------|-------------|-------------------------------------------|
| GD300-16-004G/5R5P-4 | 30       | 25          | 16                                        |
| GD300-16-5R5G/7R5P-4 | 45       | 25          | 16                                        |
| GD300-16-7R5G/011P-4 | 60       | 40          | 25                                        |
| GD300-16-011G/015P-4 | 78       | 63          | 32                                        |
| GD300-16-015G/018P-4 | 105      | 63          | 50                                        |
| GD300-16-018G/022P-4 | 114      | 100         | 63                                        |
| GD300-16-022G/030P-4 | 138      | 100         | 80                                        |
| GD300-16-030G/037P-4 | 186      | 125         | 95                                        |

| Model                | Fuse (A) | Breaker (A) | Rated working current of the contactor(A) |
|----------------------|----------|-------------|-------------------------------------------|
| GD300-16-037G/045P-4 | 228      | 160         | 120                                       |
| GD300-16-045G/055P-4 | 270      | 200         | 135                                       |
| GD300-16-055G/075P-4 | 315      | 200         | 170                                       |
| GD300-16-075G/090P-4 | 420      | 250         | 230                                       |
| GD300-16-090G/110P-4 | 480      | 315         | 280                                       |
| GD300-16-110G/132P-4 | 630      | 400         | 315                                       |
| GD300-16-132G/160P-4 | 720      | 400         | 380                                       |

**Note**: The specifications can be adjusted according to the actual working, but it can not be less than the designated values.

## C.2 Reactors (optional)

Transient high current in the input power circuit may cause damage to the rectifying components. It is appropriate to use AC reactor in the input side for the avoidance of high-voltage input of the power supply and improvement of the power factors.

If the distance between the inverter and the motor is longer than 50m, frequent overcurrent protection may occur to the inverter because of high leakage current caused by parasitic capacitance effects from the long cables to the ground. In order to avoid the damage of the motor insulation, it is necessary to add reactor compensation.

If the distance between the inverter and motor is 50~100m, see the table below for model selection; if it exceeds 100m, consult with INVT technical support.

The inverters of 380V (≥37kW), 500V (≥22kW) and of 660V are equipped with external DC reactors for the improvement of power factors and the avoidance of damage from high input current to the rectifying components because of the high-capacity transformer. The device can also cease the damage to the rectifying components which are caused by supply grid voltage transients and harmonic waves of the loads.

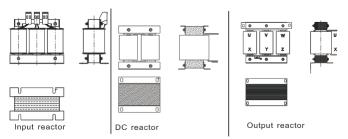

#### C.2.1 Reactor selection

| Model                | Input reactor | DC reactor | Output reactor |
|----------------------|---------------|------------|----------------|
| GD300-16-004G/5R5P-4 | ACL2-004-4    | /          | OCL2-004-4     |
| GD300-16-5R5G/7R5P-4 | ACL2-5R5-4    | /          | OCL2-5R5-4     |
| GD300-16-7R5G/011P-4 | ACL2-7R5-4    | /          | OCL2-7R5-4     |
| GD300-16-011G/015P-4 | ACL2-011-4    | /          | OCL2-011-4     |
| GD300-16-015G/018P-4 | ACL2-015-4    | /          | OCL2-015-4     |
| GD300-16-018G/022P-4 | ACL2-018-4    | /          | OCL2-018-4     |
| GD300-16-022G/030P-4 | ACL2-022-4    | /          | OCL2-022-4     |
| GD300-16-030G/037P-4 | ACL2-030-4    | /          | OCL2-030-4     |
| GD300-16-037G/045P-4 | ACL2-037-4    | DCL2-037-4 | OCL2-037-4     |
| GD300-16-045G/055P-4 | ACL2-045-4    | DCL2-045-4 | OCL2-045-4     |
| GD300-16-055G/075P-4 | ACL2-055-4    | DCL2-055-4 | OCL2-055-4     |
| GD300-16-075G/090P-4 | ACL2-075-4    | DCL2-075-4 | OCL2-075-4     |
| GD300-16-090G/110P-4 | ACL2-090-4    | DCL2-090-4 | OCL2-090-4     |
| GD300-16-110G/132P-4 | ACL2-110-4    | DCL2-110-4 | OCL2-110-4     |
| GD300-16-132G/160P-4 | ACL2-132-4    | DCL2-132-4 | OCL2-132-4     |

#### Note:

- 1. The rated derate voltage of the input reactor is 2%±15%.
- 2. The power factor of the input side is above 90% after installing DC reactor.
- 3. The rated derate voltage of the output reactor is 1%±15%.
- 4. Above options are external, the customer should indicate when purchasing.

# C.3 Filter (optional)

Goodrive300-16 series inverters have embedded C3 filters which can be connected by J10.

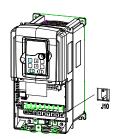

Note: Do not connect C3 filters in IT power system.

The input interference filter can decrease the interference of the inverter to the surrounding equipments.

Output interference filter can decrease the radio noise cause by the cables between the inverter and the motor and the leakage current of the conducting wires.

Our company configured some filters for the convenience of the users.

### C.3.1 Filter type instruction

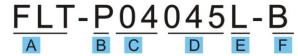

| Character designation | Detailed instruction                                        |
|-----------------------|-------------------------------------------------------------|
| А                     | FLT: inverter filter series                                 |
|                       | Filter type                                                 |
| В                     | P: power supply filter                                      |
|                       | L: output filter                                            |
|                       | Voltage degree                                              |
| С                     | 04: AC 3PH 380V (-15%)~440V(+10%)                           |
|                       | 06: AC 3PH 520V (-15%)~690V(+10%)                           |
| D                     | 3 bit rated current code, "015" means 15A                   |
|                       | Installation type                                           |
| Е                     | L: Common type                                              |
|                       | H: High performance type                                    |
|                       | Utilization environment of the filters                      |
|                       | A: the first environment (IEC61800-3:2004) category C1 (EN  |
| F                     | 61800-3:2004)                                               |
|                       | B: the first environment (IEC61800-3:2004) category C2 (EN  |
|                       | 61800-3:2004)                                               |
|                       | C: the second environment (IEC61800-3:2004) category C3 (EN |
|                       | 61800-3:2004)                                               |

#### C.3.2 Filter selection

| Model                | Input filter  | Output filter       |
|----------------------|---------------|---------------------|
| GD300-16-004G/5R5P-4 | FLT-P04016L-B | FI T   0 (0 (0)   D |
| GD300-16-5R5G/7R5P-4 |               | FLT-L04016L-B       |

| GD300-16-7R5G/011P-4 | FIT D0 40001 D      | FIT   04000  D  |
|----------------------|---------------------|-----------------|
| GD300-16-011G/015P-4 | FLT-P04032L-B       | FLT-L04032L-B   |
| GD300-16-015G/018P-4 | FIT DO 40 4FI D     | FIT LOADASI D   |
| GD300-16-018G/022P-4 | FLT-P04045L-B       | FLT-L04045L-B   |
| GD300-16-022G/030P-4 | FIT DO 100FI D      | FI T I 040051 D |
| GD300-16-030G/037P-4 | FLT-P04065L-B       | FLT-L04065L-B   |
| GD300-16-037G/045P-4 | 51.T. Do. (100) . D | FI T I 044001 D |
| GD300-16-045G/055P-4 | FLT-P04100L-B       | FLT-L04100L-B   |
| GD300-16-055G/075P-4 | 51.7.00 (150) D     | FIT   04450  D  |
| GD300-16-075G/090P-4 | FLT-P04150L-B       | FLT-L04150L-B   |
| GD300-16-090G/110P-4 | FLT-P04240L-B       |                 |
| GD300-16-110G/132P-4 |                     | FLT-L04240L-B   |
| GD300-16-132G/160P-4 |                     |                 |

#### Note:

- 1. The input EMI meet the requirement of C2 after installing input filters.
- 2. Above options are external, the customer should indicate when purchasing.

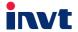

Service line:86-755-86312859 E-mail:overseas@invt.com.cn

Website:www.invt.com

The products are owned by Shenzhen INVT Electric Co.,Ltd.

Two companies are commissioned to manufacture: (For product code, refer to the 2nd/3rd place of S/N on the name plate.)

Shenzhen INVT Electric Co.,Ltd. (origin code: 01) Address: 4# Building, Gaofa Industrial Park, Longjing, Nanshan District, Shenzhen, China

Address: 1# Kunlun Mountain Road, Science&Technology Town, Gaoxin District, Suzhou, Jiangsu, China

INVT Power Electronics (Suzhou) Co.,Ltd (origin code: 06)

Industrial Automation: ■Frequency Inverter ■Servo & Motion Control

HMI

■PLC

■Motor & Electric Spindle ■Intelligent Elevator Control System ■Traction Drive

Electric Power: ■SVG ■Solar Inverter

**■**UPS

■Online Energy Management System

INVT Copyright. Information may be subject to change without notice during product improving

201610(V2.0)